#### UNIVERSIDADE DE SÃO PAULO FACULDADE DE FILOSOFIA, CIÊNCIAS E LETRAS DE RIBEIRÃO PRETO

## JUAN HERBERT CHUCTAYA HUMARI

## Estudo do espectro Laplaciano na categorização de imagens

Ribeirão Preto 2016

#### JUAN HERBERT CHUCTAYA HUMARI

#### Estudo do espectro Laplaciano na categorização de imagens

Dissertação apresentada à Faculdade de Filosofia, Ciências e Letras de Ribeirão Preto da Universidade de São Paulo como parte das exigências para a obtenção do título de Mestre em Ciências.

Área de Concentração: Física Aplicada à Medicina e Biologia.

Orientador: Alexandre Souto Martinez.

Versão corrigida Versão original disponível na FFCLRP-USP

> Ribeir˜ao Preto 2016

Autorizo a reprodução e divulgação total ou parcial deste trabalho, por qualquer meio convencional ou eletrônico, para fins de estudo e pesquisa, desde que citada a fonte.

### FICHA CATALOGRÁFICA

Juan Herbert Chuctaya Humari, Estudo do espectro Laplaciano na categorização de imagens / Juan Herbert Chuctaya Humari; orientador: Alexandre Souto Martinez. - - Ribeirão Preto, 2016. 59 f. : il. Dissertação (Mestrado) - - Faculdade de Filosofia, Ciências e Letras de Ribeirão Preto, Universidade de São Paulo, 2016. Inclui Bibliografia. 1. An´alise de forma. 2. Processamento de imagens. 3. Teoria de grafos. 4. Teoria espectral de grafos. 5. Espectro do

Laplaciano.

#### Nome: Juan Herbert Chuctaya Humari,

Título: Estudo do espectro Laplaciano na categorização de imagens

Dissertação apresentada à Faculdade de Filosofia, Ciências e Letras de Ribeirão Preto da Universidade de São Paulo como parte das exigências para a obtenção do título de Mestre em Ciências.

Aprovado em: $\_\_\_\_\_\_\_\_\$ .

#### Banca Examinadora

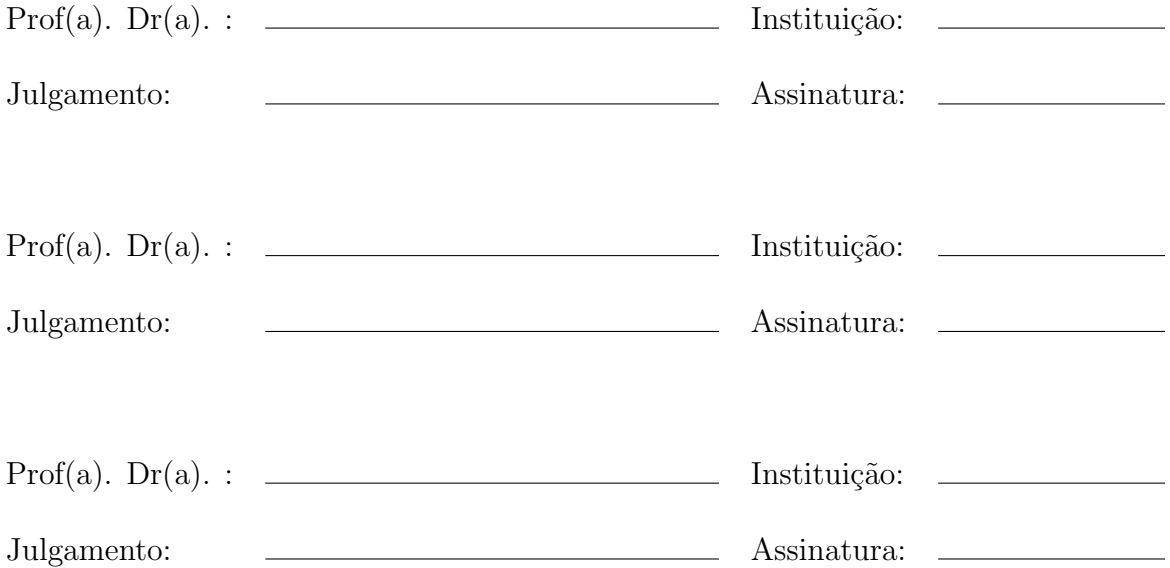

iv

Ao meus pais, Juan e Serafina. E em memoria de minha querida amiga Natalia Biziak

v

vi

# Agradecimentos

Eu agrade¸co a meus pais Juan Chuctaya Sonco e minha m˜ae Serafina Humari e irmãos pelo apoio durante todos estes anos em minha formação como pessoa e profissional. Ao meu orientador Prof. Alexandre Souto Martinez pela oportunidade de trabalhar no Laboratorio de Modelagem de Sistemas Complexos. Tambem quero agradecer ao grupo de colaboração da IFSC-São Carlos, liderado pelo Prof. Odemir Martinez Bruno pela orientação em teorias de processamento de imagens fundamental para o trabalho.

A meus colegas do laboratório Gilberto Medeiros Nakamura, Fernando Meloni, Cristiano, Enock de Almeida Andrade Neto, Rayner Condori, Olavo Henrique Menin pela troca de conhecimentos e ajuda recebida.

Aos colegas do laboratório do Grupo de Computação Científica do IFSC, Marcos William da Silva Oliveira, Marina Jeaneth Machicao Justo pelas dicas fornecidas durante meu mestrado e o tempo que estive em São Carlos.

Aos amigos Tiago Alves, Carlitos Junior, Edwin Choquehuanca, Marina de Felipe, Jorge Vilchez, Tatiana Veloso, Priscila Rosse, Priscila Gomez, Daniele Maria, Daniel Gutierez, Ana Gobbo, pela sua amizade e conselhos durante minha estadia em Ribeirão Preto e entre outros amigos que estou agradecido e foram de muita ajuda em instantes complicados.

Ao programa FAMB da FFCLRP, e aos professores e funcionários que direta e indiretamente colaboraram neste trabalho. Ao CNpq pela bolsa de mestrado.

viii

Para conseguir grandes coisas, é necessário não apenas planejar, mas também acreditar; não apenas agir, mas também sonhar.

x

# Resumo

JCHUCTAYA, N. D. Estudo do espectro Laplaciano na categorização de imagens. 2016. 59 f. Dissertação (Mestrado - Programa de Pós-Graduação em Física Aplicada à Medicina e Biologia) - Faculdade de Filosofia, Ciências e Letras de Ribeir˜ao Preto, Universidade de S˜ao Paulo, Ribeir˜ao Preto, 2016.

Uma imagem engloba informação que precisa ser organizada para interpretar e compreender seu conteúdo. Existem diversas técnicas computacionais para extrair a principal informação de uma imagem e podem ser divididas em três áreas: análise de cor, textura e forma. Uma das principais delas é a análise de forma, por descrever caracter´ısticas de objetos baseadas em seus pontos fronteira. Propomos um método de caracterização de imagens, por meio da análise de forma, baseada nas propriedades espectrais do laplaciano em grafos. O procedimento construiu grafos  $G$  baseados nos pontos fronteira do objeto, cujas conexões entre vértices são determinadas por limiares  $T_l$ . A partir dos grafos obtêm-se a matriz de adjacência A e a matriz de graus D, as quais definem a matriz Laplaciana  $L = D - A$ . A decomposição espectral da matriz Laplaciana (autovalores) é investigada para descrever características das imagens. Duas abordagens são consideradas: a) Análise do vetor característico baseado em limiares e a histogramas, considera dois parâmetros o intervalo de classes  $IC_l$  e o limiar  $T_l$ ; b) Análise do vetor característico baseado em vários limiares para autovalores fixos; os quais representam o segundo e último autovalor da matriz L. As técnicas foram testada em três coleções de imagens: sintéticas (Genéricas), parasitas intestinais (SADPI) e folhas de plantas (CNShape), cada uma destas com suas próprias características e desafios. Na avaliação dos resultados, empregamos o modelo de classificação support vector machine (SVM), o qual avalia nossas abordagens, determinando o índice de separação das categorias. A primeira abordagem obteve um acerto de 90% com a coleção de imagens Genéri- $\cos$ , 88% na coleção SADPI, e 72% na coleção CNShape. Na segunda abordagem, obtém-se uma taxa de acerto de 97% com a coleção de imagens Genéricas; 83% para SADPI e 86% no CNShape. Os resultados mostram que a classificação de imagens a partir do espectro do Laplaciano, consegue categorizá-las satisfatoriamente.

Palavras-chave: 1. Análise de forma. 2. Processamento de imagens. 3. Teoria de grafos. 4. Teoria espectral de grafos. 5. Espectro do Laplaciano.

xii

## Abstract

JCHUCTAYA, N. D. Study of the Laplacian spectrum in the categorization of images. 2016. 59 f. Dissertation (M.Sc. - Postgraduate program in Physics Applied to Medicine and Biology) - Faculty of Philosophy, Sciences and Letters, University of São Paulo, Ribeirão Preto, 2016.

An image includes information that needs to be organized to interpret and understand its contents. There are several computational techniques to extract the main information of images and are divided into three areas: color, texture and shape analysis. One of the main of them is shape analysis, since it describes objects getting main features based on reference points, usually border points.

This dissertation proposes a shape analysis method based on the spectral properties of the Laplacian in graphs to represent images. The procedure builds  $G$  graphs based on object border points, whose connections between vertices are determined by thresholds  $T_l$ . From graphs G we obtain the adjacency matrix A and matrix degrees D, which define the Laplacian matrix  $L = D - A$ . Thus, spectral decomposition of the Laplacian matrix (eigenvalues) is investigated to describe image features. Two approaches are considered: a)Analysis of feature vector based on thresholds and histograms, it considers two parameters, classes range  $IC_l$  and threshold  $T_l$ ; b) Analysis of feature vector based on multiple linear for fixed eigenvalues, which represents the second and final eigenvalue matrix  $L$ . The techniques were tested in three image datasets: synthetic (Generic), human intestinal parasites (SADPI) and plant leaves (CNShape), each of these with its own features and challenges. Afterwards to evaluate our results, we used the classification model Support Vector Machine (SVM) to evaluate our approaches, determining the percentage of separation of categories. The first approach achieved 90% of precision with the Generic image dataset, 88% in SADPI dataset, and 72% in CNShape dataset. In the second approach, it obtains 97% of precision with the Generic image dataset, 83% for SADPI and 86 % in CNShape respectively. The results show that the classification of images from the Laplacian spectrum can categorize them satisfactorily.

Key-words: 1. Shape analysis. 2. Fourier transform. 3. Image processing. 4. Theory spectral graph. 5. Laplacian spectrum

xiv

# <span id="page-16-0"></span>Lista de Figuras

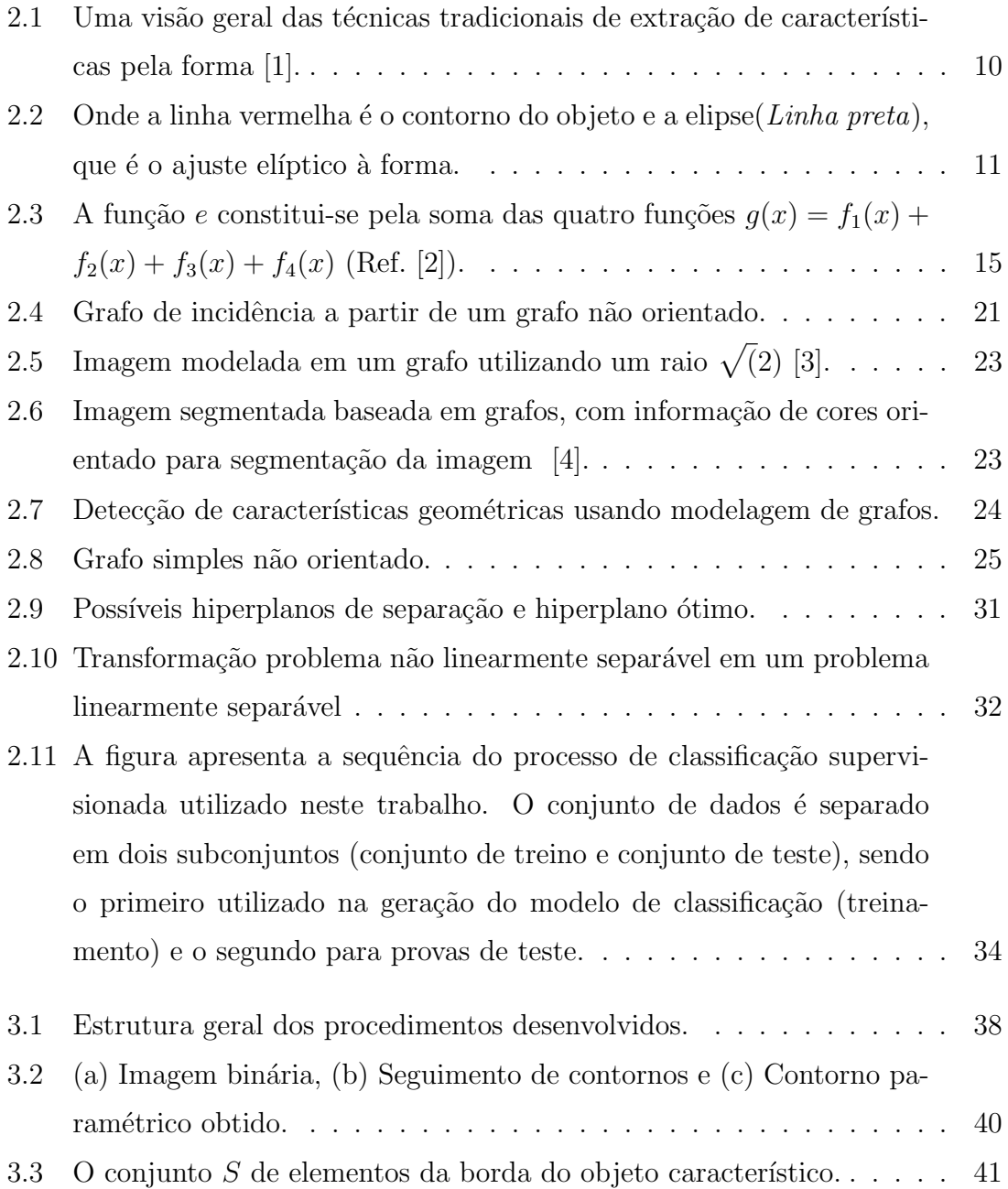

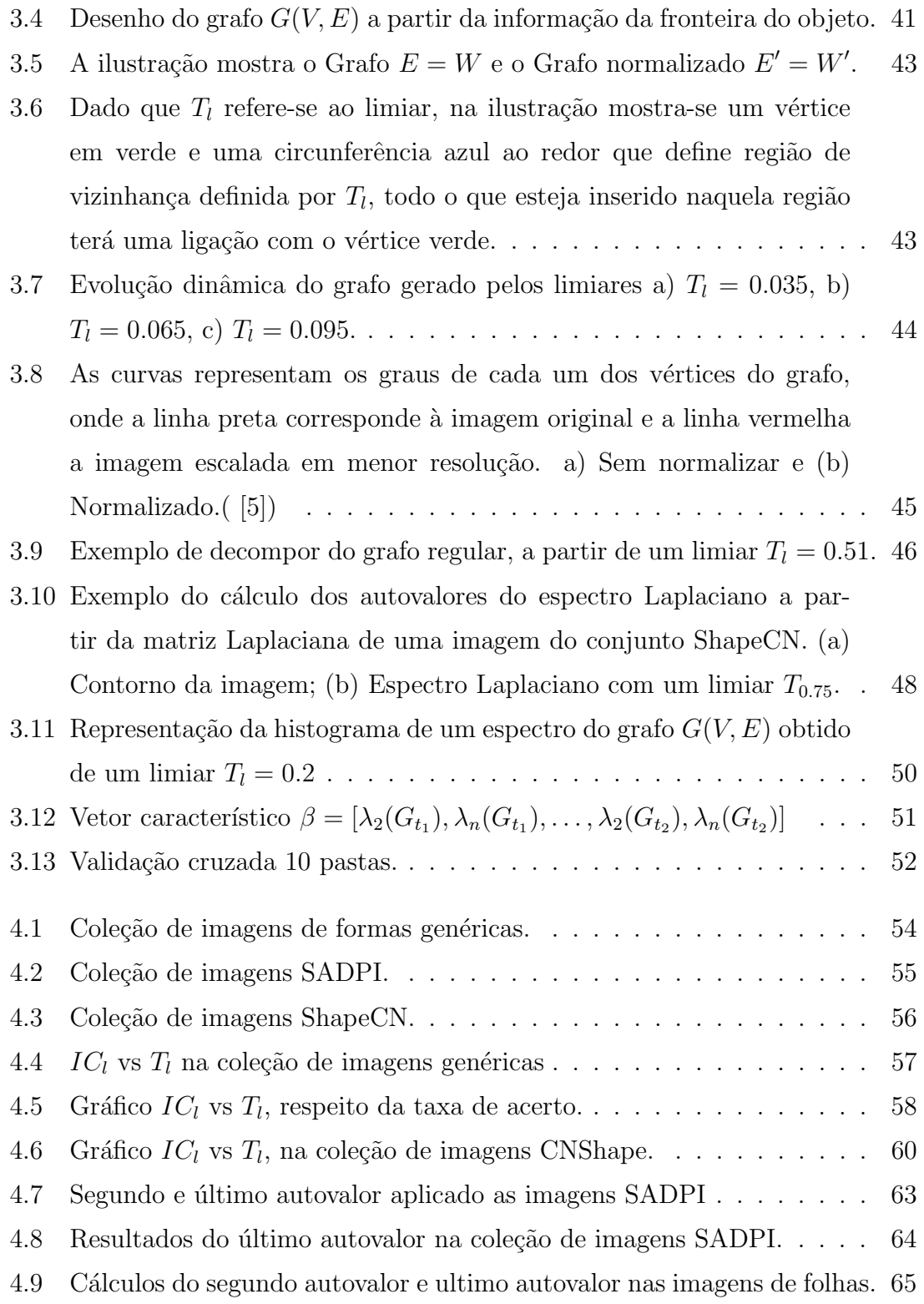

# <span id="page-18-0"></span>Lista de Tabelas

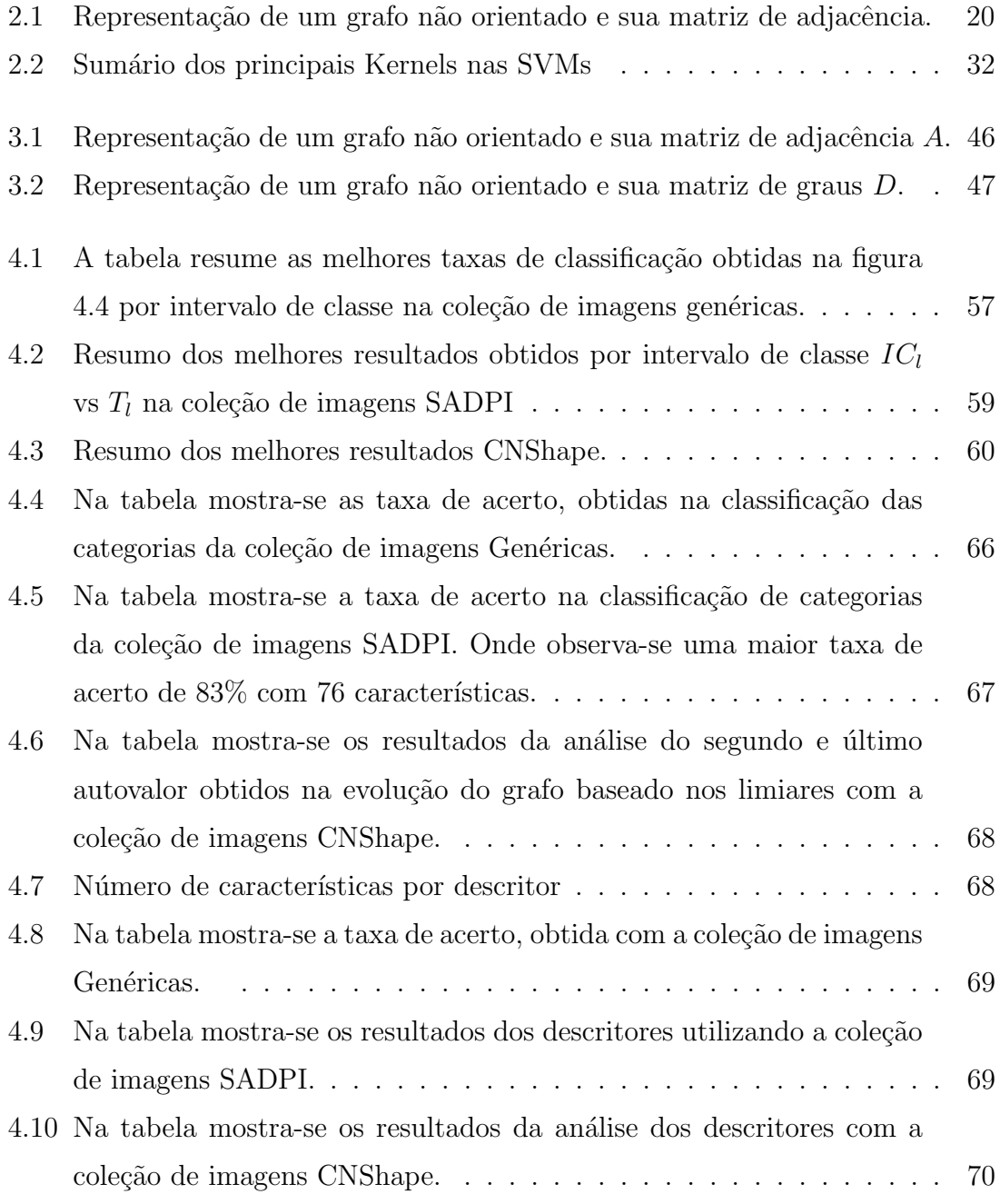

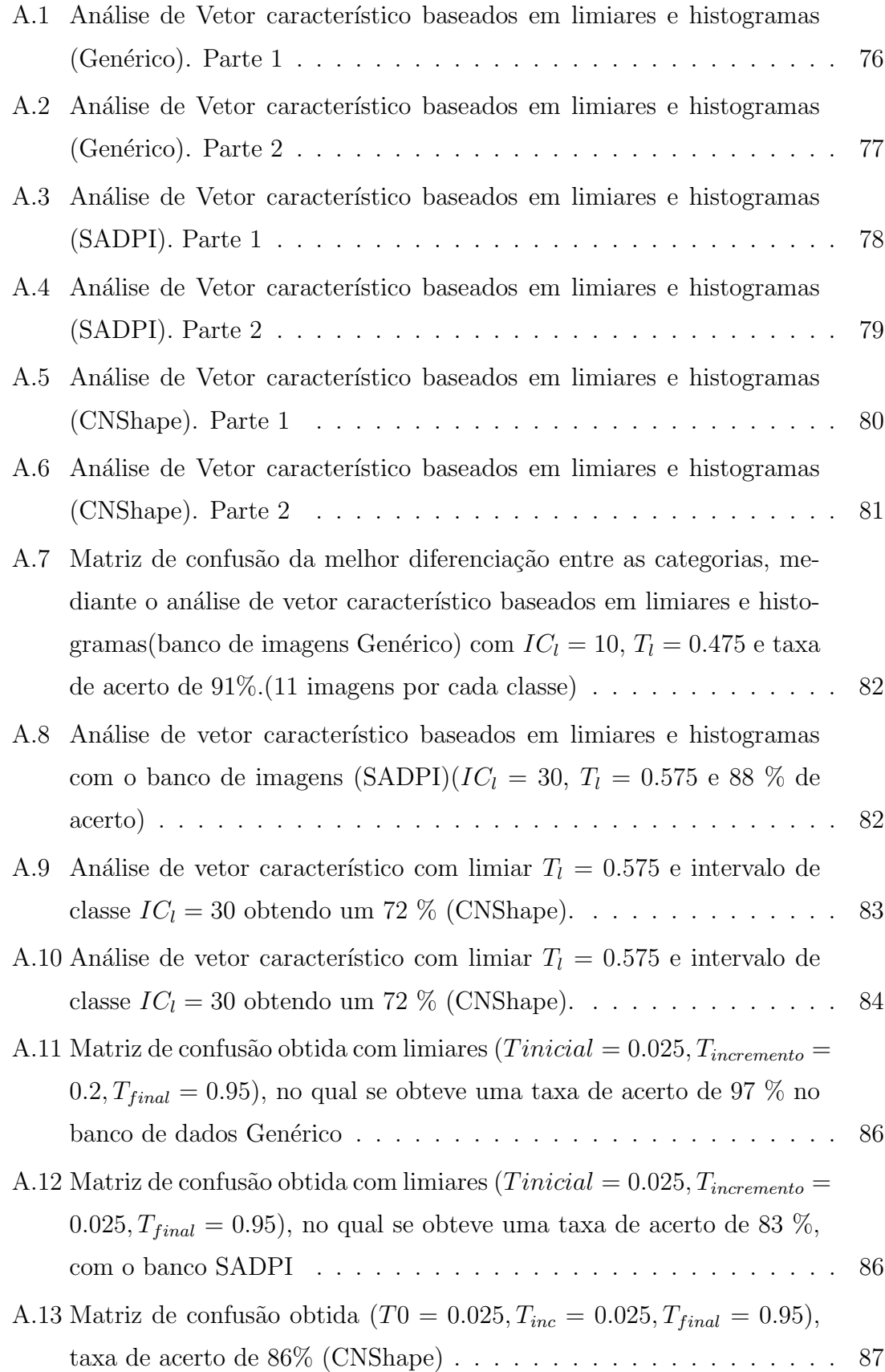

A.14 Matriz de confusão obtida ( $T0 = 0.025, T_{inc} = 0.025, T_{final} = 0.95$ ), [taxa de acerto de 86% \(CNShape\)](#page-111-0) . . . . . . . . . . . . . . . . . . . . 88 xx

# Sumário

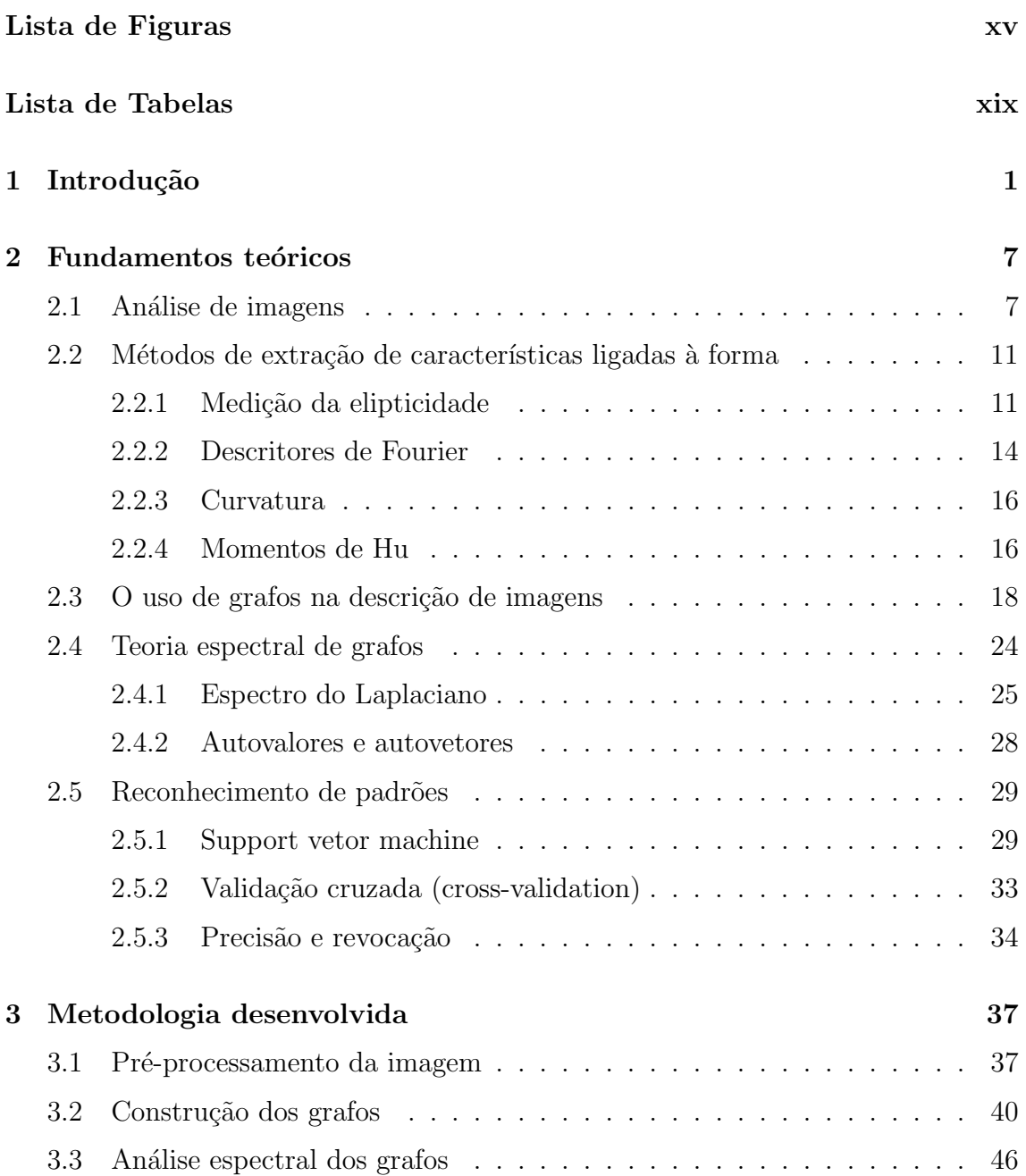

xxii

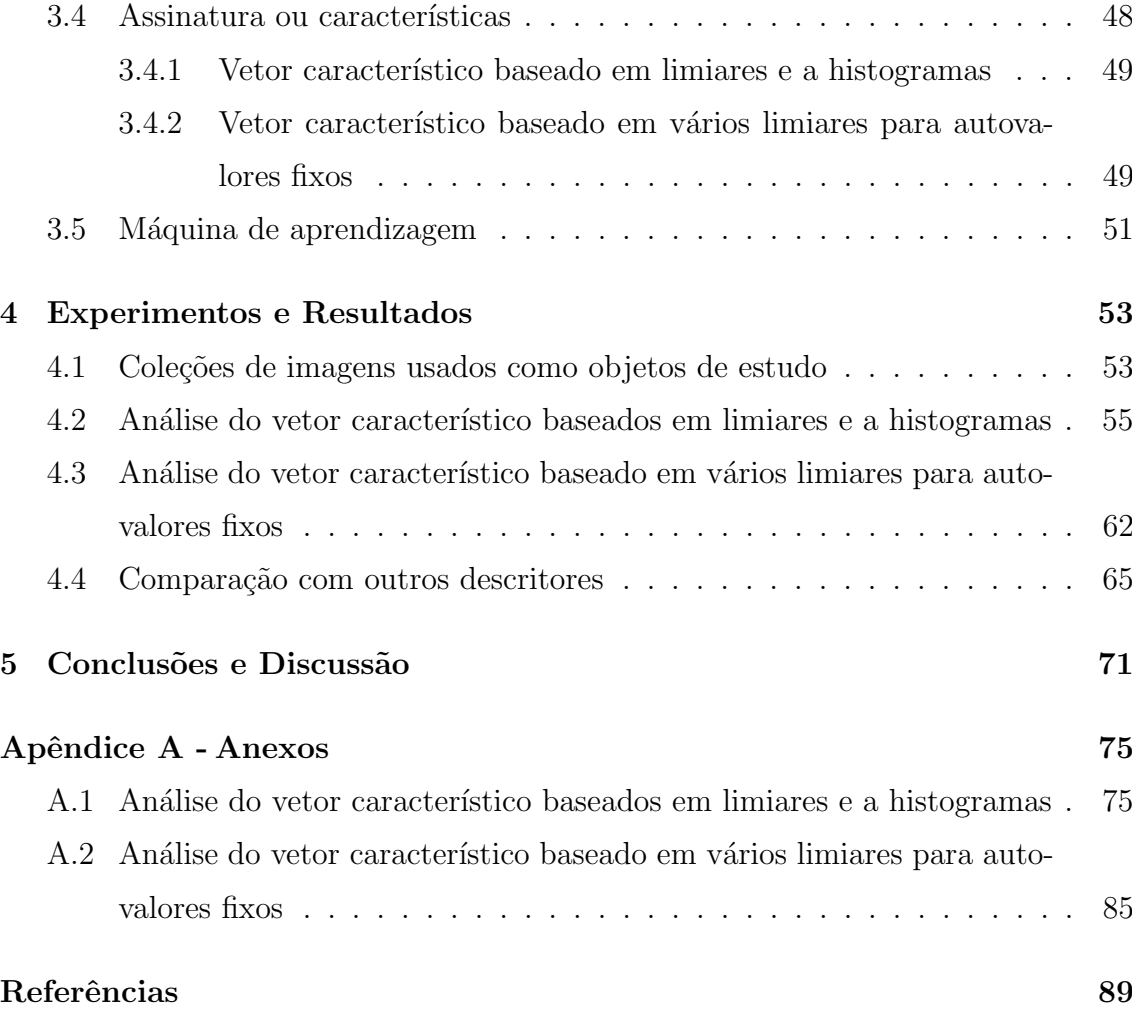

# $\overline{\text{Capitulo}}$   $\overline{\textbf{1}}$

# <span id="page-24-0"></span>Introdução

Atualmente, imagens digitais desempenham um papel fundamental como fonte de informação em diversas áreas do conhecimento. Por exemplo na Biologia, imagens digitais são utilizadas para o estudo detalhado de estruturas microscópicas da fauna e flora, ou para detectar variações e deformidades anatômicas em organismos maiores [\[6\]](#page-112-6). Na Medicina, imagens digitais obtidas em ambiente hospitalar ajudam na visualização de padrões, anomalias e outros tipos de informação, auxiliam no diagnóstico precoce de diferentes doenças, como células e nódulos cancerí genos [\[7\]](#page-113-0). Basicamente, elas s˜ao analisadas por especialistas altamente qualificados, que identificam e interpretam os padrões observados baseando-se em conhecimentos previamente estudados.

Embora a qualidade dos resultados obtidos pelos especialistas seja satisfatória na análise das imagens, aspectos como a demasiada carga laboral e falta de especialistas em hospitais afastados das grandes capitais, implicam em obter um melhor aproveitamento desta tecnologia [\[7–](#page-113-0)[10\]](#page-113-1). De fato, o treinamento de especialistas para analisar propriedades clinicas ou biológicas nos hospitais, envolve altos custos e as habilidades técnicas adquiridas tendem a ser restritas a um pequeno conjunto de situações. Isto tem estimulado o desenvolvimento de técnicas computacionais para análise de imagens com diferentes objetivos, tanto específicos como mais gerais. Tais algoritmos visam reconhecer e comparar padrões em imagens, e as informações extraídas são comparadas com modelos previamente definidos. Em linhas gerais, as técnicas computacionais são capazes de extrair propriedades numéricas das imagens, as quais podem descrever padrões e detalhes representativos de cada imagem, formando um vetor característico n dimensional. Essa representação alternativa de imagens, algumas vezes também permite a recuperação das imagens originais e pode ser armazenada em uma base de dados para an´alises adicionais.

Em uma interpretação mais ampla, as características das imagens podem guardar informações do conteúdo textual, ou visual tais como cor, textura e a forma. Dentre esses atributos, a forma é considerada importante, porque nós utilizamos esta como aspecto primário para o reconhecimento de padrões [\[11\]](#page-113-2). Por esse motivo, muitas técnicas computacionais que analisam padrões em imagens são específicas para a detecção da forma do objeto representado, e devem permitir a correta classificação da imagem avaliada em uma categoria específica. Para este fim, são necessárias informações de imagens de referência, representadas por um objeto ou conjunto de objetos que compartilham a mesma forma daquele representado nas imagens de estudo. [\[1,](#page-112-0) [12,](#page-113-3) [13\]](#page-113-4).

Segundo Pavlids [\[14\]](#page-113-5), a análise de formas por algoritmos pode ser divida em duas linhas de estudos principais: a) descritores de forma baseados em região, que usam como informação os descritores de momento obtidos a partir da imagem do objeto, tais como os momentos geométricos  $[15, 16]$  $[15, 16]$  $[15, 16]$ , momentos de Zernike  $[17]$ , momentos de Legendre [\[17\]](#page-114-1), momentos de Tchebichef [\[18\]](#page-114-2); e (b) descritores de forma baseados em fronteira, as quais determinam as regiões de borda [\[19\]](#page-114-3), tais como os descritores de Fourier [\[20\]](#page-114-4), curvatura [\[19\]](#page-114-3), descritores Wavelet [\[21\]](#page-114-5), entre outros  $[14,22]$  $[14,22]$ . Embora as técnicas de reconhecimento de formas em imagens tenham

avançado significativamente nos últimos anos  $[23, 24]$  $[23, 24]$  $[23, 24]$ , o uso de algoritmos computacionais para a análise e interpretação de imagens ainda demanda aprimoramento técnico em muitas áreas. Isso deve-se ao fato de que os métodos computacionais devem obedecer diferentes condições para assegurar sua robustez, como por exemplo, a invariância à transformação geométrica do objeto (mudanças na escala, rotação, e obliquidade)  $[12, 25]$  $[12, 25]$  $[12, 25]$ . Como regra, o desenvolvimento de novas técnicas prima sempre por obter bons resultados de identificação e classificação de padrões, usando o menor esforço computacional possível.

Neste contexto, as imagens de ressonância, ultrassom e tomografia computacional, apresentam casos e ferramentas em que os profissionais de saúde por meio de procedimentos computacionais, permitem a detecção de padrões e anomalias em estruturas internas, do organismo humano. Aqui a observação da forma é impor-tante para a interpretação dos resultados das imagens [\[22,](#page-114-6) [26–](#page-115-0)[28\]](#page-115-1). Na biologia e análises clínicas, as técnicas computacionais são aplicadas em imagens de microgra-fias, buscando a identificação de micro-organismos patogênicos e parasitas [\[29\]](#page-115-2), ou por busca de anomalias no padrão celular de diferentes órgãos [\[30\]](#page-115-3) para determinar doencas.

Portanto, fica claro que as técnicas computacionais apresentam um grande potencial de aplicação prática, e que a forma talvez seja um dos aspectos mais interessantes em Medicina e Biologia. O objetivo geral desta dissertação é a análise e reconhecimento de padrões em imagens baseado no atributo de forma, através da matriz de adjacência e matriz de graus obtidas deste grafo, consequentemente pode-se caracterizar a forma do objeto. A abordagem utilizada ´e baseada no estudo da fronteira do objeto de interesse. O método que propomos utiliza a teoria do espectro Laplaciano para detecção de padrões e permite a correta classificação das imagens [\[31\]](#page-115-4). Basicamente, utiliza-se a sequência de pixels obtidos da borda do objeto, como base para representar um grafo. Em seguida define-se a matriz Laplaciana desse grafo e com base na an´alise do espectro dos autovalores dessa matriz, definimos o descritor baseado nesses valores, sendo a assinatura representativa em uma imagem dada.

Para avaliar se nossas abordagens conseguem distinguir as imagens entre as diferentes categorias, utilizamos três coleções de imagens as quais dividem-se em distintos níveis de complexidade desde um básico até um nível complexo. A primeira coleção de imagens geradas ou sintéticas, possuem formas genéricas bem separáveis, sendo nossa primeira frente de avaliação. A segunda coleção de imagens, tem uma complexidade maior e maior e representam espécies de parasitas humanos chamadas helmintos, esta coleção caracteriza-se pela geometria oval dos parasitas. A terceira coleção de imagens de folhas de plantas, tem uma complexidade maior e casos de similaridade entre as categorias que extraindo informações específicas é possível distinguir e categorizar as imagens. A avaliação da eficácia de nosso método consiste em medir a taxa de acerto na categorização, baseada nas características da imagem a partir do espectro Laplaciano. Os resultados obtidos pelo método proposto serão comparados com outros m´etodos tradicionais.

Esta dissertação está organizada da seguinte maneira: No Capítulo [2,](#page-30-0) é apresentado o contexto teórico fundamental para o desenvolvimento da metodologia proposta. Seguidamente, no Cap´ıtulo [3,](#page-60-0) ´e apresentado a metodologia desenvolvida e no Capítulo [4](#page-76-0) apresentamos os resultados. Finalmente no Capítulo [5,](#page-94-0) se apresentam as conclusões e possíveis trabalhos futuros.

Como observação ao leitor, no Capítulo [2](#page-30-0) faz-se uma simples revisão teórica das técnicas computacionais usadas no presente estudo. O objetivo desse capítulo é

apenas introduzir alguns conceitos aos leitores menos familiarizados com o assunto e, portanto, para os leitores que dominam esses conceitos, sugerimos o reinício da leitura no Capítulo  $\,$  [3.](#page-60-0)

# Capítulo  $2$

# <span id="page-30-0"></span>Fundamentos teóricos

Neste capítulo, inicialmente definimos os conceitos básicos de processamento de imagens, e em seguida, estabelecemos uma revis˜ao da teoria de grafos. Ao final, conceitos sobre o espectro Laplaciano, autovalores e autovetores são apresentados.

#### <span id="page-30-1"></span>2.1 Análise de imagens

O processamento numérico de imagens é a manipulação de uma imagem por m´etodos computacionais, de modo que, tanto os dados de entrada, como os de saída, são imagens. A alteração minimza ou maximiza as propriedades da imagem sujeito ao padrão de interesse.

Do ponto de vista computacional, uma imagem digital  $I(m, n)$  é o resultado de um processo de discretização (sampling) de uma função contínua, sendo armazenada em computadores como um arranjo bidimensional, uma matriz de dimensões  $N_x$  e  $N_y$ , onde cada elemento da imagem  $(m, n)$  (com  $m = 1 \dots N_x$  e  $n = 1 \dots N_g$ ), corresponde a um pixel com intensidade igual a  $I(m, n)$ . O valor da intensidade de pixel pode ser representada em distintos espaços de cor [\[32\]](#page-115-5). Geralmente o espaço de cor é o  $RGB$  ou tons de cinza. O espaço  $RGB$  usa três valores para representar um pixel (vermelho, verde e azul), cada um destes valores varia entre 0 até 255. Os tons de cinza só usam um valor para representar um pixel e o valor deste varia entre 0 até 255. Em imagens originalmente coloridas, a conversão prévia para tons de cinza se faz necessária, para utilização dos métodos propostos nessa dissertação.

A identificação de padrões em imagens digitais usa a intensidade dos pixels para encontrar regiões de interesse, as quais podem ser representadas em uma sequência numérica denominada vetor de características. A obtenção do vetor de características têm como objetivo reduzir a quantidade da informação da imagem, simplificando assim a aplicação dos algoritmos de classificação de padrões. Essa otimização é importante porque extrai só propriedades importantes da imagem inteira.

Filtrar e identificar as características mais relevantes das imagens são etapas importantes para codificar e gerar uma representação numérica adequada. Por exemplo, se tivermos uma imagem  $64 \times 64$  pixels, o número total de pixels é 4096, o que apresenta muita informação relevante e também irrelevante. Contudo, se soubermos previamente que uma região de  $12 \times 12$  pixels é suficiente para análise, teríamos apenas 144 pixels, o que significaria um conjunto de dados expressivamente menor a processar.

Os algoritmos que descrevem esta informação determinam medidas quantitativas e correlação dos pixels. Tipicamente, um descritor reduz a dimensionalidade de uma imagem de  $\mathfrak{R}^{N_x \times N_y}$ , onde  $N_x$  e  $N_y$  são a largura e altura na imagem (em pixels), em um vetor de informações  $\mathfrak{R}^n$ , de tamanho n que representa as características extraídas, e que depende do domínio e propriedades da imagem que deseja-se caracterizar [\[33\]](#page-115-6).

Existem diversos algoritmos computacionais para extrair informação das

imagens denominados descritores de características [\[33,](#page-115-6) [34\]](#page-115-7). Sonka et al. [\[35\]](#page-116-0) definem a extração de características como a combinação das etapas de descrição de imagens e seleção de características. Embora o conjunto de técnicas conhecidas é baseado em cor, textura e forma [\[36,](#page-116-1) [37\]](#page-116-2), nesta dissertação tratamos apenas das técnicas para obtenção de descritores de forma. Os descritores de forma são amplamente utilizados para descrever, ou representar, objetos em imagens. A forma é uma propriedade importante para reconhecer um objeto no mundo real [\[38\]](#page-116-3). Assim, a forma representa um atributo de relevância no momento de caracterizar elementos representativos da imagem. Encontrar a forma do objeto de interesse na imagem significa isolar o objeto do meio onde está inserido. Por isso, a determinação da forma dependente de uma etapa prévia de processamento, chamada segmentação, a qual divide a imagem em regiões homogêneas, a partir das quais pode-se extrair as fronteiras das regiões ou objetos de interesse. Descritores de forma baseiam seus princípios em duas abordagens, de contorno e de região da forma, como exemplificado na Figura [2.1.](#page-33-0)

Os descritores baseados em contorno expressam as propriedades das formas pelo seu esbo¸co, que constitui a cadeia de pixels da fronteira de imagem conside-rado [\[14\]](#page-113-5). Estes descritores seguem a especificação do MPEG-7 [\[39\]](#page-116-4), que estabelece propriedades importantes deste abordagem. Entre as principais propriedades do MPEG, o descritor deve ser eficiente em aplicações em que uma alta variabilidade nas formas é esperada, o que significa deformações do objeto e robustez ao ruído presente no contorno.

Os descritores de similaridade, baseados numa dada região utilizam a informação da quantidade dos pixels contidos dentro da fronteira objeto. As técnicas baseadas em momentos s˜ao as principais representantes desse tipo de descritor.

<span id="page-33-0"></span>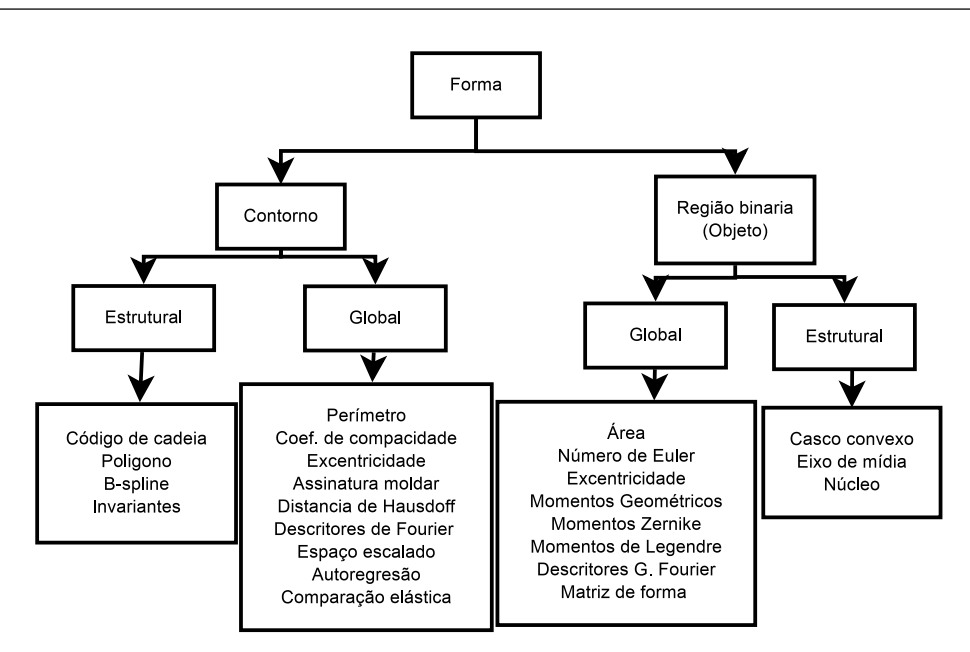

Figura  $2.1$  – Uma visão geral das técnicas tradicionais de extração de características pela forma [\[1\]](#page-112-0).

Dentre as características que este tipo de descritor deve possuir, destacamos aquela que especifica que este descritor deve fornecer uma maneira compacta e eficiente de descrever propriedades de múltiplas regiões disjuntas simultaneamente, além de robustez a ruídos  $[35]$ .

Recentemente, uma nova tendência de descritores de características base-ados em grafos [\[40–](#page-116-5)[42\]](#page-116-6), foi proposta e têm sido utilizada com sucesso na descrição e processamento de imagens digitais. Esse tipo de abordagem tem ganhado importância devido sua capacidade de disponibilizar informações de naturezas distintas, de forma compacta e robusta. Embora o uso de grafos na análise de padrões em imagens apresente enorme potencial, o tópico ainda carece de estudos que detalhem melhor quais os procedimentos que proporcionam os melhores resultados na identificação de padrões.

# <span id="page-34-1"></span>2.2 Métodos de extração de características ligadas à forma

Nesta secção, apresentamos alguns metodos tradicionais utilizados como descritores de forma em imagens.

#### <span id="page-34-2"></span>2.2.1 Medição da elipticidade

A medida da elipticidade é importante em sistemas de visão computa-cional [\[43\]](#page-116-7). Medidas tradicionais como convexidade, orientação e elongação são popularmente utilizadas, assim como medidas de primitivas geométricas, elipticidade e ajuste elíptico são motivadas por problemas de processamento de imagens do mundo real [\[44\]](#page-116-8). A medição de elipticidade consiste na comparação de duas formas, a borda da região de interesse da imagem digital e o ajuste elíptico formado a partir dos pontos da fronteira da região, a diferença entre os dois representa um valor característico [\[45\]](#page-117-0).

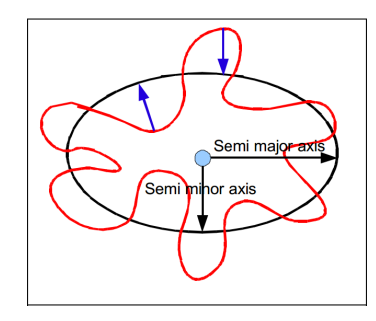

<span id="page-34-0"></span>Figura 2.2 – Onde a linha vermelha é o contorno do objeto e a elipse(Linha preta), que é o ajuste elíptico à forma.

Existem diversos métodos de ajuste elíptico descritos [\[43,](#page-116-7) [46\]](#page-117-1). Destes um dos mais conhecidos e utilizados é o método *direct least square fitting of ellipse* [\[43\]](#page-116-7). A principal característica deste método é sua eficiência computacional e robustez, com bons resultados em situações que tenhan ruído e é invariante à orientação [\[43\]](#page-116-7). O método baseia-se na equação Elíptica [2.1,](#page-35-0)

<span id="page-35-0"></span>
$$
F(x, y) = ax2 + bxy + cy2 + dx + ey + f = 0
$$
\n(2.1)

a qual pode ser expressada em sua forma vetorial,

<span id="page-35-2"></span>
$$
F_a = \vec{x} \cdot \vec{a} = 0 \tag{2.2}
$$

<span id="page-35-1"></span>onde  $\vec{a} = [a \ b \ c \ d \ e \ f]^T$  é o vetor dos coeficientes da equação, e  $\vec{x} = [x^2 \ xy \ y^2 \ x \ y \ 1]$ é o vetor das coordenadas de pontos. Ambos vetores são relativos à seção cônica. Considerando que temos um conjunto de coordenadas da fronteira do objeto de interesse:

$$
T = (x_i, y_i) : i...N
$$
 (2.3)

O objetivo desta técnica é minimizar a soma dos quadrados da distância da Eq. [2.1](#page-35-0) aos pixels que representam as bordas (Eq. [2.3\)](#page-35-1). Em outras palavras, admitimos  $F(a, p_i)$  como a distância algébrica a partir da coordenada pixel  $P_i =$  $(x_i, y_j)$  a uma curva cônica expressa por Eq. [2.2](#page-35-2) o problema da minimização não linear é demostrado na Ref.  $[47]$ :

$$
min_a(\sum_{i=1}^N F(a, p_i)) = min_a(\sum_{i=1}^N F(a \cdot p_i)^2)
$$
\n(2.4)

Na Ref. [\[43\]](#page-116-7) é demonstrado que o problema pode ser solucionado a partir de determinadas restrições, resultando em uma única solução exata:

$$
\begin{Bmatrix} \min ||D \cdot a||^2 \\ a^T \cdot C \cdot a = 1 \end{Bmatrix}
$$
 (2.5)
tal que,

D = x 2 <sup>1</sup> x1y<sup>1</sup> y 2 <sup>1</sup> x<sup>1</sup> y<sup>1</sup> 1 . . . . . . . . . . . . . . . x 2 <sup>N</sup> x<sup>N</sup> y<sup>N</sup> y N <sup>N</sup> x<sup>N</sup> y<sup>N</sup> 1 (2.6) C = 0 0 2 0 0 0 0 −1 0 0 0 0 2 0 0 0 0 0 0 0 0 0 0 0 0 0 0 0 0 0 0 0 0 0 0 0 (2.7)

e

O extrator de medição de elipticidade baseia-se em 7 características descritas como segue :

- $\bullet\,$  Centro da direção do eixo x.
- Centro da direção do eixo y.
- Abcissa menor
- Abcissa maior
- $\bullet$  Ángulo de orientação
- Excentricidade

• Area

Representam as características geralmente empregadas pelo extrator.

#### 2.2.2 Descritores de Fourier

A transformada de Fourier é uma técnica de ampla aplicação no processamento digital de sinais e imagens (sinais bidimensionais). Esta técnica permite representar um determinado sinal periódico por meio da soma de senos e cossenos de diferentes frequências, cada um multiplicado por um coeficiente próprio (séries de Fourier)(Fig. [3.7\)](#page-67-0). A mudança de domínio do tempo (ou espaço) para o domínio de frequência (temporal ou espacial) pode facilitar o processamento das informações, pois permite que um sinal seja estudado de acordo com seus diferentes grupos de frequências, cada qual relacionada com as características específicas do sinal [\[2\]](#page-112-0).

A transformada de Fourier de uma função discreta  $f(x)$  é definida por,

$$
F(u) = \frac{1}{M} \sum_{x=0}^{M-1} f(x)e^{\frac{-j2\pi ux}{M}}
$$
 (2.8)

e sua inversa

$$
F(x) = \sum_{u=0}^{M-1} F(u)e^{\frac{j2\pi ux}{M}}
$$
\n(2.9)

onde  $u, x = 0, 1, \ldots, M - 1$  e  $j =$ √ −1 tem que é o número imaginário puro. No caso de imagens (estruturas 2D), a transformada de Fourier e sua inversa são dadas respectivamente por:

$$
F(u,v) = \frac{1}{MN} \sum_{x=0}^{M-1} \sum_{y=0}^{N-1} f(x,y) e^{-j2\pi(\frac{ux}{M} + \frac{vy}{N})}
$$
(2.10)

$$
f(x,y) = \sum_{x=0}^{M-1} \sum_{y=0}^{N-1} F(u,v) e^{j2\pi(\frac{ux}{M} + \frac{vy}{N})}
$$
 (2.11)

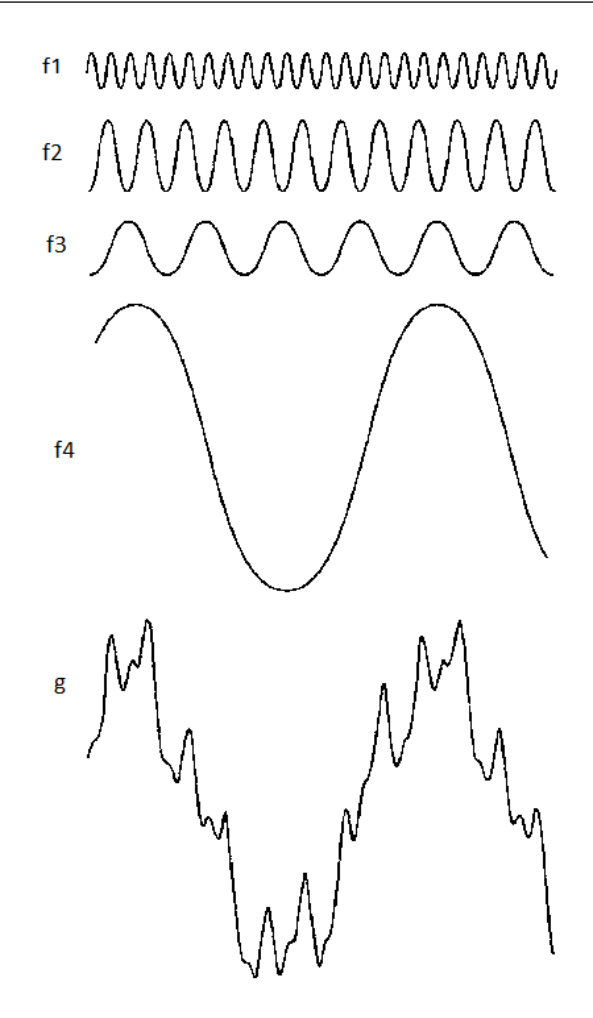

**Figura 2.3** – A função e constitui-se pela soma das quatro funções  $g(x) = f_1(x) +$  $f_2(x) + f_3(x) + f_4(x)$  (Ref. [\[2\]](#page-112-0)).

A transformada discreta de Fourier apresenta a desvantagem de deslocar os coeficientes de frequˆencias mais baixas para as extremidades do espectro. Assim, é comum realizar uma operação de deslocamento, que consiste em mover a origem da transformada de Fourier para o centro das coordenadas de frequência ( $\frac{M}{2}$ 2 , N 2 ). Normalmente coeficientes de baixa frequência estão associados à porção do espectro que descreve as informações mais importantes sobre o comportamento do sinal, enquanto as variações de alta frequência são associadas com variações bruscas tal como em bordas e ruído.

#### 2.2.3 Curvatura

A curvatura é uma propriedade diretamente relacionada à característica da forma. O descritor de curvatura é uma curva associada às regiões côncavas e convexas do contorno do objeto [\[25\]](#page-114-0). Pontos de máximo e mínimo locais dessa curva correspondem às mudanças de direção no contorno, a curvatura trata as coordenadas paramétricas  $C(t) = (x(u), y(u))$ , em uma curvatura  $k(t)$  que é definida em termos de derivada. Esta técnica utiliza a convolução de uma função gaussiana  $g(t, \sigma)$  no sinal, reduzindo assim os efeitos provenientes do ruído ou das informações de alta frequência, antes do cálculo da curvatura:

$$
k(s,\sigma) = \frac{\dot{X}(s,\sigma)\ddot{Y}(s,\sigma) + \ddot{X}(s,\sigma)\dot{Y}(s,\sigma)}{(\dot{X}(s,\sigma)^2 + \dot{Y}(s,\sigma)^2)^{\frac{3}{2}}}
$$
(2.12)

onde  $\dot{X}(s,\sigma) = x(s) * \dot{g}(s,\sigma), \ddot{X}(s,\sigma) = x(s) * \ddot{g}(s,\sigma), \dot{Y}(s,\sigma) = y(s) *$  $\ddot{g}(s,\sigma), \ddot{Y}(s,\sigma) = y(s) * \ddot{g}(s,\sigma), * \acute{\text{e}}$ o operador de convolução, e  $g(s,\sigma)$  é uma função gaussiana de desvio padrão  $\sigma$ , enquanto que  $\dot{g}(s,\sigma)$  e  $\ddot{g}(s,\sigma)$  são a primeira e segunda derivada. de  $q(s, \sigma)$  respectivamente.

Para este estudo utilizamos três características para extrair propriedades importantes na curvatura, como valor médio, desvio padrão e entropia.

#### 2.2.4 Momentos de Hu

A técnica de momentos, também chamados momentos estatísticos, é um dos métodos tradicionais utilizados para extração de características de uma imagem. Estes momentos e as funções derivadas deles se caracterizam por valores numéricos calculados a partir da imagem binária previamente segmentada e que descrevem a distribuição espacial dos pontos contidos na imagem ou em uma região.

Os momentos mais utilizados numa imagem são os momentos regulares que

s˜ao definidos como,

$$
m_{pq} = \sum_{1}^{nx} \sum_{1}^{ny} x^p y^q f(x, y)
$$
\n(2.13)

onde  $m_p q$  é o momento de ordem  $(p + q)$  da função intensidade  $f(x, y)$ . As variáveis nx e ny representam respectivamente a largura e a altura da imagem digital. Uma imagem binária terá valores da função  $f(x, y)$  iguais a 0 ou 1.

Assim a partir dos momentos regulares encontram-se medidas importantes sobre os objetos de interesse e que são úteis na identificação de diferentes formas. Por exemplo, os momentos regulares de ordem 0 e 1 são usados para o cálculo do baricentro ou centro de massa do objeto. Assim temos a operação

$$
x_c = \frac{m_{10}}{m_{00}}; y_c = \frac{m_{01}}{m_{00}}\tag{2.14}
$$

que representa este cálculo. Com a informação obtida dos baricentros obtemos o que chamamos de momentos centrais que são definidos para imagens digitais pela fórmula:

$$
u_{pq} = \sum_{1}^{nx} \sum_{1}^{ny} (x - x_c)^p (y - y_c)^q f(x, y)
$$
 (2.15)

Também podemos representar os momentos centrais normalizados representados por  $n_p q$  e definidos pela seguinte fórmula:

$$
n_{pq} = \frac{u_{pq}}{m_{00}^{\frac{(p+q)}{2}+1}}
$$
\n(2.16)

Após a combinação de momentos que são invariantes a escala, rotação e translação. Estes momentos são 7 equações chamados momentos de Hu, que são as características descritas da seguinte forma,

$$
I_1 = n_{20} + n_{02}
$$
  
\n
$$
I_2 = (n_{20} - n_{02})^2 + (2n_{11})^2
$$
  
\n
$$
I_3 = (n_{30} - 3n_{12})^2 + (3n_{21} - n_{03})^2
$$
  
\n
$$
I_4 = (n_{30} + n_{12})^2 + (n_{21} - n_{03})^2
$$
  
\n
$$
I_5 = (n_{30} - 3n_{12})(n_{30} + n_{12})[(n_{30} + n_{12})^2] - (n_{21} + n_{03})^2
$$
  
\n
$$
I_6 = (n_{20} - n_{02})[(n_{30} + n_{12})^2 - (n_{21} + n_{03})^2] + 4n_{11}(n_{30} + n_{12})(n_{21} + n_{03})
$$
  
\n
$$
I_7 = (3n_{21} - n_{03})(n_{30} + n_{12})[(n_{30} + n_{12})^2 - 3(n_{21} + n_{03})^2] + (n_{30} - 3n_{12})(n_{21} + n_{03})^2]
$$
  
\n
$$
[3(n_{30} + n_{12})^2 - (n_{21} + n_{03})^2]
$$
  
\n(2.17)

# 2.3 O uso de grafos na descrição de imagens

Os Grafos são estruturas que podem representar imagens através das regiões que compõem e seus relacionamentos. Assim prévios cálculos de processamento de imagens obtêm os padrões de interesse, e a partir deste determinam-se as regiões. As regiões agrupam conjuntos de pixels com as mesmas características na imagem [\[48,](#page-117-0)[49\]](#page-117-1). Neste trabalho, são demostradas técnicas que utilizam a teoria dos grafos na recuperação de informações por conteúdo. Por este motivo, serão apresentadas algumas definições básicas.

O *grafo*, é uma estrutura de dados descrita como um conjunto de vértices (ou  $n\acute{o}s$ ) conectados por meio de *arestas* (ou *arcos*). Grafos podem ser utilizados para representar uma infinidade de modelos, com a vantagem de que suas propriedades e métricas podem ser utilizadas para interpretar o mundo real. Um exemplo dessa abordagem, s˜ao as propriedades estruturais dos grafos para o modelagem de redes sociais, computacionais, transporte, internet, estrutura de moléculas, projeto de circuítos, dentre outros [\[50\]](#page-117-2).

**Definição 1** Um grafo é definido por  $G = (V, E)$  sendo uma estrutura composta por um conjunto não vazio de vértices V, onde  $V = \{v_i \mid i = 1 \dots N\}$ , e por um conjunto de arestas (ou arcos)  $E = \{(v_i, v_j) \in V \times V\}$ , de pares não ordenados de elementos distintos de V .

**Definição 2** Uma aresta conecta dois vértices  $v_1, v_2 \in E$  e estes são considerados adjacentes. Se todos os vértices de  $G(V, E)$  são adjacentes entre si, então G é chamado completo ou regular.

**Definição 3** O valor da ligação entre dois vértices é definido por um valor  $w(v_i, v_j)$ , que representa o peso da aresta que conecta dois v´ertices e este valor obedecer uma métrica ou critério estabelecido.

**Definição 4** Um grafo é dito direcional, ou dígrafo, quando é necessário estabelecer um sentido (orientação) para as arestas. O sentido da aresta é indicado através de uma seta.

**Definição 5** Um grafo não orientado é um grafo simétrico, de maneira que para cada ligação  $E(v_i, v_j)$  existe uma ligação  $E(v_j, v_i)$ . Um grafo finito o número total de vértices é o dobro do número de arestas.

Por último, revisamos a adjacência, que indica quando dois vértices estão ligados entre si (então eles são adjacentes, ou vizinhos  $(51)$ ).

**Definição 6** Uma das formas mais utilizadas para representar grafos é via a  $\boldsymbol{Ma}$ **triz de adjacência**. Seja  $A = [a_{ij}]$  uma matriz  $N \times N$ , onde N é o número de vértices de um grafo  $G(V, E)$ , que representa o grafo [\[51\]](#page-117-3), sendo construída da

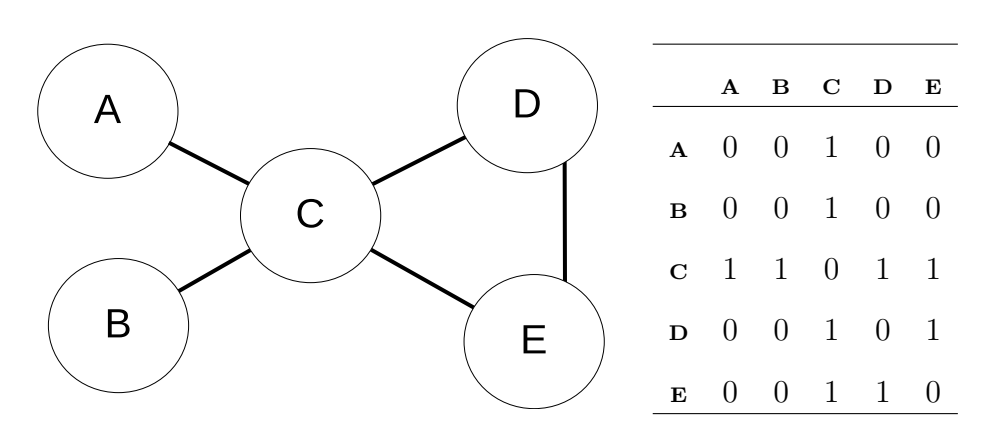

Tabela 2.1 – Representação de um grafo não orientado e sua matriz de adjacência.

seguente forma:

.

$$
A(i,j) = \begin{cases} 1 & \text{if } (i,j) \in E \\ 0 & \text{outro } \c{aso} \end{cases}
$$
 (2.18)

 $A(i, j)$  é dita matriz de adjacência do grafo  $G = (V, E)$ . Um exemplo da matriz de adjacência para um grafo não orientado é ilustrado na Figura [3.1,](#page-69-0)

Definição 7 Outra definição importante para grafos não orientados é o grau do vértice definido como  $D(v)$ , o qual representa o número total de ligações do nó. O  $q\tau\alpha u \notin \text{definido}, \text{ que nele da idéa de grafo orientado.}$ 

<span id="page-43-0"></span>
$$
D(v_i) = \sum_{j \in V} A(i, j) \tag{2.19}
$$

Definição 8 A matriz de incidência de um grafo, fornece uma descrição das relações de incidência das arestas nos vértices do grafo. Esta é uma representação computacional de um grafo atrav´es de uma matriz bidimensional, em que temos duas dimensões vértices n e a arestas m. Ela guarda informações sobre como os vértices se relacionam com cada aresta (isto é, informações sobre a incidência de um vértice em uma aresta). Para representar um grafo sem pesos nas arestas e não  $directionado, basta que as entradas da matrix de incidência  $Q$  sigam esta definição,$ 

$$
q_{ij} = \begin{cases} 1 & \text{Se } e_j \quad \text{uma aresta incidente no write } v_i \\ 0 & \text{caso contrrio} \end{cases} \tag{2.20}
$$

<span id="page-44-0"></span>assim para este grafo  $2.4$ , temos a matriz  $Q$  de incidência.

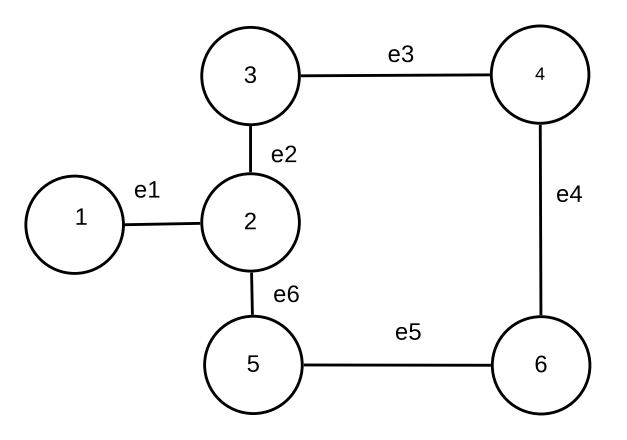

Figura 2.4 – Grafo de incidência a partir de um grafo não orientado.

$$
Q = \begin{bmatrix} 1 & 0 & 0 & 0 & 0 & 0 \\ 1 & 1 & 0 & 0 & 0 & 0 \\ 0 & 1 & 1 & 0 & 0 & 1 \\ 0 & 0 & 1 & 1 & 0 & 0 \\ 0 & 0 & 0 & 0 & 1 & 1 \\ 0 & 0 & 0 & 1 & 1 & 0 \end{bmatrix}
$$
(2.21)

A representação utilizada através dos grafos depende das informações que são extraídas das imagens. Nas aplicações desenvolvidas em imagens, os vértices contém informação para identificar as regiões relevantes da imagem obtidas pela agrupação ou segmentação (processamento da imagem) e as arestas são os relacionamentos entre as regiões.

#### Representação de Imagens Através de Grafo

Os grafos são estruturas simples que podem representar imagens complexas através da informação de suas regiões e seus relacionamentos. As regiões consistem em qualquer conjunto de pixels da imagem que possuem uma mesma característica na percepção dos usuários e na aparência da imagem. Podemos apresentar esta informação em grafos relacionais que possuem atributos e a sua aplicabilidade na representação baseadas no conteúdo das imagens. Desta forma, um atributo é uma tupla  $(t, a)$  que consiste de um tipo  $(t)$  e um valor  $(a)$  associado. Os atributos utilizados para caracterizar as informações da imagem, dependem da necessidade e do objetivo da aplica¸c˜ao. Assim um atributo da imagem que pode ser representado pelo vértice do grafo que poderia ser:

- Nível de cinza: Cada pixel é mapeado em um vértice do conjunto  $V$ . As arestas são definida pela distância Euclidiana. Dado dois vértices  $v_i$  e  $v_j$ , relacionados aos pixels  $p_i$  e  $p_j$ . Os vértices são conectados se a distância espacial entre os pixels  $p_i$  e  $p_j$  é menor que um dado raio  $r$ e o peso é definido pela diferença entre a intensidade dos pixels (Fig. [2.5\)](#page-46-0).
- Cor: A informação de cor nas imagens, utilizam grafos para determinar as regiões na imagem (Fig. [2.6\)](#page-46-1).
- Textura: A formação do grafo a partir da informação de textura baseia-se a partir dos analises previamente feitos na imagem de entrada, por técnicas de extração de características locais (Transformada de Fourier, fractais, etc). Assim os vértices e arestas serão fornecidos por estas transformações previas.

<span id="page-46-0"></span>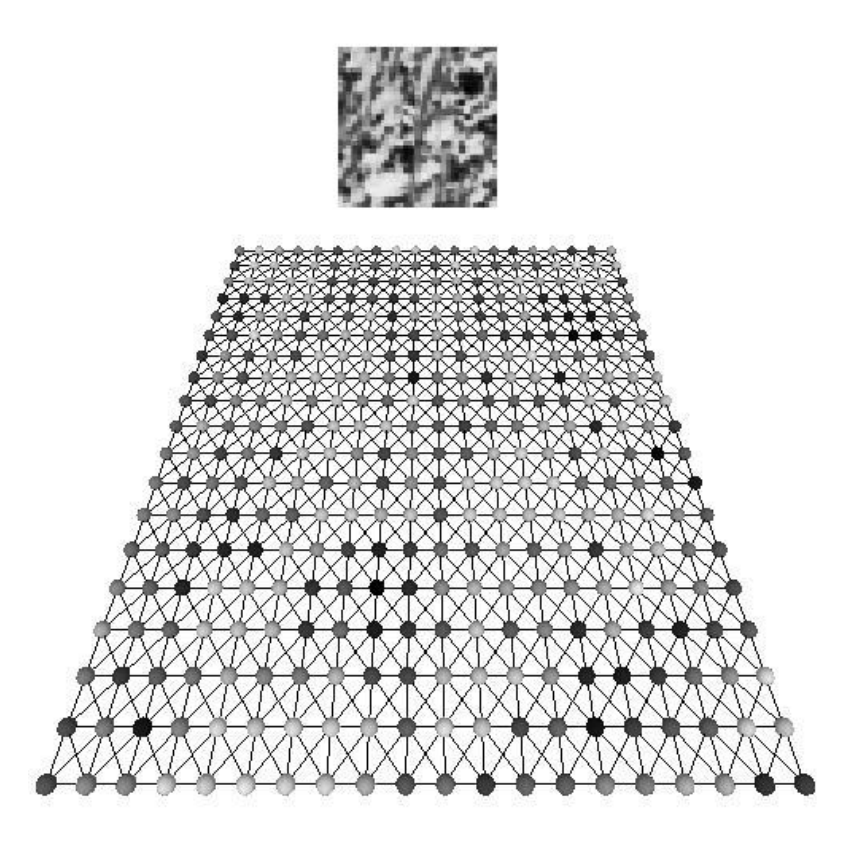

**Figura 2.5** – Imagem modelada em um grafo utilizando um raio  $\sqrt(2)$  [\[3\]](#page-112-1).

<span id="page-46-1"></span>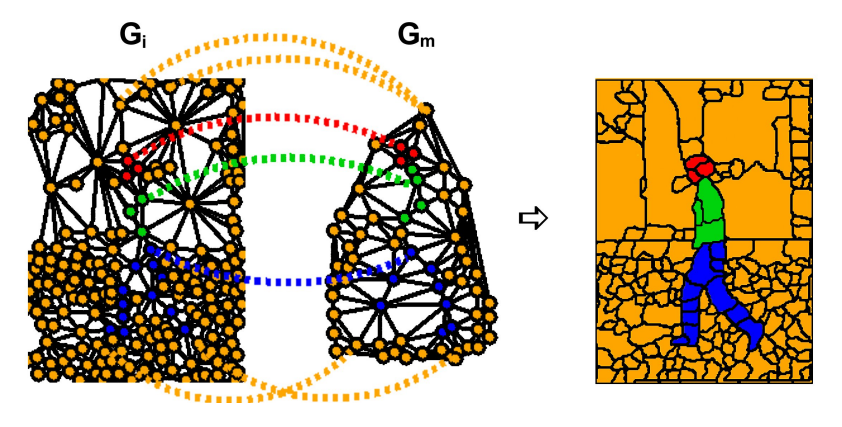

Figura 2.6 – Imagem segmentada baseada em grafos, com informação de cores ori-entado para segmentação da imagem [\[4\]](#page-112-2).

 $\bullet$  Caraterísticas geométricas:

Baseiam-se na extração de propriedades do grafo. Critérios e medidas como número de triangulações, vizinhanças, distância entre os vértices de um grafo são importantes para procedimentos para aplicações de reconhecimentos de rostros, impressões digitais [\[52,](#page-117-4)[53\]](#page-117-5). Onde a ubicação dos pontos de interesse é fundamental para formar o grafo caracteristico (Fig. [2.7\)](#page-47-0) .

<span id="page-47-0"></span>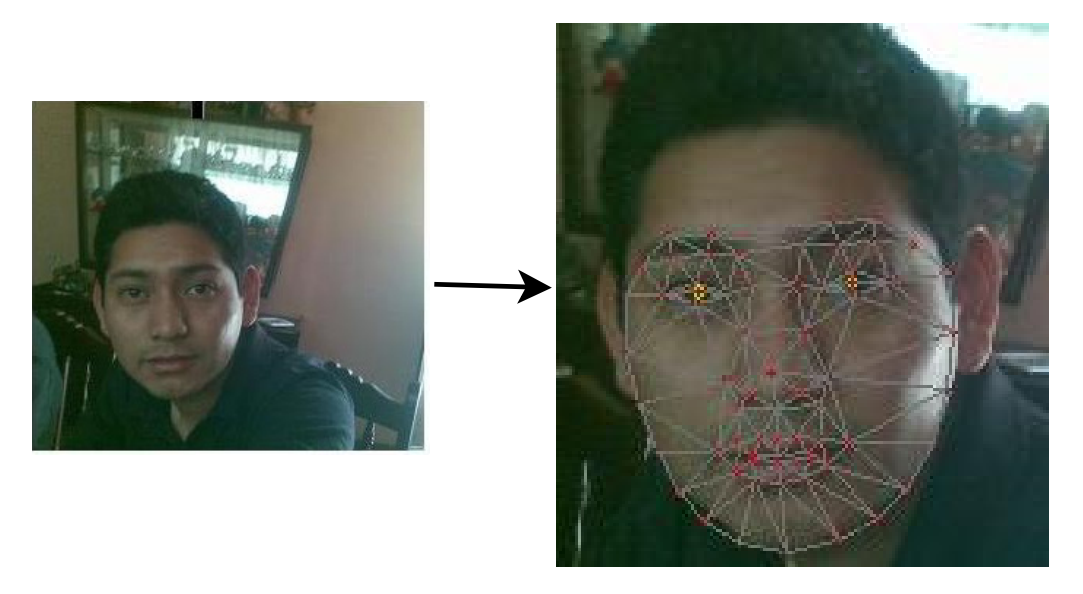

Figura 2.7 – Detecção de características geométricas usando modelagem de grafos.

Entre outras informações que podem ser modeladas usando grafos podemos citar a informação dos momentos, forma.

As arestas geralmente podem ser apresentadas com informações de:

- Distância,
- Orientação.

Esta informação obtida dos grafos deve estar sujeita a condições de invariância em relação as Transformações sofridas pelas imagens, como: rotação, escala e translação. É importante abordar esse problema no processo de formação do grafo para avaliar sua robustez.

# 2.4 Teoria espectral de grafos

A teoria espectral de grafos (TEG) foi inicialmente desenvolvida por Huc-kel em 1931 no seu trabalho na área de química [\[54\]](#page-118-0), em que representou através de um grafo a estrutura da molécula dos hidrocarbonetos insaturados. Esta teoria vem atraindo interesse dos estudos desde a década de 80. em virtude da sua aplicação em diversas áreas, como na Química, na Matemática, na Engenharia e na Ciência da Computação, conforme Ref. [\[55\]](#page-118-1). A TEG é uma parte da matemática discreta que estuda as propriedades de um grafo a partir das informações fornecidas pelo espectro da matriz associada a este grafo, por exemplo a matriz de adjacência, a Laplaciana [\[56,](#page-118-2)[57\]](#page-118-3), ou seja dos autovalores destes. Nesta secção veremos o conceito da matriz laplaciana e alguns aspectos associados a ela.

#### 2.4.1 Espectro do Laplaciano

<span id="page-48-0"></span>Seja  $G = (V, E)$  um grafo simples, não orientado, com *n* vértices e m arestas (Fig. [2.8\)](#page-48-0).

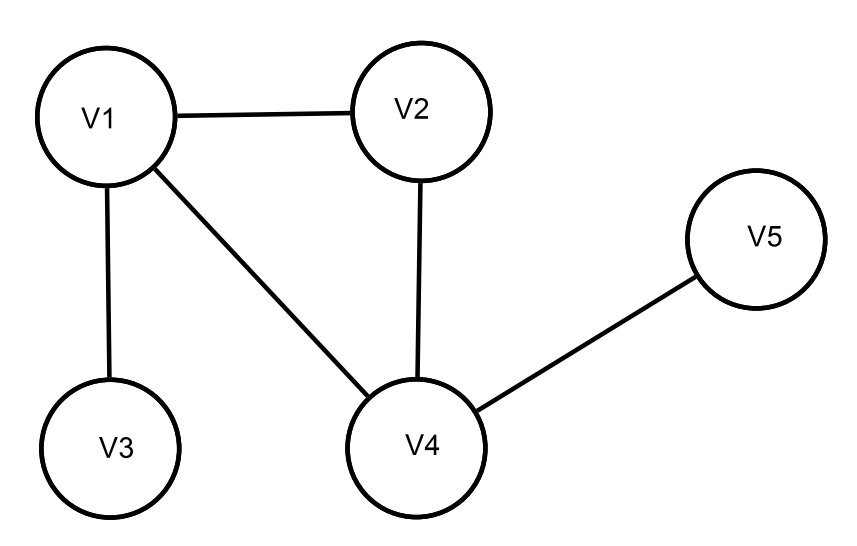

Figura 2.8 – Grafo simples não orientado.

Na matriz  $n \times n$  as entradas são iguais a 1, se  $u$  e  $v$  são adjacentes, e 0 em caso contrário. Onde  $u \in V$ , é denominada matriz de adjacência A de G. Seja D a matriz diagonal dos vértices do grafo G (ou seja a matriz D tal que  $D_{ii} = d(v_i)$ ), e seja  $A$  matriz de adjacência definimos a matriz  $L$  é chamada matriz Laplaciana <span id="page-49-0"></span>ou Laplaciano do grafo G (Eq. [2.22\)](#page-49-0).

$$
L_{ij} = (D - A)_{ij} = \begin{cases} -A_{ij} & \text{se } i \neq j \\ D_{ij} & \text{se } i = j \end{cases} \tag{2.22}
$$

Por exemplo para o grafo da Figura [2.8](#page-48-0) temos,

$$
D = \begin{bmatrix} 3 & 0 & 0 & 0 & 0 \\ 0 & 2 & 0 & 0 & 0 \\ 0 & 0 & 1 & 0 & 0 \\ 0 & 0 & 0 & 3 & 0 \\ 0 & 0 & 0 & 0 & 1 \end{bmatrix}
$$
(2.23)  

$$
A = \begin{bmatrix} 0 & 1 & 1 & 1 & 0 \\ 1 & 0 & 0 & 1 & 0 \\ 1 & 0 & 0 & 1 & 0 \\ 1 & 1 & 0 & 0 & 1 \\ 0 & 0 & 0 & 1 & 0 \end{bmatrix}
$$
(2.24)

Logo,

$$
L = \begin{bmatrix} 3 & -1 & -1 & -1 & 0 \\ -1 & 2 & 0 & -1 & 0 \\ -1 & 0 & 1 & 0 & 0 \\ -1 & -1 & 0 & 3 & -1 \\ 0 & 0 & 0 & -1 & 1 \end{bmatrix}
$$
(2.25)

O espectro do laplaciano de um grafo  $G$ , denotado por  $S(G)$ , é a matriz linha cujos elementos são os autovalores de  $L(G)$  ordenados de formas não crescente. Assim,  $p_G(\lambda) = det(\lambda I - L(G))$ , onde  $\lambda$  representam as raízes do polinômio e dito ser um autovalor. Como o grafo tem  $n$  vértices, então ele possui  $n$  autovalores, sendo o maior deles o raio espectral de  $G$ , denominado índice do grafo.

$$
S(G) = (\lambda_1, \lambda_2 \lambda_3, \dots, \lambda_n) \tag{2.26}
$$

onde

$$
\lambda_1 \geq \lambda_2 \geq \ldots \lambda_n
$$

são os autovalores de  $L(G)$ .

Assim, para o grafo da Fig[.2.8,](#page-48-0) temos como espectro do laplaciano:

$$
S(G) = (0, 0.69, 1.38, 3.61, 4.30)
$$
\n
$$
(2.27)
$$

O espectro do laplaciano é o multiconjunto de raízes do polinômio Laplaciano, com suas respectivas multiplicidades. O espectro do Laplaciano esta bem definidos, independente da ordenação que damos aos vértices. A matriz laplaciana é também simétrica, e portanto possui todos seus autovalores reais, esta propriedade  $\acute{e}$  provada pelo seguinte fato.

**Definição 9** Seja G um grafo. A matriz  $\beta$  de incidência com respeito a uma orientação dada é aquela cujas entradas são

$$
\beta_{i,j} = \begin{cases}\n+1 & \text{Se } v_i \text{ é o vértice onde chega } e_j \\
-1 & \text{Se } v_i \text{ é o vértice de onde parte } e_j \\
0 & \text{nos outros casos.}\n\end{cases}\n\tag{2.28}
$$

Não é difícil provar que  $L = \beta \beta^T$ . Segue daí que o Laplaciano L é uma matriz semifendida positiva que tem, portanto, todos os seus autovalores maiores ou iguais a zero.

Segue da proposição anterior que 0 é o menor autovalor da matriz laplaciana de qualquer grafo. Sejam  $\mu_1 \geq \mu_2 \geq \ldots \mu_n$ , os autovalores da matriz laplaciana L de um grafo  $G$ . Então:

- a)  $\mu_n = 0$  com autovetor associado  $1 = [1, 1, \ldots, 1]^T$ ;
- b) G é conexo se, e somente se,  $\mu_{n-1} > 0$ ;
- c) Se G é regular de grau k então cada  $\mu_i = k \lambda_{n-i}$ , onde  $\lambda_i$  é autovalor da matriz de adjacência  $A$  de  $G$ .

#### 2.4.2 Autovalores e autovetores

Seja A uma matriz quadrada de ordem n e de componentes reais. Se diz que o escalar  $\lambda$  pertencente ao campo k é um autovalor, valor próprio ou valor

característico da matriz, se existe um vetor  $x \in k^n$ , diferente ao vetor nulo que satisfaz  $Ax = \lambda x$ .

Ao vetor  $x$  se chama autovetor, vetor próprio ou vetor característico da matriz A associado com o autovalor  $\lambda$ . Se define o auto-espaço ao conjunto que inclui todos os autovetores da matriz A associados ao autovalor  $\lambda$  e ao vetor nulo.

$$
V_{\lambda}(A) = \{x \in k^n : x \neq \Theta \land Ax = \lambda x\} \cup \Theta
$$

Algumas informações derivadas das funções do autovalor e do autovetor são as seguintes:

- a) Em primeiro lugar a equação matricial  $Ax = \lambda x$  é não linear, já que envolve o produto dos valores desconhecidos  $\lambda$  e X. Porém se  $\lambda$  fosse conhecido, então estaríamos na presença de um sistema de equações lineares.
- b) A equação que define os autovalores e autovetores da matriz  $A$  escrita da seguinte forma:

$$
(A - \lambda I)X = \Theta
$$

c) Todo autovetor esta associado a um e somente um autovalor.

# 2.5 Reconhecimento de padrões

Nesta seção são apresentados os métodos utilizados para a avaliação de resultados desenvolvidos e sua comparação com outras metodologias.

#### 2.5.1 Support vetor machine

As máquinas de vetores suporte  $(SVM)$  constituem uma técnica baseada na Teoria de Aprendizado Estatístico [\[58\]](#page-118-4), que vem recebendo grande atenção nos  $\tilde{u}$ ltimos anos [\[59,](#page-118-5) [60\]](#page-118-6). Os resultados obtidos desta técnica são comparáveis aos ob-tidos por outros métodos de aprendizagem, como as redes neuronais artificiais [\[61\]](#page-118-7). Aplicações feitas com este classificador são envolvidas em aplicações de detecção de face, impressões digitais, categorização de textos e em aplicações em bioinformática [\[60,](#page-118-6) [62\]](#page-118-8).

Basicamente esta técnica identifica a qual grupo  $(Y)$  (variável dependente), uma determinada observação  $(X)(x)$  varáveis independentes) têm a probabilidade de pertencer em um determinado grupo  $Y$ , e quais variáveis características separa eficientemente uma população dos diferentes grupos. Esta técnica presenta as seguintes propriedades que é importante saber:

- i. Boa capacidade de generalização: A capacidade de generalização de um classificador consiste na medida de sua eficiência na classificação de dados que não pertencem ao conjunto utilizado durante fase de treinamento. Na geração de preditores por SVMs, portanto, é evitado o *overfitting*, situação na qual o preditor se torna especializado no conjunto de treinamento, obtendo um baixo desempenho quando é confrontado com novos padrões. Contudo, minimizar o erro na fase de treinamento n˜ao implica, necessariamente, que o erro na fase teste será pequeno. Isso deve-se ao fato de que existe outro aspecto importante, chamado de subajuste (*underfitting*), em que a complexidade da função obtida ´e inferior `a necessidade do problema. Os classificadores gerados por uma SVM, em geral, conseguem bons resultados de generalização.
- ii. Robustez em grandes dimensões: Diferente de outros classificadores, as SVMs são robustas diante de objetos de grandes dimensões como, por exemplo, as imagens digitais.

Um SVM consiste na construção de hiperplanos, em que os dados a serem classificados s˜ao espacialmente alocados. Por exemplo, na Figura [2.9.](#page-54-0) Encontra-se um conjunto de classificadores lineares que separam dados de duas classes distintas, porém apenas um deles maximiza a margem de separação. Uma restrição importante, fornecida pela teoria de aprendizagem estatística, relaciona o risco esperado da função ao seu risco empírico, e a um termo de capacidade. Esse limite, apresentado [2.9,](#page-54-0)

<span id="page-54-0"></span>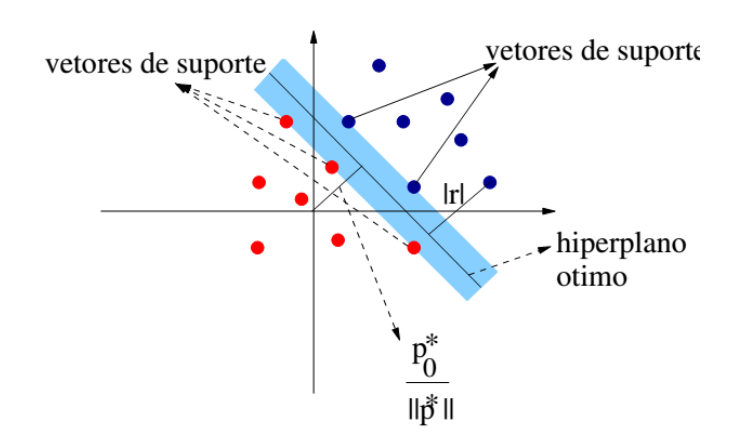

Figura  $2.9$  – Possíveis hiperplanos de separação e hiperplano ótimo.

´e garantido com probabilidade 1 − Θ, em que Θ ∈ [0; 1] .

$$
R(f) \le R_{\text{emp}}(f) + \sqrt{\frac{h\left(\ln\left(\frac{2n}{h}\right) + 1\right) - \ln\left(\frac{\Theta}{4}\right)}{n}}\tag{2.29}
$$

A funções Kernel têm a finalidade de projetar os vetores de características de entrada num espaço de características de alta dimensão para classificação de problemas que se encontram em espaços não-linearmente separáveis. Isso é feito, a medida que se aumenta o espaço da dimensão do problema, aumenta também a probabilidade desse problema se tornar linearmente separável em relação a um espaço de baixa dimensão. Para obter bons resultados de categorização de padrões requer-se um elevado conjunto de treinamento com um elevado número de instâncias [\[63\]](#page-118-9) (Gonçalves 2010).

A figura [2.10](#page-55-0) mostra a transformação de um domínio linearmente separável,

<span id="page-55-0"></span>em um problema linearmente separável através do aumento da dimensão, em que é feito o mapeamento da função Kernel  $F(x)$ .

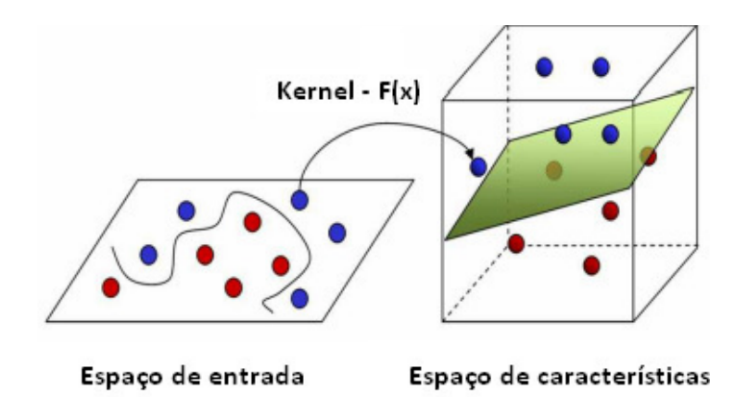

Figura 2.10 – Transformação problema não linearmente separável em um problema linearmente separável

Uma determinada função pode ser definida como Kernel se a matriz K ´e positivamente definida (autovalores maiores que zero), onde um Kernel ´e uma função que recebe dois pontos  $x_i$  e  $x_j$  do espaço de entradas e calcula o produto escalar  $\Phi(x_i) \cdot \Phi(x_i)$  no espaço de características, como descrito em [2.30:](#page-55-1)

$$
K = K_{ij} = K(x_i, x_j)
$$
\n(2.30)

<span id="page-55-1"></span>A utilidade dos Kernels se baseia na simplicidade de cálculo e na capacidade de representar espaços muito abstratos. Alguns dos kernels mais utilizados s˜ao os polinomiais, os Gaussianos ou RBF(Radial basic Function) e os Sigmoides apresentados na tabela [2.2.](#page-55-2)

<span id="page-55-2"></span>

| Tipo de Kernel | Função $K(x_i, x_i)$                                | Comentários                                              |
|----------------|-----------------------------------------------------|----------------------------------------------------------|
| Polinomial     | $(x_i^T.x_i + 1)^p$                                 | A potencia $p$ é definida pelo usuário                   |
| Gaussiano      | $\exp\left(-\frac{1}{2\sigma^2}  x_ix_j  ^2\right)$ | A amplitude $\pmb{\sigma}^2$ é especificada pelo usuário |
| Sigmoideo      | $\tanh(\beta_0 x_i \cdot x_j + \beta_1)$            | Utilizado para valores $\beta_0$ e $\beta_1$             |

Tabela 2.2 – Sumário dos principais Kernels nas SVMs

Segundo [\[64\]](#page-119-0) nos Kernels em relação à tabela [2.2.](#page-55-2)

- i. No caso do Kernel polinomial a complexidade é crescente à medida que o expoente p aumenta.
- ii. O kernel gaussiano diferente do Kernel linear, é possível resolver problemas, originalmente não-linearmente separáveis em um mapeamento para espaços de maiores dimensões. Os parâmetros  $\sigma$  (ômega) buscam um melhor resultado de aprendizado. No kernel gaussiano de funções radiais e os seus respectivos centros s˜ao definidos pelos vetores de suporte obtidos.
- iii. O Kernel sigmoidal têm um comportamento de rede neural tipo *Perceptron* multicamadas. Neste caso, o número de neurônios da camada intermediária e os vetores de bias associados aos mesmos também são determinados pelos vetores de suporte.

#### 2.5.2 Validação cruzada (cross-validation)

A validação cruzada é uma técnica bastante utilizada para determinar como os resultados de uma an´alise ser˜ao generalizados para conjuntos de dados independentes. Basicamente, essa técnica particiona um conjunto de observações em subconjuntos complementares, sendo a an´alise realizada sobre um conjunto(chamado treinamento) e a validação dessa análise sobre outro conjunto (chamado de conjunto de teste), cujos resultados serão amostrados numa matriz de confusão, uma explicação gráfica se amostra na figura [2.11.](#page-57-0)

Durante os trabalhos realizados optou-se pela utilização da validação cruzada  $K-Folds$ , em que o conjunto de treinamento original é dividido em K subconjuntos. Destes K subconjuntos, um subconjunto é retido para ser utilizado na validação do modelos e os  $K-1$  subconjuntos restantes são utilizados no treinamento. O processo de validação cruzada é, então repetido K vezes, de modo que cada um dos K

<span id="page-57-0"></span>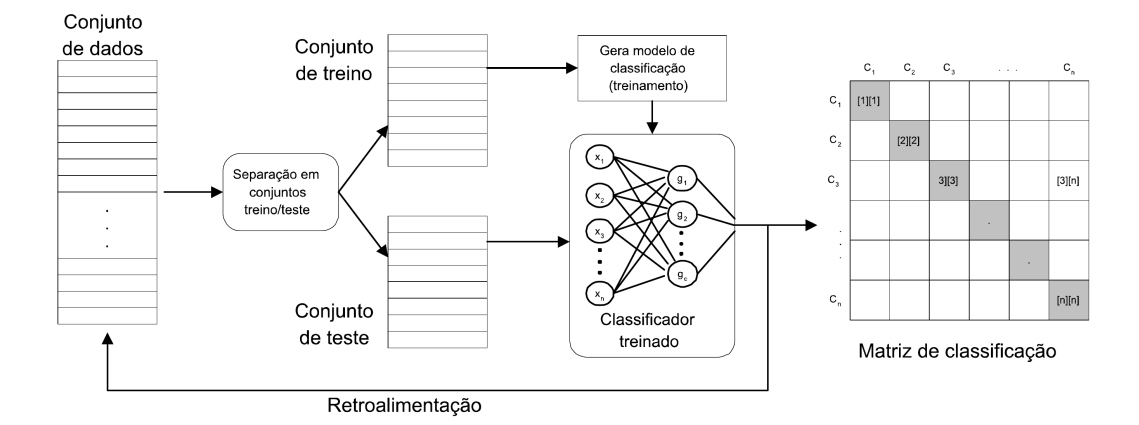

Figura 2.11 – A figura apresenta a sequência do processo de classificação supervisionada utilizado neste trabalho. O conjunto de dados é separado em dois subconjuntos (conjunto de treino e conjunto de teste), sendo o primeiro utilizado na geração do modelo de classificação (treinamento) e o segundo para provas de teste.

subconjuntos sejam utilizados exatamente uma vez como dado de teste de validação do modelo. O resultado final desse processo é o desempenho médio do classificador nos K testes. Então o objetivo é repetir os testes múltiplas vezes para aumentar a confiabilidade da estimativa de precisão do classificador.

#### 2.5.3 Precisão e revocação

Em aplicações que envolvem a recuperação de imagens a partir do seu conteúdo (CBIR do inglês Content-based Image Retrieval) é muito importante validar e definir o real desempenho de um método. Isso permite que o mesmo seja facilmente comparado com outros m´etodos da literatura [\[65\]](#page-119-1). Um dos instrumentos mais utilizados para avaliar a eficácia dos sistemas de busca são os gráficos de precisão e revocação (*precisão vs recall*). A seguir são apresentados detalhes da construção de tais gráficos. Revocação indica a proporção de imagens recuperadas do banco de imagens por uma consulta [2.31.](#page-58-0) Precisão, por sua vez, indica a proporção de <span id="page-58-0"></span>imagens recuperadas que são relevantes para a consulta [2.32.](#page-58-1)

$$
Revocação = \frac{R_{eR}}{R_e}
$$
 (2.31)

$$
Precisão = \frac{R_{eR}}{I_R}
$$
\n(2.32)

<span id="page-58-1"></span>Onde  $R_e$  = total de itens relevantes existentes,  $R_{eR}$  = total de itens recuperados, e $I_R =$ total de itens recuperados. A distância euclidiana aplicada na comparação de vetores característicos é usado para observar a semelhança das imagens.

Contextualizando as imagens digitais ao cálculo dos autovalores e autovetores, temos: (1) os objetos são representados em imagens digitais; (2) as formas dos objetos podem ser convertidas em grafos, (3) as matrizes de adjacência apresentam propriedades alg´ebricas. (4) Os autovalores do espectro do Laplaciano podem ser considerados como um vetor identidade do objeto originalmente representado na imagem. (5) Esse vetor pode então ser comparado com outros vetores, calculados para outras imagens, permitindo que um sistema classificação possa ser processado.

# Capítulo  $3$

# Metodologia desenvolvida

Neste capítulo são apresentados os procedimentos e ferramentas utilizadas no desenvolvimento das abordagens propostas. Descreveremos os algoritmos de processamento de imagens utilizados na extração de informação do objeto de interesse, sua representação através do grafo, o cálculo do espectro em suas duas abordagens propostas e a avalia¸c˜ao em sua caracteriza¸c˜ao. A figura (Fig. [3.1\)](#page-61-0) esquematiza-se um diagrama com o fluxo dos passos.

# 3.1 Pré-processamento da imagem

A rotina de processamento geralmente consiste em uma série de operações nas intensidades dos pixels da imagem. Os procedimentos objetivam detectar as informações referentes à forma, através da delimitação do contorno do objeto de interesse e seu posterior isolamento. Assim, consideramos uma imagem  $I(x, y)$  sujeita a uma função  $f(x, y)$  de processamento, um filtro, que produz uma imagem de saída diferente da original, que contém apenas uma quantidade reduzida de informação  $S$ ,

$$
I(x, y) \to f(x, y) = S. \tag{3.1}
$$

<span id="page-61-0"></span>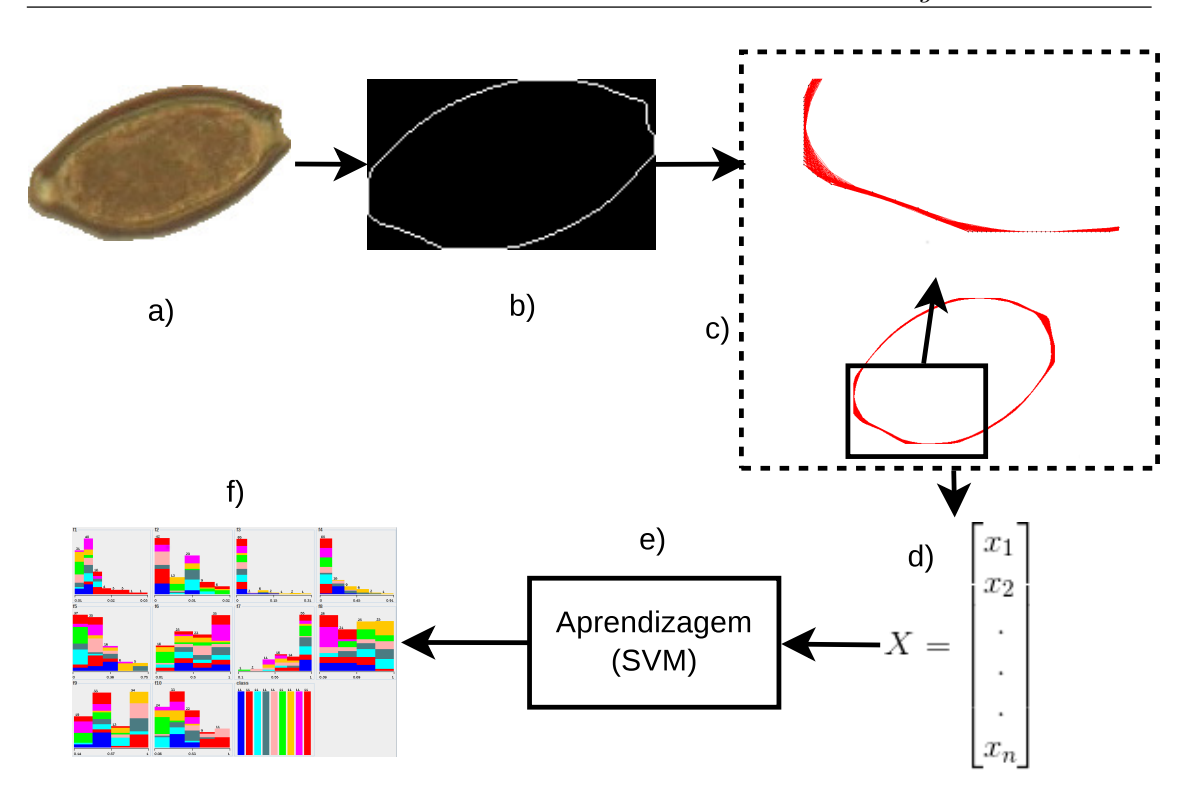

Figura  $3.1 - A$  Ilustração mostra os passos seguidos pelo presente estudo, desde a obtenção dos contornos do objeto mediante técnicas de processamento de imagens até o cálculo dos vetores característicos e o processo de classificação. Temos: a) imagem de entrada; (b) borda do objeto da imagem processada; (c) representação do grafo baseados nos pontos da borda; (d) extração de características; (e) treinamento e  $(f)$  classificação das categorias.

Assim, a imagem  $I(x, y)$  pode ser representada em distintos modelos de cores [\[32\]](#page-115-0), sendo os mais populares o RGB (Red, Green, Blue), CMY (Cyan, Magenta, Yellow) e HSI (Hue, Saturation, Intensity). A imagem  $I(x, y)$  neste trabalho esta representada pelo RGB ou tons de cinza. O RGB consiste de três camadas para sua apresentação, assim,

$$
I_{\vec{x}} = \langle R_{\vec{x}}, G_{\vec{x}}, B_{\vec{x}} \rangle
$$

onde Red (vermelho), Green (verde) e Blue (azul) s˜ao chamados camadas ou canais e  $\vec{x}$  é um vetor de coordenadas  $x, y$  de um ponto na imagem  $I(x, y)$ . Em nosso trabalho precisamos que a imagem colorida esteja em níveis de cinza que contém apenas uma camada de informação. O procedimento de transformação segue as normas NTSC

(International Telecommunication Union, 1998) [\[2\]](#page-112-0) que estabeleceu a formula para calcular o valor de intensidade do nível de cinza a partir dos componentes  $RGB:$ 

$$
I(x,y) = T[I(\vec{x})] = 0.299R_{\vec{x}} + 0.58G_{\vec{x}} + 0.114B_{\vec{x}}.
$$
\n(3.2)

Uma vez que a imagem foi padronizada em tons de cinza, a etapa seguinte é reduzir a informação dela a uma representação binária, o que facilita e simplifica o tratamento e a análise da imagem. A limiarização (*thresholding*) é uma técnica simples e bem conhecida para a segmentação de uma imagem. Esta técnica transforma uma imagem formatada em tons cinza, em uma imagem binária (preto e branco), processo tamb´em conhecido como binariza¸c˜ao. Na forma mais simples, a limiariza- ¸c˜ao ´e uma opera¸c˜ao que atribui o valor de 0 ou 1 a cada pixel da imagem, de acordo com o parâmetro de comparação de um valor global de limiarização L. Assim a limiarização pode ser expressa como:

$$
B(i,j) = \begin{cases} 0 & \text{se } I(i,j) < L \\ 1 & \text{se } I(i,j) > L \end{cases} \tag{3.3}
$$

No presente estudo, o valor L foi calculado pelo algoritmo Otsu (Vease Ref. [\[66\]](#page-119-2)). O resultado da binarização é utilizado para detectar o objeto de interesse na imagem, sobre o qual será realizada a detecção do contorno. Este procedimento  $\acute{\text{e}}$  realizado através do algoritmo de seguimento de contorno(*Contour following*) [\[22\]](#page-114-1) que consiste na extração paramétrica do contorno em uma imagem binária,  $S =$  $(x, y)$ . O algoritmo inicia por definir um ponto de partida, o qual faz parte do contorno externo do objeto, assumindo que os pixels do objeto são pretos  $(value = 0)$ e os pixels do fundo da imagem são brancos (valor = 1). Através de sucessivas chamadas recursivas, o algoritmo localiza o pixel seguinte do contorno, por isso o

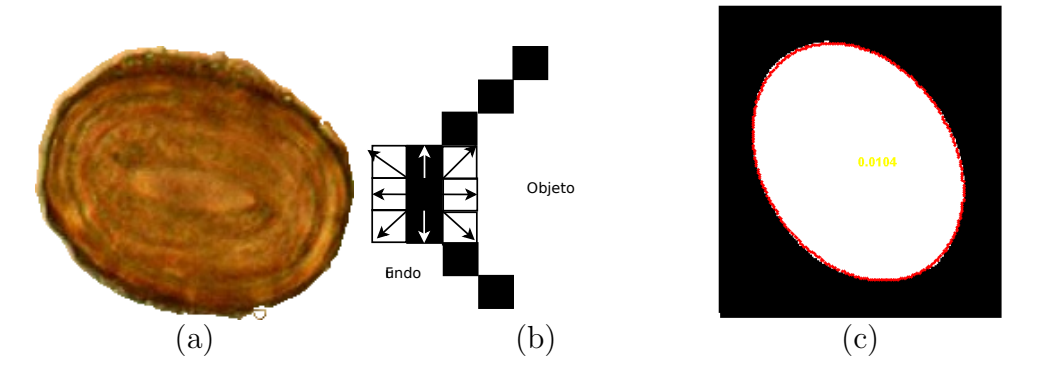

<span id="page-63-0"></span>termo seguimento de contorno (Fig. [3.2\)](#page-63-0).

Figura 3.2 – (a) Imagem binária, (b) Seguimento de contornos e (c) Contorno paramétrico obtido.

# <span id="page-63-1"></span>3.2 Construção dos grafos

No presente estudo, a construção do grafo é determinado pelos pontos fron-teira do objeto e esta baseado no trabalho de André Ricardo [\[5\]](#page-112-3). O grafo contém informação importante de conectividade em sua estrutura e este enfoque para ca-racterizar a forma é uma proposta interessante. Segundo o modelagem de André [\[5\]](#page-112-3), considera um conjunto  $S$  o qual contém as coordenadas dos pixels i fronteira do objeto. Este é calculado pelo algoritmo de seguimento de bordas  $S = [s_1, s_2, s_3, \ldots, s_N]$ , onde  $s_i = [x_i, y_i]$  apresentam as posições (Fig. [3.3\)](#page-64-0).

A partir da representação do contorno S será desenhado o grafo  $G(V, E)$ . Onde S representa os vértices do grafo, assim  $V = \{S_1, S_2, \ldots, S_n\}$  (Fig. [3.4\)](#page-64-1). As arestas E do grafo  $G(V, E)$ , serão definidas pela distância euclidiana  $d(v_i, v_j)$  entre os elementos que pertencem ao conjunto V .

$$
d(v_i, v_j) = \sqrt{(v_i - v_j)^2 + (v_i - v_j)^2}
$$
\n(3.4)

Inicialmente forma-se um grafo totalmente ligado, isto significa que a rede tem um comportamento regular, todos os vértices estão ligados com seus vizinhos e

<span id="page-64-0"></span>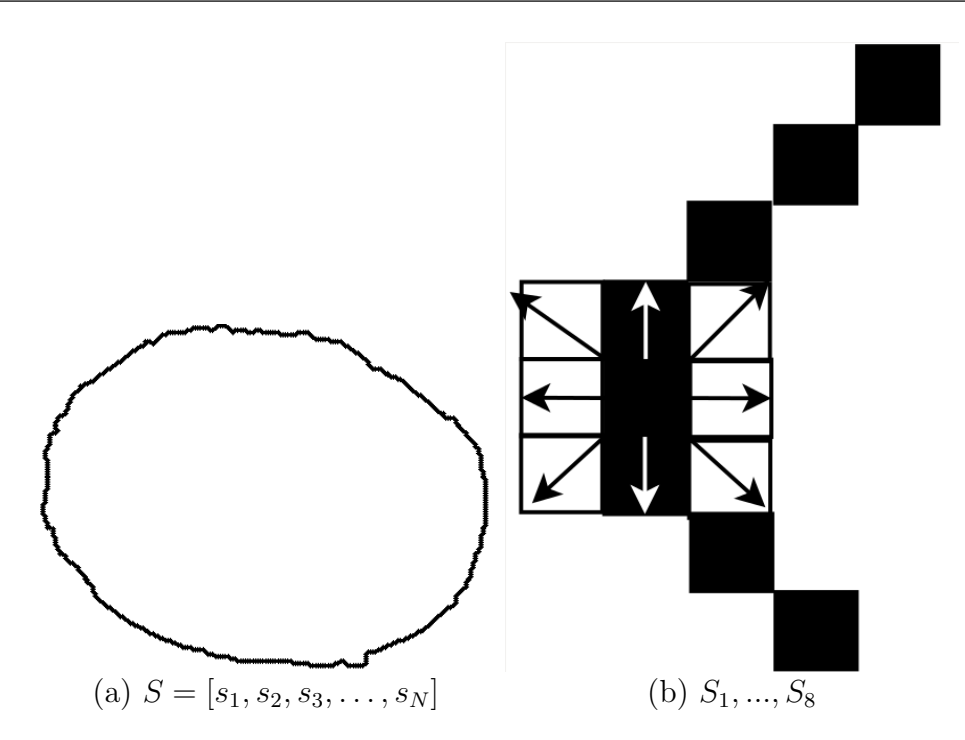

<span id="page-64-1"></span>Figura 3.3 – O conjunto  $S$  de elementos da borda do objeto característico.

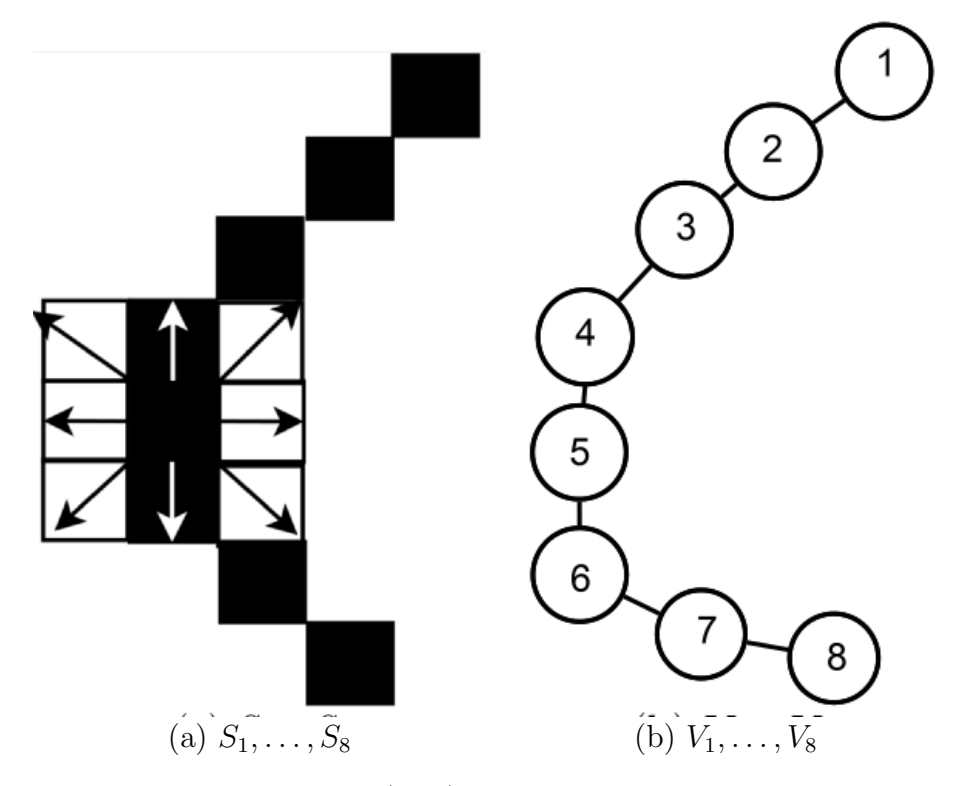

Figura 3.4 – Desenho do grafo  $G(V, E)$  a partir da informação da fronteira do objeto.

têm o mesmo número de conexões. As distâncias entre os vértices foram armazenadas em uma matriz que denominamos de pesos com tamanho  $N \times N$ , definida como

$$
W_{ij} = W([w_i, w_j]) = d(v_i, v_j),
$$
\n(3.5)

onde  $N$  é o número de vértices.

A matriz de pesos  $W$  seguidamente é normalizada, dividendo os elementos da matriz entre o maior valor da matriz max  $W_{i,j}$ . Assim criamos uma nova matriz W' com os valores normalizados no intervalo de [0−1]. Dessa forma também abordase o problema relacionado as escalas nas imagens (ou seja imagens capturadas com distinta proximidade).

$$
W' \to \frac{W}{\max W_{ij}} \in W. \tag{3.6}
$$

A normalização de  $W'$  em um intervalo de  $[0,1]$ , assegura propriedades como invariantes a escala e rotação (Fig. [3.5\)](#page-66-0). Contudo, essa configuração de ter todos os vértices ligados não permite analisar as características relevantes da forma do objeto. Assim ´e necess´ario decompor o grafo regular, em grafos que possuam distintos graus de conectividade, cujas ligações entre vértices sejam limitadas por uma regra.

A conectividade de cada vértice V do grafo  $G(V, E)$  será definido pelos  $\lim_{n \to \infty} T_l$ . Os limiares selecionam um grupo de arestas do grafo regular, cujos valores são menores que o limiar  $T_l$ . Este determina a regra pela qual os vértices possuam uma conectividade ou ligação (Fig. [3.6\)](#page-66-1).

As ligações entre os vétices basean-se nos cálculos realizados na matriz de pesos normalizada  $W'$ , o qual define os valores de distância ou arestas  $E$  do grafo  $G(V, E)$  (Fig. [3.9\)](#page-69-1). Em consequência o valor do limiar deve ser definido entre valores maiores a 0 e menores a 1 e determina novas topologias, efeito de decompor o grafo

<span id="page-66-0"></span>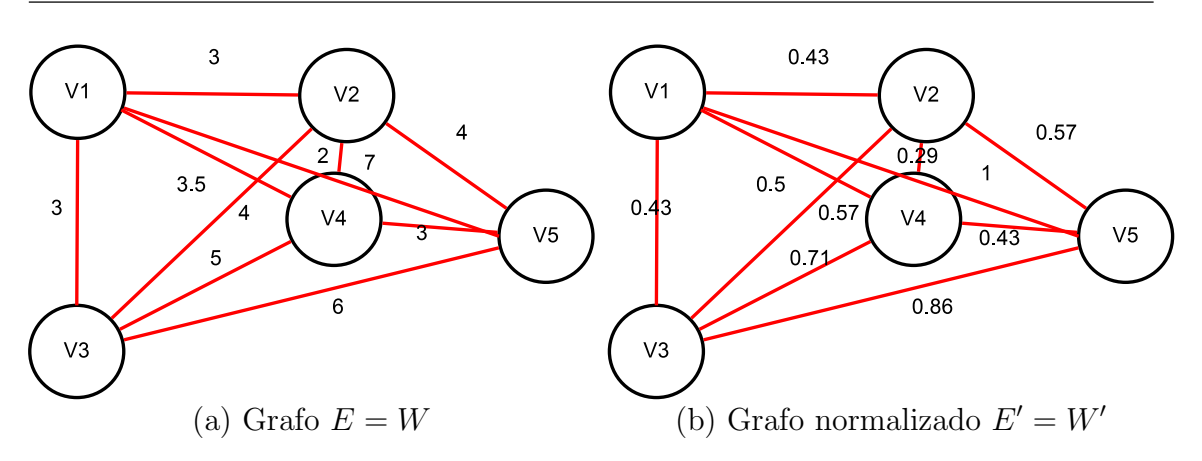

<span id="page-66-1"></span>Figura 3.5 – A ilustração mostra em: a) Um grafo cujos arestas são determinadas pela distância euclidiana entre dois vértices, cujos resultados são armazenadas na matriz de pesos  $W$ , (b) O grafo mostrado têm as distancias normalizadas do grafo e armazenadas na matriz de pesos  $W',$  com valores no intervalo de  $0 - 1$ .

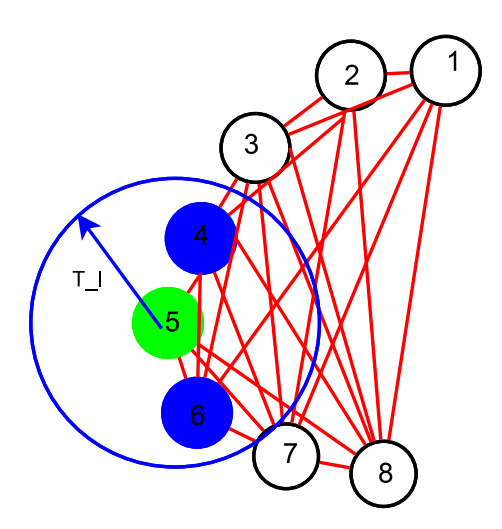

**Figura 3.6** – Dado que  $T_l$  refere-se ao limiar, na ilustração mostra-se um vértice em verde e uma circunferência azul ao redor que define região de vizinhança definida por  $T_l$ , todo o que esteja inserido naquela região terá uma ligação com o vértice verde.

regular.

Se consideramos duas imagens em escalas diferentes, a normalização de W por max  $W_{ij}$  fixa as distâncias entre dois vértices, até um valor maximo a 1. Para guardar as características de invariância na escala é necessário saber que duas imagens em escalas diferentes vão ter diferentes números de pontos em seu contorno. Assim se temos  $S = V$ , dois contornos similares  $S_A = [s_{A1}, s_{A2}, \ldots, s_{AN}]$  e

<span id="page-67-0"></span>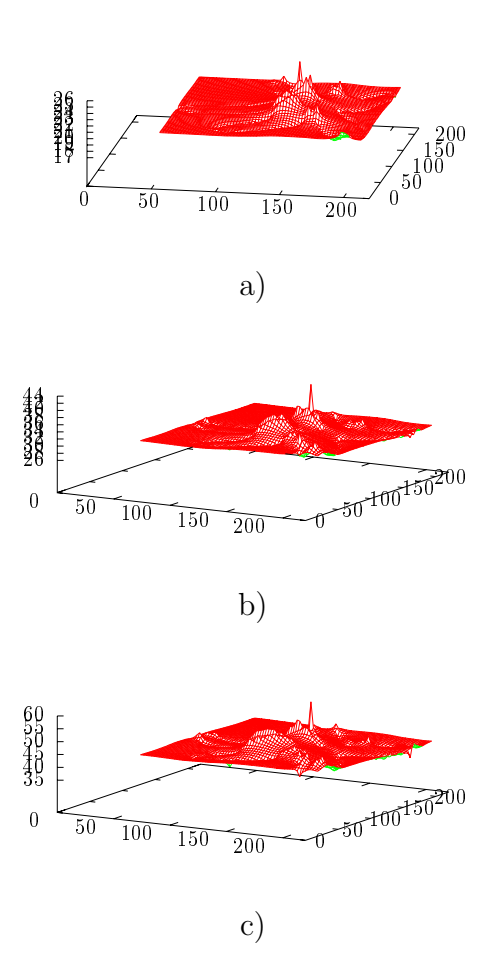

Figura 3.7 – Evolução dinâmica do grafo gerado pelos limiares a)  $T_l = 0.035, b$ )  $T_l = 0.065$ , c)  $T_l = 0.095$ .

 $S_B = [s_{B1}, sB2, \ldots, s_{BM}]$ , com  $(N \neq M)$ , produz em grafos diferentes  $(G_A \neq G_B)$ , com número distinto de vértices. O cálculo do grau  $deg(v_i)$  (Cap. [2,](#page-30-0) Eq. [2.19\)](#page-43-0) é direitamente afetado pelo número de vértices do grafo. A solução é normalizar o grau  $deg(v_i)$  ao tamanho do grafo modelado. A Figura [3.8](#page-68-0) apresenta esta transformação por cada  $deg(v_i)$ , e a figura [3.7](#page-67-0) mostra a evolução do grafo com respeito aos limiares  $T_l$ .

Contudo, não há a priori um limiar ótimo. Assim, a caracterização da forma pode ser obtida por diferentes valores  $T_l$  de uma transformação  $\delta$ . Esta operação é representada como  $A = \delta_{T_l}$ , é aplicada em cada um dos elementos da matriz de

<span id="page-68-0"></span>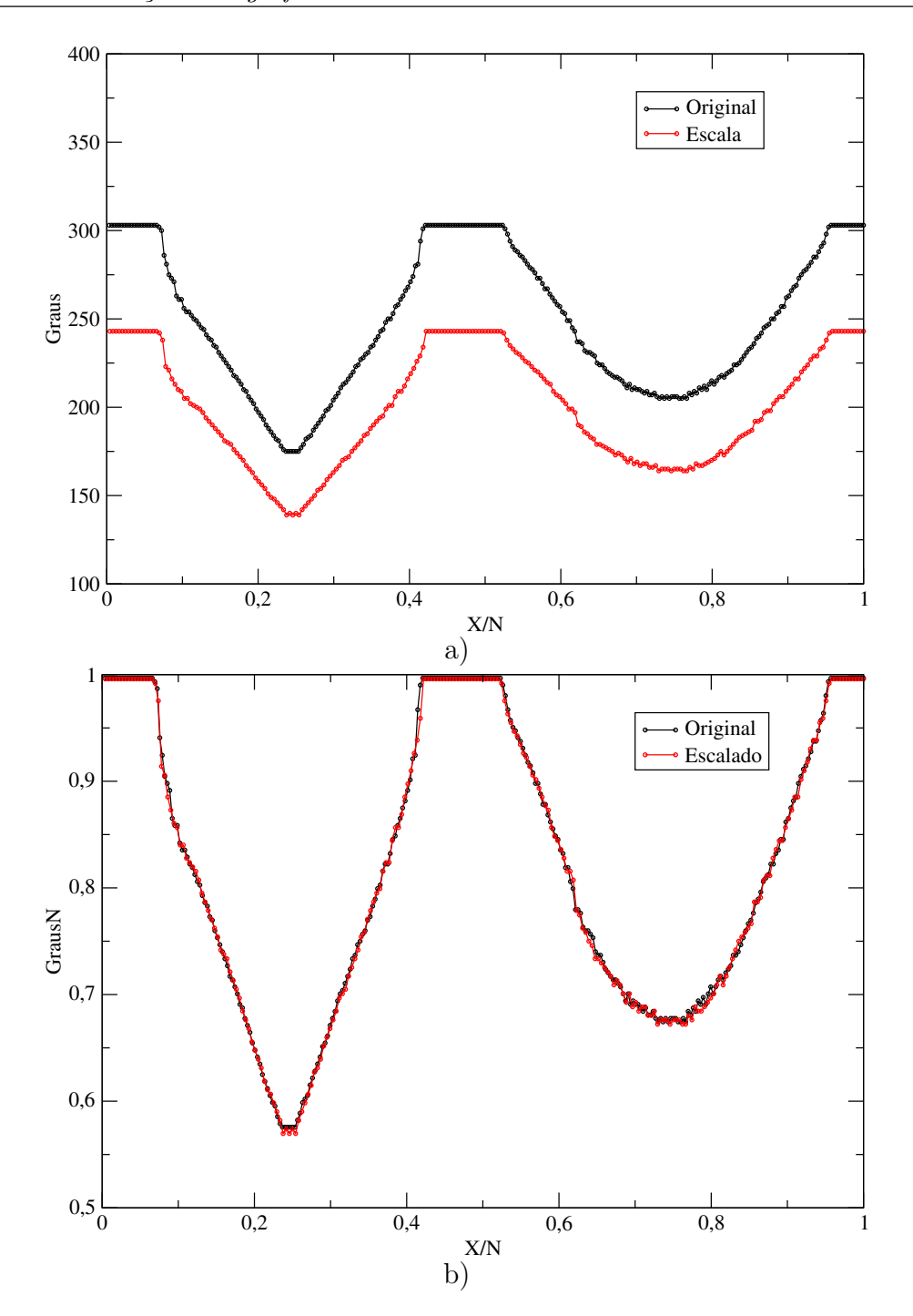

Figura  $3.8$  – As curvas representam os graus de cada um dos vértices do grafo, onde a linha preta corresponde à imagem original e a linha vermelha a imagem escalada em menor resolução. a) Sem normalizar e (b) Normalizado.( [\[5\]](#page-112-3))

pesos normalizados  $W'$ , conduzindo à formação da matriz de adjacência. Assim :

$$
A_{T_l} = \delta_{T_l}(W) = \forall w \in W \begin{cases} a_{ij} = 0 & \text{if } w_{ij} \ge T_l \\ a_{ij} = 1 & \text{if } w_{ij} < T_l \end{cases} \tag{3.7}
$$

<span id="page-69-1"></span>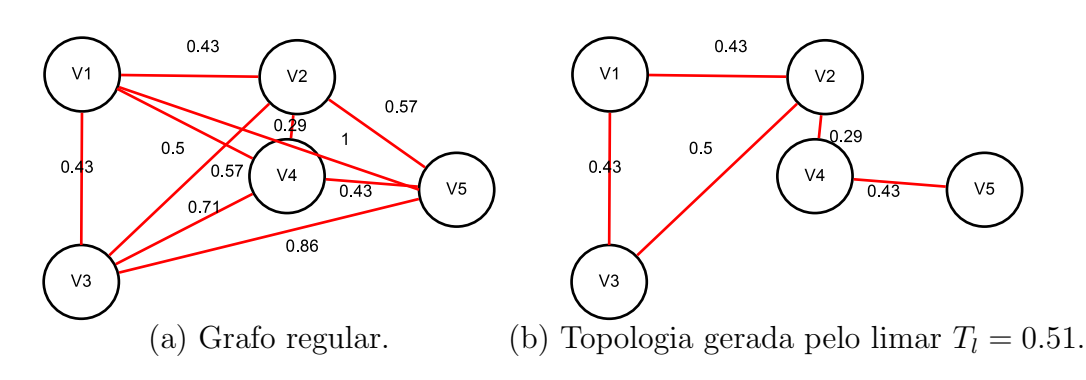

Figura 3.9 – Exemplo de decompor do grafo regular, a partir de um limiar  $T_l = 0.51$ .

# 3.3 Análise espectral dos grafos

Neste ponto, temos como objeto um grafo  $G(V, E)$  construído e normalizado segundo o proposto na secção anterior  $(3.2)$ , bem com sua respectiva matriz de adjacência. A estrutura topológica gerada pelos limiares pode ser capturada de forma numérica pela análise do espectro Laplaciano. Para o cálculo, precisamos de dois ingredientes: a matriz de adjacência (Fig. [3.1\)](#page-69-0) e a matriz diagonal de grau  $D$ (Fig. [3.2\)](#page-70-0).

<span id="page-69-0"></span>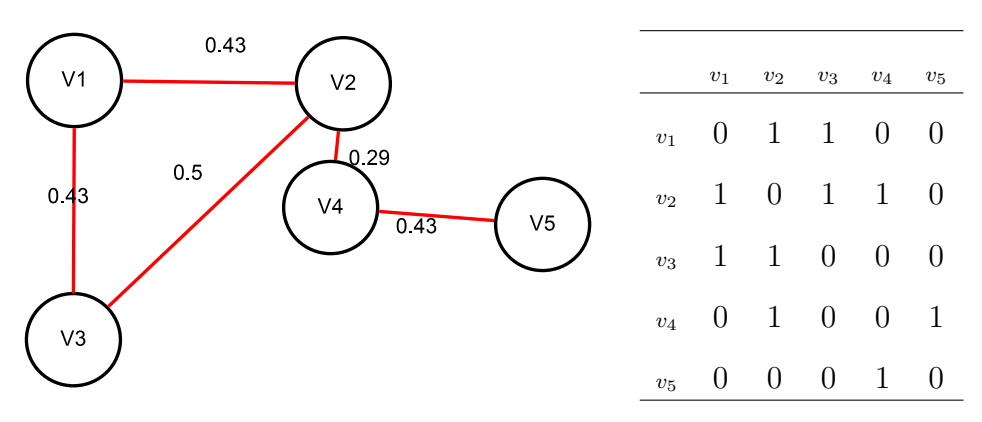

Tabela 3.1 – Representação de um grafo não orientado e sua matriz de adjacência A.

Assim, temos que a matriz Laplaciana,

$$
L(G) = D(G) - A(G) \tag{3.8}
$$

onde  $L$  é uma matriz simétrica semi positiva definida, e o espectro Laplaciano con-

<span id="page-70-0"></span>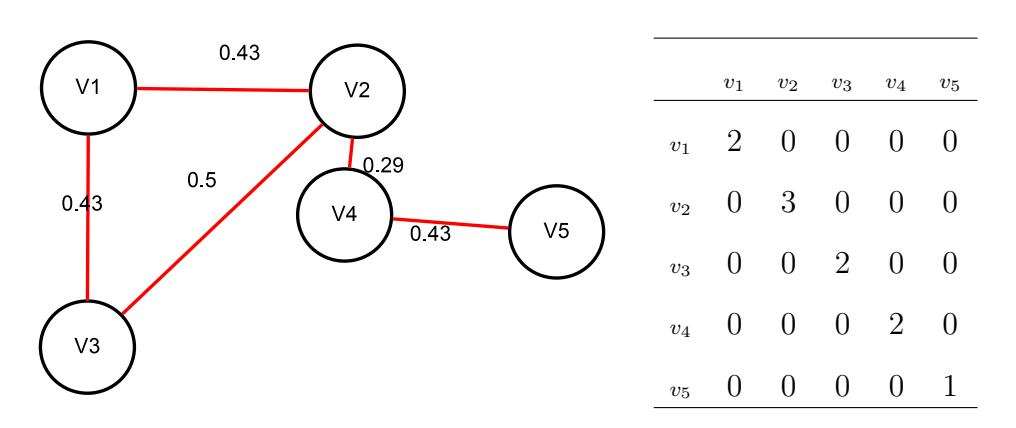

Tabela 3.2 – Representação de um grafo não orientado e sua matriz de graus D.

siste nas raízes obtidas a partir do cálculo do polinômio característico,

$$
P_{\mathcal{L}} = \det(\lambda I - L(G))\tag{3.9}
$$

da matriz  $L(G)$ .

Considerando os grafos gerados as raízes do polinômio característico  $P_\mu$ foram calculadas pela decomposição dos valores singulares ("Singular values decomposition"ou SVD), onde L pode ser composto como  $L = X \triangle Y^T$ . Dessa maneira, obteve-se os autovalores

$$
0=\lambda_0\leq \lambda_1\cdots\leq 1
$$

e auto vetores

.

$$
u_0, u_1, \ldots, u_{n-1}
$$

A Figura [3.10](#page-71-0) apresenta um exemplo da aplicação do espectro do Laplaciano nas informações oriundas de uma imagem do conjunto ShapeCN.

<span id="page-71-0"></span>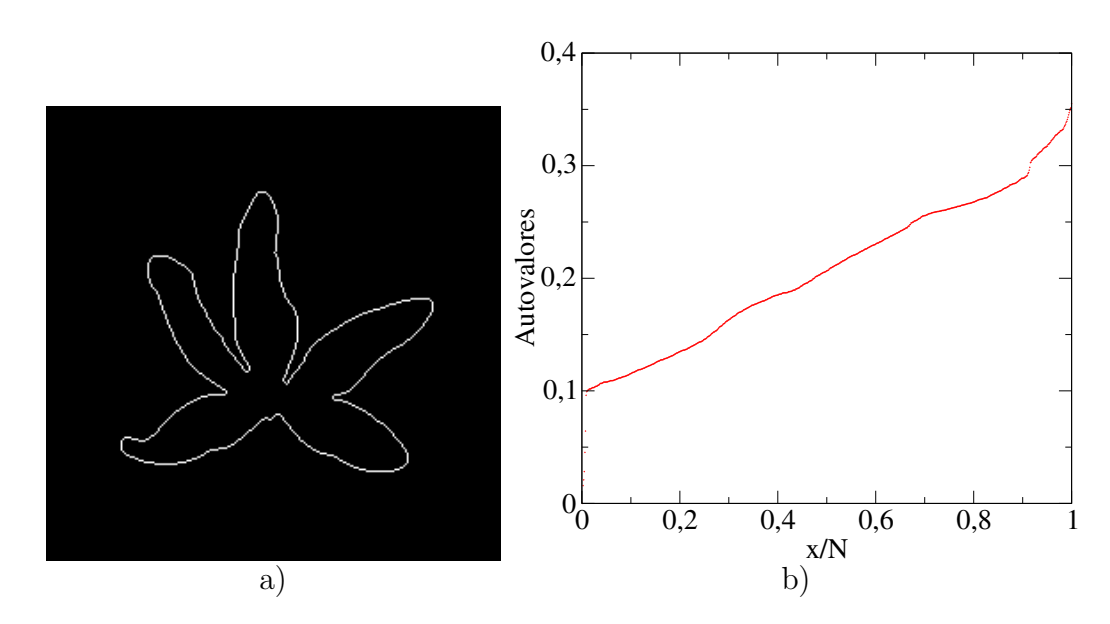

Figura  $3.10$  – Exemplo do cálculo dos autovalores do espectro Laplaciano a partir da matriz Laplaciana de uma imagem do conjunto ShapeCN. (a) Contorno da imagem; (b) Espectro Laplaciano com um limiar  $T_{0.75}$ .

### 3.4 Assinatura ou características

Após o cálculo dos autovalores da matriz Laplaciana  $\lambda(L)$ , dois procedimentos distintos foram feitos para obtenção de um vetor característico da imagem, para que ent˜ao pudessem ser analisadas e classificadas. A primeira abordagem utilizou um conjunto de diferentes limiares, normalizando o comprimento dos vetores resultantes através de um histograma com as frequências dos autovalores, em que variaram os intervalos de classe utilizados na construção do histogramas (variação de 2 parâmetros). Na segunda abordagem, também utilizou-se um conjunto de diferentes limiares, contudo adotou-se como informação sempre o segundo e último autovalores (apenas 1 parˆametro). A seguir, apresentamos mais detalhes de cada abordagem.
#### 3.4.1 Vetor característico baseado em limiares e a histogramas

Dado um determinado limiar  $T_l$ , construiu-se um grafo  $E$ , e sua respectiva matriz de adjacência, então calculou-se os autovalores do espectro Laplaciano. Como resultado, obteve-se uma representação de autovalores  $\lambda_1 \geq \lambda_2, \dots \geq \lambda_n$ . Dado que diferentes imagens produzem tamanhos de matrizes distintos, estes precisam de uma normalização prévia, uma etapa não trivial do problema.

Assim, adotou-se como estratégia de normalização do vetor característico pela análise de frequências de autovalores, segundo histogramas. Por meio destes histogramas, obteve-se uma nova representação característica da imagem através de  $\beta = H(\lambda_1, \ldots, \lambda_n)$ . Determinando-se previamente um número n de intervalos de classes, o tamanho dos vetores de diferentes imagens puderam ent˜ao ser padronizados. Contudo, espera-se que cada imagem possua um intervalo de classes ótimo, para o qual a perda de informações é mínima. Por isso, o tamanho dos intervalos de classes tamb´em foi considerado como um parˆametro avaliado dentro do problema. Portanto, nesta abordagem analisamos os autovalores obtidos com diferentes limiares  $T_l$  e deferentes intervalos de classes  $IC_l$ , quando processadas as frequências dos autovalores (Fig[.3.11\)](#page-73-0).

#### <span id="page-72-0"></span>3.4.2 Vetor característico baseado em vários limiares para autovalores fixos

Temos aqui as mesmas informações resultantes da construção dos grafos e cálculo do espectro Laplacianos já mencionadas no item anterior. Embora esta abordagem tenha utilizado diferentes limiares  $T_l$ , como na anterior, aqui são tomados apenas o segundo e ultimo autovalores de cada conjunto dos mesmos para formar o vetor de informa¸c˜ao. Como resultado, o tamanho dos vetores foi o mesmo para

<span id="page-73-0"></span>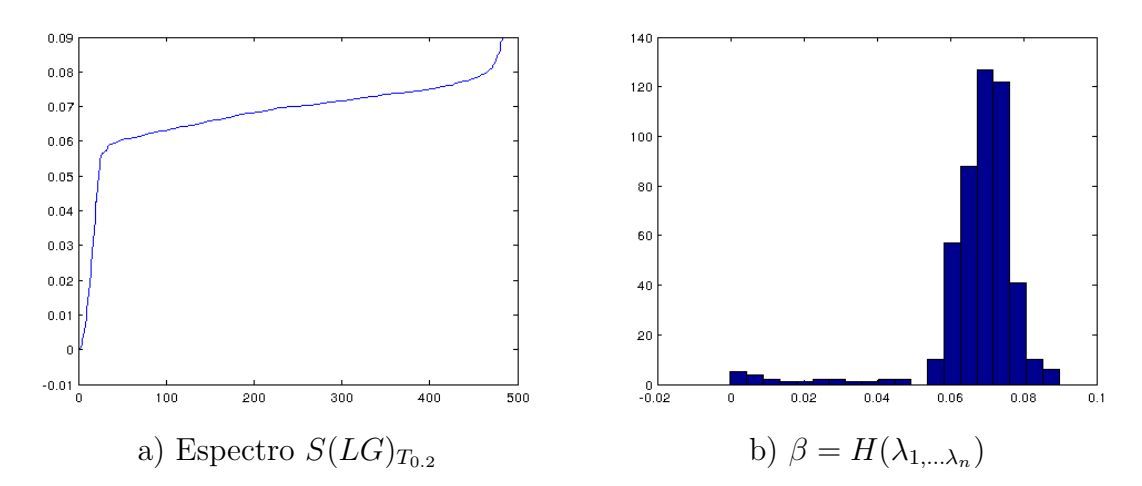

Figura 3.11 – Representação da histograma de um espectro do grafo  $G(V, E)$  obtido de um limiar  $T_l = 0.2$ 

todas as imagens e a comparação foi possível de forma mais direta, sem normalização pr´evia. Se comparado com a abordagem anterior (limiares e histogramas), o tempo de processamento é muito menor.

O segundo autovalor é citado como um bom descritor para segmentação da imagem e da topologia do grafo [\[67\]](#page-119-0). Por outro lado, testes preliminares sugeriram que o último autovalor também é capaz de descrever importantes características pertinentes à topologia do grafo. Assim, utilizou-se as informações de ambos autovalores como vetor caracterizador das imagens, visando um melhor custo benefício entre qualidade da classificação e tempo de processamento. Dado que o número de autovalores foi constante, o vetor característico,

$$
\beta = [\lambda_2(G_{t_1}), \lambda_n(G_{t_1}), \dots, \lambda_2(G_{t_M}), \lambda_n(G_{t_M})],
$$
\n(3.10)

onde  $t_i \in T_l$ , não demanda subsequente normalização (Fig. [3.12\)](#page-74-0).

<span id="page-74-0"></span>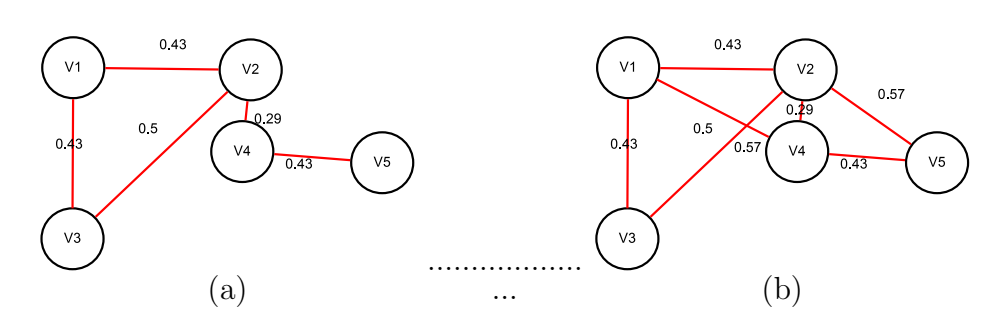

**Figura 3.12** – Vetor característico  $\beta = [\lambda_2(G_{t_1}), \lambda_n(G_{t_1}), \ldots, \lambda_2(G_{t_2}), \lambda_n(G_{t_2})]$ 

#### 3.5 Máquina de aprendizagem

Os resultados obtidos pelo presente estudo foram avaliados por uma máquina de aprendizagem. Considerando os sistemas de classificação previamente estabelecidos para as coleções de imagens **Genéricas, ShapeCN** e **SADPI**, o propósito foi avaliar a taxa de acerto em função dos vetores característicos obtidos a partir das duas abordagens acima detalhadas [\(3.4\)](#page-71-0). Utilizou-se para tal o classificador SVM (Maquina de vetores de Suporte) da livraria WEKA [\[68\]](#page-119-1), usando os parâmetros de ajuste padrão do classificador. A classificação foi avaliada mediante a validação cruzada de 10 pastas (10-Fold Cross-validation) [2.5.2.](#page-56-0) O processo consiste em dividir o conjunto da coleção de imagens em 10 partes, destas 9 partes são utilizadas para o treinamento e 1 para o teste (Fig. [3.13\)](#page-75-0). O processo é repetido 10 vezes, de forma que cada parte seja usada uma vez como conjunto de testes. Ao final, a correção total é calculada pela média dos resultados obtidos em cada etapa, obtendo-se assim uma estimativa da qualidade do modelo de conhecimento gerado.

<span id="page-75-0"></span>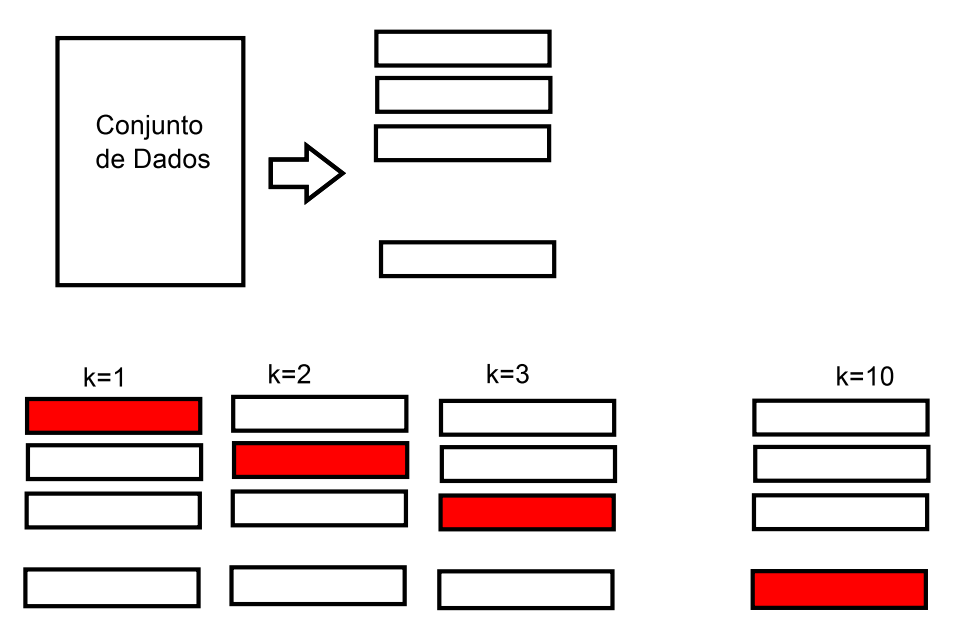

Figura 3.13 – Validação cruzada 10 pastas.

# $\frac{1}{\text{Capitulo}}$  4

### Experimentos e Resultados

## 4.1 Coleções de imagens usados como objetos de estudo

O presente estudo considerou três coleções de imagens digitais para avaliar nossas abordagens. Cada coleção caracteriza-se por seu nível de dificuldade. As- $\sin$  temos uma coleção de imagens sintéticas que apresentam figuras genéricas [\[24\]](#page-114-0), uma coleção de imagens de parasitologia SADPI (Sistema automático de diagnós-tico de parasitas intestinais) [\[69\]](#page-119-2), e uma coleção de imagens de folhas de plantas  $(ShapeCN,$  disponível na referência [\[70\]](#page-119-3)).

A coleção de imagens sintéticas contém um total de 99 imagens, que caracterizam-se por representar figuras genéricas. O conjunto de imagens esta classificado em 9 categorias. Cada categoria contém 11 imagens e possui figuras que representam coisas e animais [\[24\]](#page-114-0). Olhar a ilustração [4.1.](#page-77-0) Esta primeira coleção tem um nível básico de complexidade, o qual permite avaliar em primeira instância se as abordagens conseguem separar as imagens em suas categorias.

A coleção de imagens de Parasitas (SADPI) tem como foco as imagens de microscopia dos ovos de vermes helmintos, entes infecciosos presentes em quase

<span id="page-77-0"></span>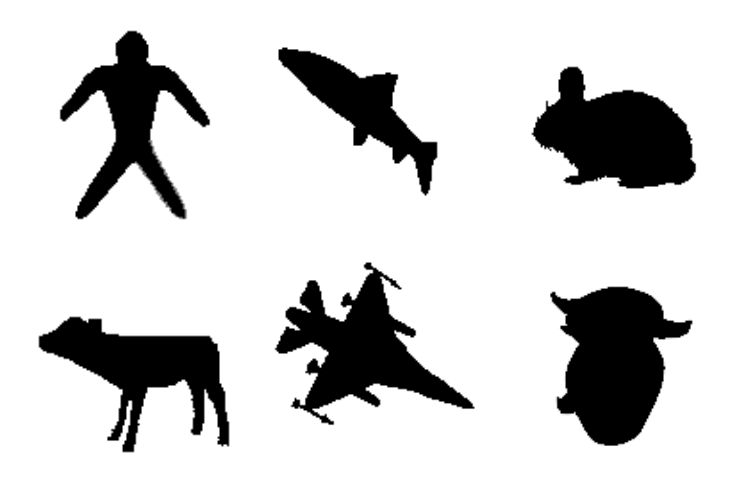

Figura 4.1 – Coleção de imagens de formas genéricas.

todas as regiões do planeta, e que afetam tanto seres humanos como outros animais. Esta coleção de imagens é formada por 656 amostras as quais estão divididas em 8 espécies (classes) [\[71\]](#page-119-4) (Olhar figura [4.2\)](#page-78-0). Além de um número maior de imagens por classe, as imagens do SADPI foram adquiridas de maneira sistemática e padronizada, com escalas e planos bem definidos. O grupo de pesquisa em biologia da Universidade Nacional de San Agustín pertencente ao projeto do Sistema automático para detecção de parasitas intestinais sob a condução do professor Cesar Beltran, disponibilizou as imagens para testarmos nossas abordagens. Por outro lado, todos as classes compartilham uma silhueta em comum (forma predominantemente elíptica), o que pode dificultar o processo de classificação das imagens em suas categorias quando apenas a forma do objeto é considerada.

O conjunto ShapeCN é composto por 600 imagens de folhas distribuídas em 30 categorias destas. Cada categoria contém 20 imagens, cuja resolução é  $256 \times 256$ , em formato binário, na qual cada imagem possui a informação do contorno da folha  $[5]$  (Ver Fig[.4.3\)](#page-79-0). A classificação de folhas vegetais pode ser uma tarefa difícil. Considerando o conjunto de ShapeCN, como exemplo, nota-se similaridade considerável entre objetos de diferentes classes, variabilidade nas formas entre os elementos de uma mesma classe. Além disso, a obtenção das imagens não pode ser facilmente

<span id="page-78-0"></span>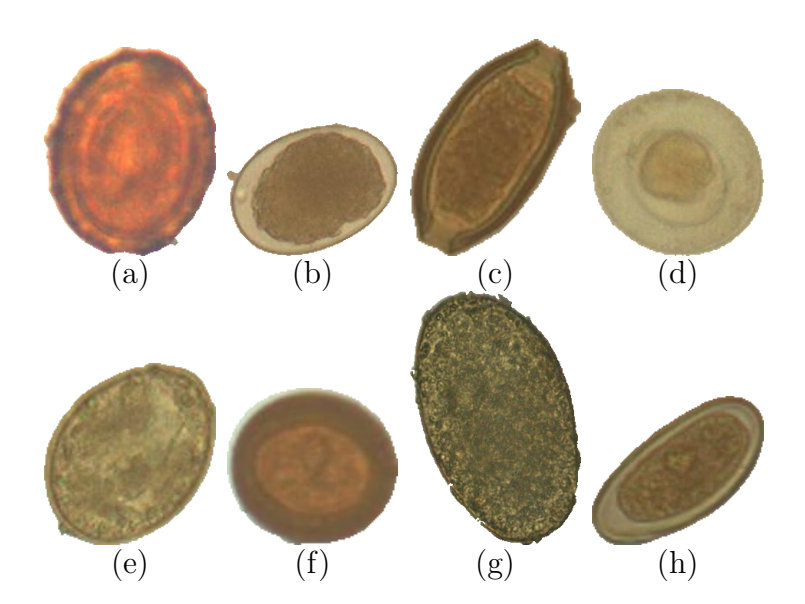

Figura 4.2 – Exemplificando as imagens contidas na coleção SADPI. Cada imagem representa uma categoria; a) Ascaris lumbricoides, b) Uncinárias, c) Trichuris Trichura, d) Hymenopelis nana , e) Dyphillobotrium pacifi $cum, f)$  Taenia solium, g) Fasciola hepática, h) Enterobius vermicularis.

padronizada, e o conjunto de imagens, via de regra, apresenta variações de escala e orientação. A ideia de utilizar esta coleção de imagens especialmente problemática como objeto de estudo é avaliar o rendimento dos métodos propostos pelo presente estudo quando tais condições estão presentes.

### 4.2 Análise do vetor característico baseados em limiares e a histogramas

A análise desta primeira abordagem está baseada em dois parâmetros: limiares  $T_l$  e intervalos de classes dos histogramas  $IC_l$ . Estes produzem 722 vetores característicos diferentes por imagem e aplica-se em cada coleção de imagens. O número de vetores resultou das  $38 \times 19$  possíveis combinações entre  $T_l$  e  $IC_l$ , os testes consideraram valores de  $T_l$  dentro do intervalo de 0.025 e 0.95, com incremento de

<span id="page-79-0"></span>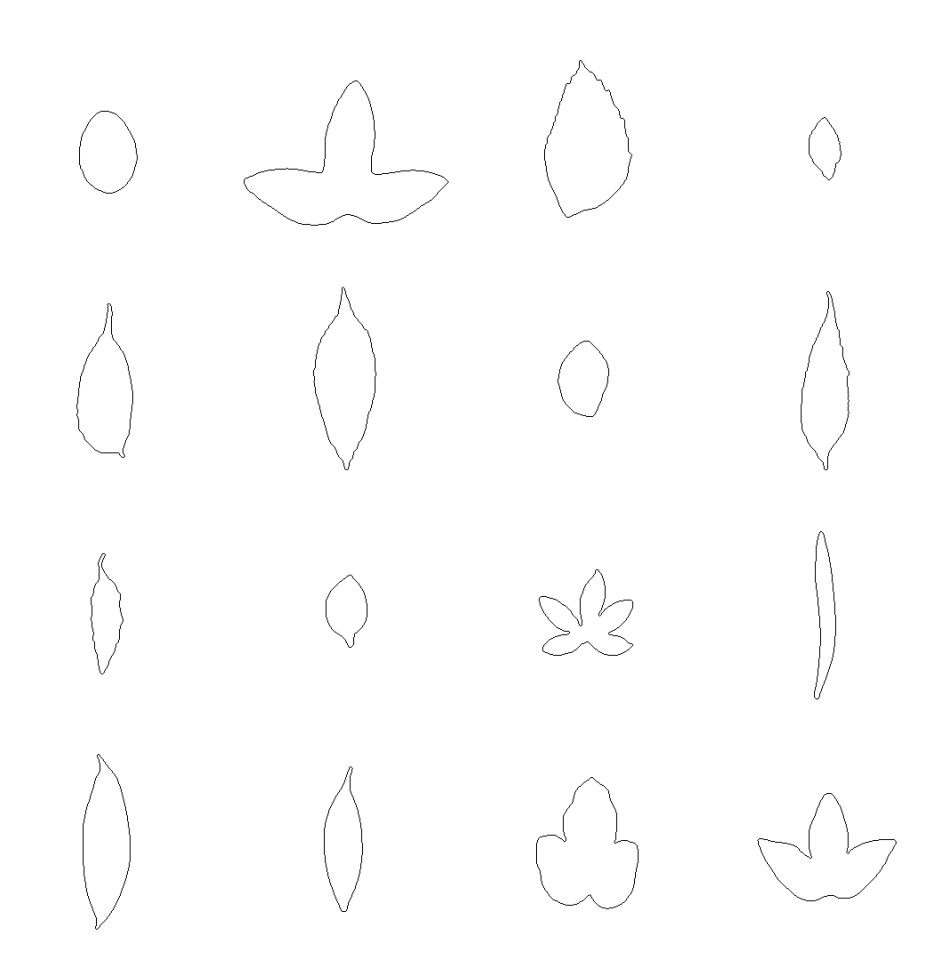

Figura  $4.3 - A$  ilustração mostra um exemplo das distintas categorias da coleção de imagens de folhas de plantas (ShapeCN). Como podemos observar existem categorias que são semelhantes.

0.025, e valores de  $IC_l$  dentro do intervalo 10 e 100, com um incremento de 5.

Primeiramente utilizamos a coleção de imagens de formas genéricas. As seguintes observações foram ditas a partir da figura (Fig. [4.4\)](#page-80-0), da qual podemos descrever que nos valores  $T_l = 0.7-0.75$ ,  $IC_l = 15-25$  e  $T_l = 0.3-0.48$ ,  $IC_l = 20-85$ as taxas de acerto são superiores a 80% (Para maior informação dos valores olhar a Tabela Resumo [A.1\)](#page-99-0). Das taxas de acerto observou-se que com os parˆametros  $IC_l = 10, T_l = 0.475$  uma alta taxa de acerto de 91% foi possível (Ver a tabela resumo Tab. [4.1](#page-80-1) e [A.1\)](#page-99-0).

Os resultados obtidos na coleção de imagens dos parasitas (SADPI), consi-

<span id="page-80-0"></span>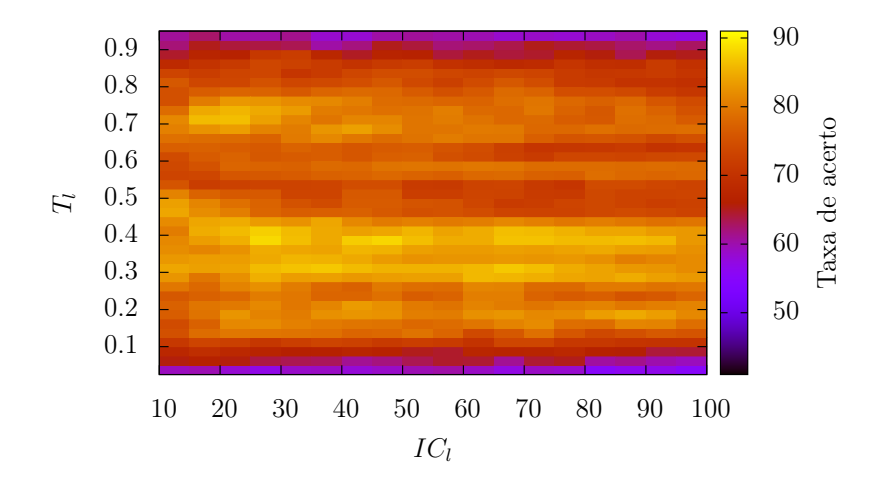

- Figura 4.4 Representação gráfica de duas dimensões para ilustrar dados com 3 variáveis, através da escala de cores. O gráfico apresenta um quadro  $IC_l$  vs  $T_l$  da coleção de imagens genéricas, onde as intensidades de cores representam as taxa de acerto obtidas pela maquina de aprendizagem SVM e está definido na parte direita. Observa-se, duas regiões que se destacam das demais, nas faixas amarelas as taxas de acerto foram acima do 80%.
- <span id="page-80-1"></span>**Tabela 4.1** – A tabela resume as melhores taxas de classificação obtidas na figura [4.4](#page-80-0) por intervalo de classe na coleção de imagens genéricas.

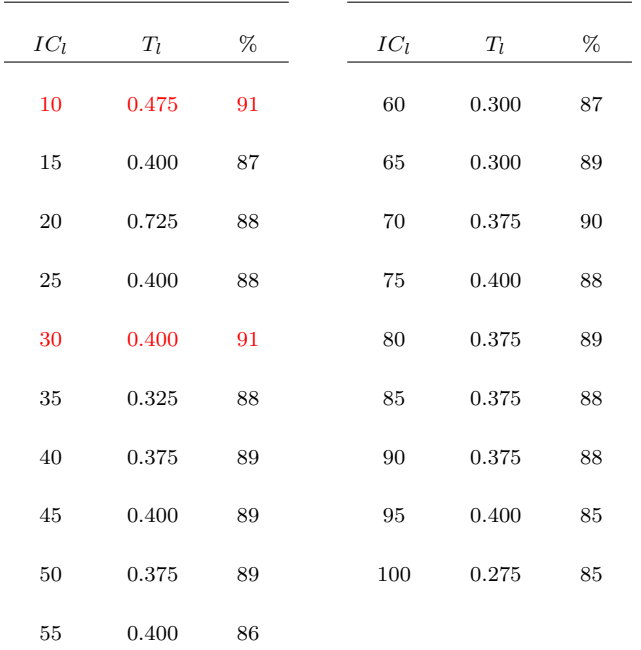

derando as classes pré-determinadas e a taxa de acerto produzida pela máquina de aprendizagem SVM, sugerem que, embora existam inúmeras configurações de valores de  $T_l$  e  $IC_l$  com resultados de acerto próximos ou acima de 80%, há uma região bastante característica no espaço de parâmetros que concentrou as melhores taxas de acerto (Fig. [4.5\)](#page-81-0). Essa região apresentou entre os valores limiares  $T_l$  de 0.75 e 0.85, e valores de  $IC_l$  entre 25 e 75 elevadas taxas de acerto. Dentro dessa região característica do espaço de parâmetros, também foi encontrada a configuração de parˆametros que produziu o m´aximo acerto (88%), cujos valores foram respectivamente  $T_l = 0.775$  e  $IC_l = 30$  (Tab. [4.2\)](#page-82-0). (Para analisar os resultados em geral deste banco ver a tabelas [A.3](#page-101-0) e [A.4\)](#page-102-0).

<span id="page-81-0"></span>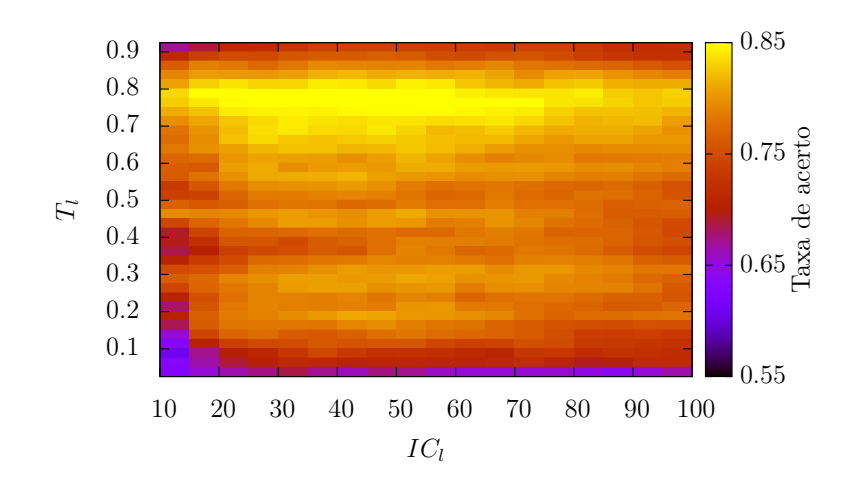

**Figura 4.5** – A gráfico presenta um quadro  $IC_l$  vs  $T_l$  respeito da taxa de acerto obtida pela maquina de aprendizagem SVM, aplicada na coleção de imagens SADPI. Este apresenta diferentes intensidades de cor, onde as regiões amarelas definem as maiores taxas de sucesso. Assim observamos que nos valores para  $IC_l$  no intervalo de 25 − 75, e nos limiares 0.75 − 0.85, obtêm-se os melhores resultados.

Considerando a coleção de imagens ShapeCN e as taxas de acerto pelo SVM, detectou-se alguns contrastes em relação ao observado em outras coleções de imagens SADPI e genéricas. Primeiro, de forma geral, os testes com as imagens de

<span id="page-82-0"></span>Tabela 4.2 – A tabela descreve o resumo dos melhores resultados obtidos por intervalo de classe  $IC_l$  vs  $T_l$  na coleção de imagens SADPI. Assim podemos observar que a melhor taxa de acerto foi obtida com os seguintes parâmetros: Intervalo de classe  $IC_l = 30$ , limiar  $T_l = 0.775$ , obtendo-se uma taxa de acerto de 88 %

| $IC_l$ | $T_l$ | %  | $TC_l$ | $T_l$ | %  |
|--------|-------|----|--------|-------|----|
| 10     | 0.725 | 84 | 60     | 0.775 | 86 |
| 15     | 0.775 | 86 | 65     | 0.775 | 85 |
| 20     | 0.800 | 87 | 70     | 0.775 | 88 |
| 25     | 0.775 | 86 | 75     | 0.775 | 85 |
| 30     | 0.775 | 88 | 80     | 0.775 | 85 |
| 35     | 0.775 | 88 | 85     | 0.775 | 85 |
| 40     | 0.775 | 88 | 90     | 0.700 | 83 |
| 45     | 0.775 | 87 | 95     | 0.775 | 83 |
| 50     | 0.775 | 88 | 100    | 0.775 | 84 |
| 55     | 0.775 | 88 |        |       |    |

ShapeCN apresentaram taxas menores de acerto em relação aos testes feitos com as coleções de imagens SADPI e genéricas (Fig. [4.6\)](#page-83-0). O segundo contraste diz respeito à relação entre o espaço de parâmetros com as melhores taxas de acerto. Os testes com ShapeCN sugeriram duas regiões dentro do espaço de parâmetros cujos acertos produziram resultados acima de 65%: primeira região com  $0.1 < T_l < 0.25$ e $25 <$  $IC_l < 65;$ e a segunda região com  $0.4 < T_l < 0.6$ e $10 < IC_l < 65,$ a qual também apresentou a máxima taxa de acerto (72%), para  $T_l = 0.57$  e  $IC_l = 15$  (Tab. [4.3\)](#page-83-1)). (Para olhar os resultados ver as Tabelas [A.5](#page-103-0) e [A.6\)](#page-104-0).

Apesar das diferenças nas taxas de acerto e espaço de parâmetros obtidas para as três coleções de imagens analisadas, Genérico, ShapeCN e SADPI, a interpreta¸c˜ao detalhada dos resultados permite encontrar alguns aspectos em comum. Primeiro, considerando as melhores taxas de acerto para cada banco de imagens, o

<span id="page-83-0"></span>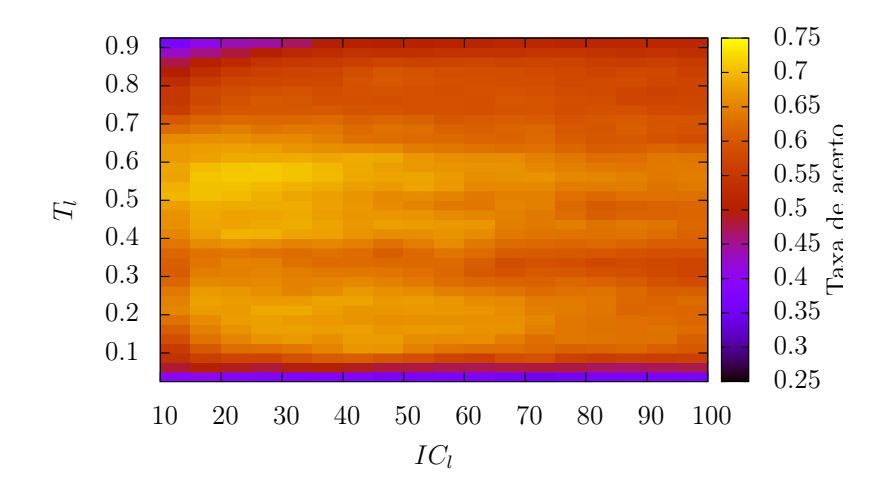

**Figura 4.6** – A figura apresenta um quadro  $IC_l$  vs  $T_l$ , onde podemos observar as seguintes características. Existe mais de uma região onde as taxas de acerto são melhor apresentadas. Assim nos limiares  $T_l$  de  $0.1 - 0.25$ e  $0.4 - 0.7$  e intervalos de classe  $IC<sub>l</sub>$ de 10 ate 90 aprecia-se melhor diferenciação.

<span id="page-83-1"></span>Tabela 4.3 – A tabela descreve o resumo dos melhores resultados obtidos por intervalo de classe  $IC_l$  a partir da coleção de imagens CNShape.

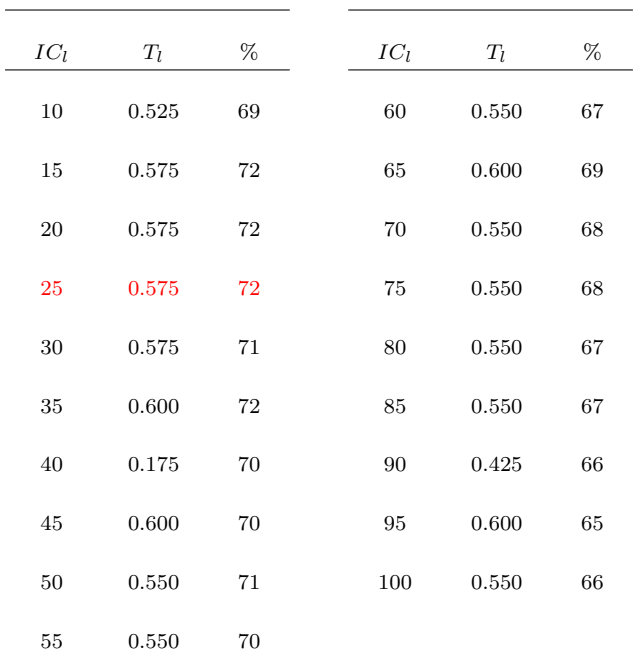

parâmetro  $T_l$  sempre foi mais restritivo que o parâmetro  $IC_l$ . Além disso, há o fato de, os testes com SADPI apresentarem apenas uma região ótima de acertos bem definida. Porém no ShapeCN, encontrar duas regiões características, parece não ser um resultado casual. A afirmação está baseada no fato de que SADPI apresenta apenas imagens com padr˜oes elipsoidais, enquanto o banco ShapeCN apresenta duas formas predominantes bastante distintas, folhas alongadas (peninérvias, curvinévias ou paralelinérvias) e folhas palmadas (palminérveas). Portanto, é possível que haja uma  $\alpha$ configuração ótima de limiares e/ou intervalos de classes para cada forma geométrica, como é indicado pelos resultados com ShapeCN. Ainda, as formas de ShapeCN e SADPI são diferentes, e os limares ótimos  $T_l$  foram diferentes em ambos os casos.

Tecnicamente, a relação entre o limiar  $T_l$  e a forma é suportada pela sua correlação com a densidade de conectividade (relação de vizinhança entre os pixels), que é expressa posteriormente pelos autovalores do espectro do laplaciano do grafo. Portanto, os resultados sugerem que diferentes formas geométricas tendem a apresentar diferentes limiares ótimos para descrever as características globais. Os resultados sugerem que não seria possível utilizar apenas um único limiar para classificar diferentes formas geométricas, dado que o número de formas tenderia a prejudicar a taxa de acerto de forma sistemática, embora o tema não tenha sido explicitamente testado. Por outro lado, os resultados aqui obtidos sugerem que o uso de limiares ótimos e espectro laplaciano podem ser uma alternativa viável para a classificação de imagens, cujos objetos possuem formas muito similares. Consequentemente, o método aqui apresentado pode ser considerado um método complementar a outros métodos já propostos para a classificação de formas, como uma técnica complementar, onde a distinção de características finas é o objetivo. Como uma ideia para futuros estudos, o uso sistematizado de imagens sintéticas poderia elucidar melhor como diferentes limiares estão correlacionados à diferentes formas geométricas.

## 4.3 Análise do vetor característico baseado em vários limiares para autovalores fixos

Há diferença da primeira abordagem, na qual utilizamos os autovalores obtidos por um limiar e estes distribu´ıdos nos intervalos de classe. Nesta segunda abordagem como foi explicado na seção [3.4.2,](#page-72-0) analisa-se o segundo e último autovalor em vários limiares  $T_l$ . Os limiares modificam a topologia do grafo, podendo-se assim observar mudanças na quantidade de ligações na medida que o valor do limiar aumenta. Analisar a influência destas modificações no segundo e último autovalor é o objetivo desta seção de resultados. Na ilustração [4.7](#page-86-0) apresentamos os valores do segundo com limiares  $T_l = 0.3, 0.5, 0.7$  e 0.9, realizado na coleção de imagens de parasitas (SADPI).

Na ilustração [4.8](#page-87-0) apresentamos os valores do último autovalor com os limiares  $T_l = 0.3, 0.5, 0.7$  e 0.9, realizado na coleção de imagens de parasitas (SADPI), mostrando comportamentos similares com o segundo autovalor.

Observou-se independentemente o efeito do segundo e último autovalor aplicado nas coleções de imagens de parasitas e folhas para exemplificar. Nas seguintes tabelas mostramos os resultados obtidos, empregando distintas quantidades de limiares, dos quais por cada limiar se obtém duas características (segundo e último autovalor) armazenadas em um vetor característico. Os experimentos foram realizados com um intervalo fixo de limiares ( $T_{ini} = 0.025$  até  $T_f = 0.95$ ), onde o intervalo é fracionado por meio de passos ou incrementos  $T_{inc}$  que determinam o tamanho do vetor característico.

Na tabela [4.4](#page-89-0) mostramos as distintas combinações de limiares aplicados à coleção de imagens Genérica. Observou-se que com um incremento de  $T_{inc} = 0.2$ sendo 10 as características, obteve-se uma taxa de acerto de 97 %. Conseguindo-se com poucas características distinguir eficientemente as imagens em suas respectivas

<span id="page-86-0"></span>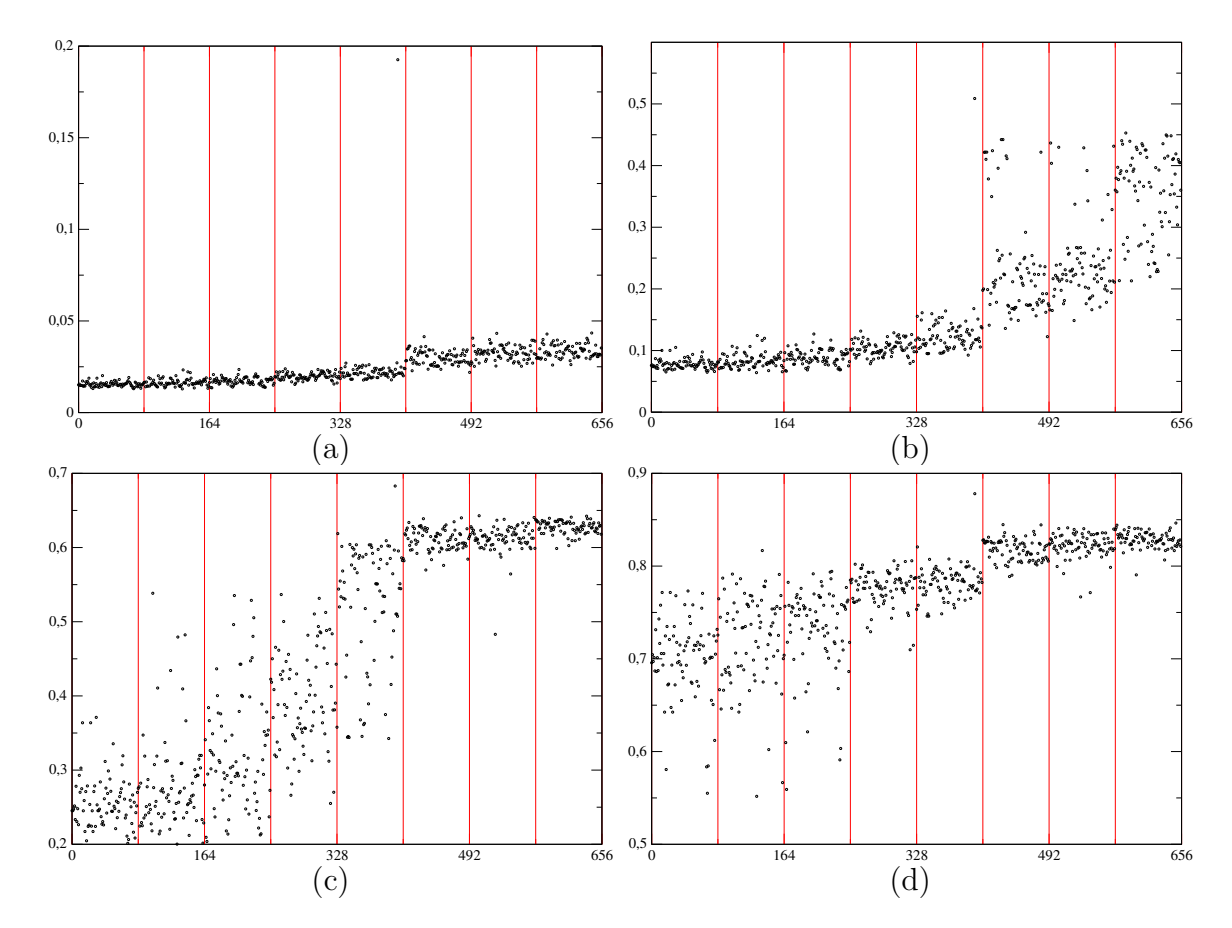

 $4.3$  - Análise do vetor característico baseado em vários limiares para autovalores fixos $63$ 

Figura 4.7 – Na ilustração, as linhas verticais separam as distintas 8 categorias de parasitas, cada bloco contém 82 imagens que são apresentadas por um ponto que representa o cálculo do segundo autovalor. As categorias foram ordenadas pelo valor meio obtido a partir do cálculo do segundo autovalor. Deste ordenamento se observou que as 3 categorias ao lado direito do gráfico possuem uma proximidade à forma de elipse, as 2 categorias da metade aproximam-se a formas elípticas e circulares e as ultimas categorias uma similaridade a forma circular. Este mesmo comportamento não muda nos 4 gráficos, assim o valor limiar está aumentando.

categorias (Mais detalhes são apresentados no apêndice [A.11\)](#page-109-0).

Na tabela [4.5](#page-90-0) observamos que uma alta taxa de acertos pode ser alcançada quando uma quantidade maior de limiares é utilizada.

Observamos na tabela [4.6,](#page-91-0) que um incremento de  $10\%$  na taxa de acerto é alcançado quando se utiliza 12 características em relação ao passo anterior, que usava 10 características. Assim também de 10 até 14 características incrementa em 5 % e

<span id="page-87-0"></span>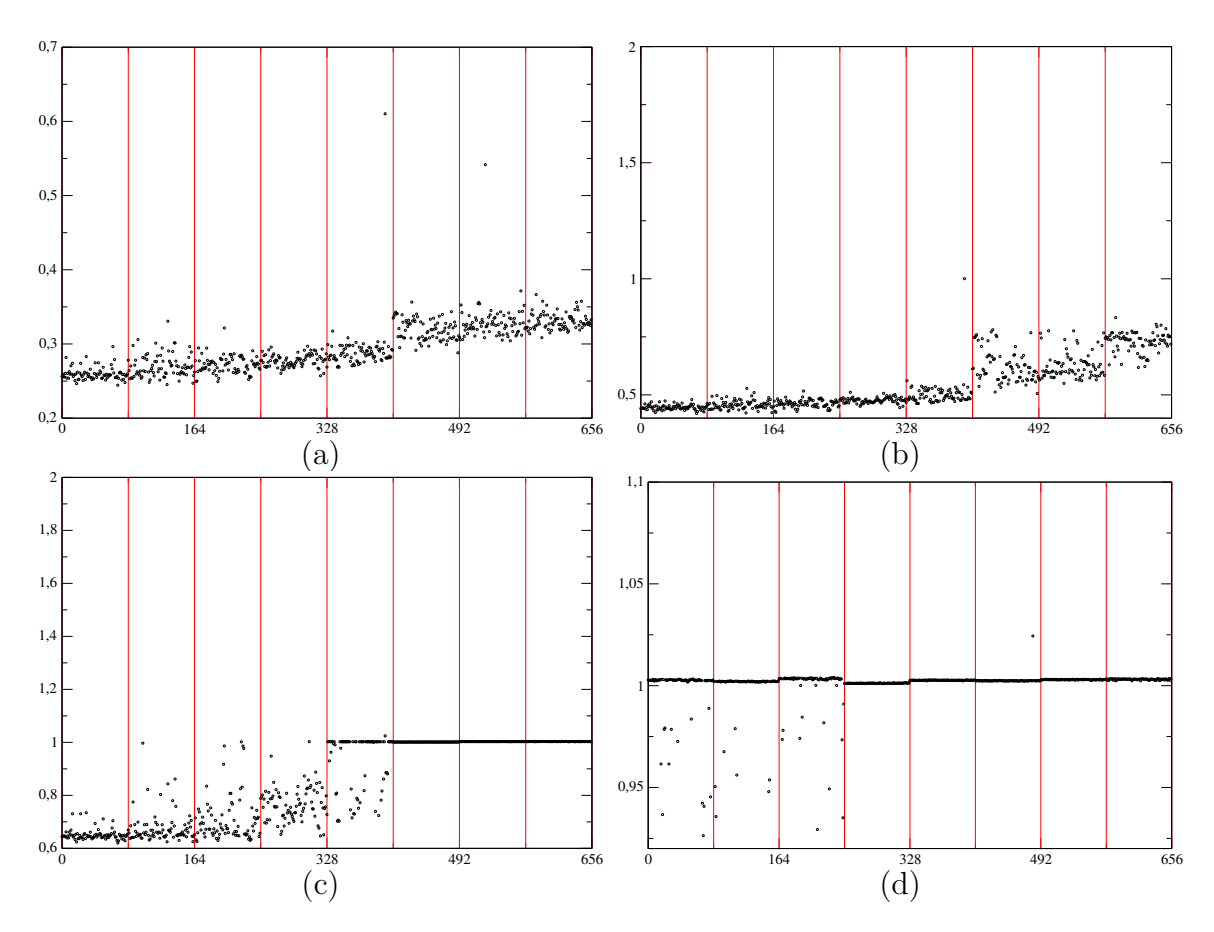

Figura  $4.8 - As$  ilustrações mostram os mesmos procedimentos de cálculo realizados na figura [4.8,](#page-87-0) neste caso utilizamos o último autovalor que obtivemos nos gráficos com os limiares (a)  $T_l = 0.3$ , (b)  $T_l = 0.5$ , (c)  $T_l = 0.7$ e (d)  $T_l = 0.9$ . Onde observou-se resultados similares com o segundo autovalor. As categorias estão divididas por linhas verticais, e seu ordenamento mostra na parte direita espécies próximas às elipses, na metade as espécies tem uma proximidade na forma entre a elipse e a circunferência e na parte esquerda as espécies com maior similaridade a uma circunferência.

seguidamente as porcentagens aumentam em pequenos passos até chegar a um valor máximo de 86 % com 76 características. Assim, podemos concluir que o segundo e último autovalores possuem propriedades importantes, capazes de representar os padr˜oes que definem as formas dos objetos originais, e que o uso de diferentes limiares permite bons resultados na classificação de imagens em classes predefinidas.

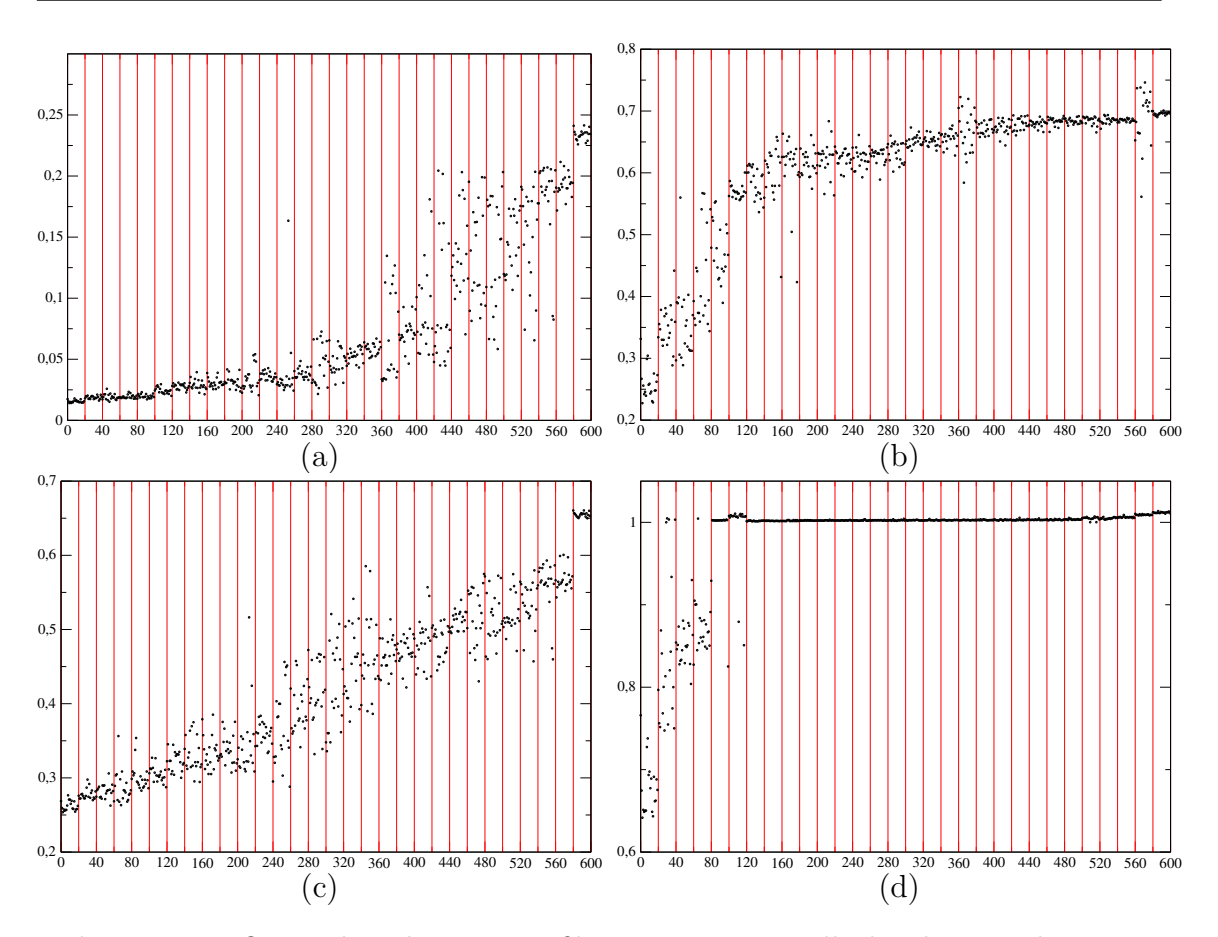

**Figura 4.9** – Os quadros da primeira fila apresentam os cálculos do segundo autovalor e na segunda fila do ultimo autovalor. Os limiares utilizados são (a)  $T_l = 0.3$ , (b)  $T_l = 0.7$ , (c)  $T_l = 0.3$  e (d)  $T_l = 0.7$ . Cada ponto representa uma imagem, as linhas vermelhas representam a separação das categorias e estas est˜ao ordenadas pelo valor meio dos resultados obtidos por imagem. Nos gr´aficos mostra-se da direita `a esquerda primeiramente os valores que presentam uma tendência na forma elíptica e no lado esquerdo as folhas que conservam uma forma com proximidade à circunferência. Cada limiar extrai características da topologia do grafo que permite captar informações locais que são importantes para caracterizar os padrões.

#### 4.4 Comparação com outros descritores

Para avaliar a eficácia dos procedimentos propostos pelo presente estudo, utilizamos algumas outras técnicas já consagradas pela literatura, tais como descritores de forma como redes complexas do trabalho de Andre [\[5\]](#page-112-0) , Momentos de Hu [\[72\]](#page-119-5), medição de elipticidade (FitElliptic), curvatura e transformada de fourier

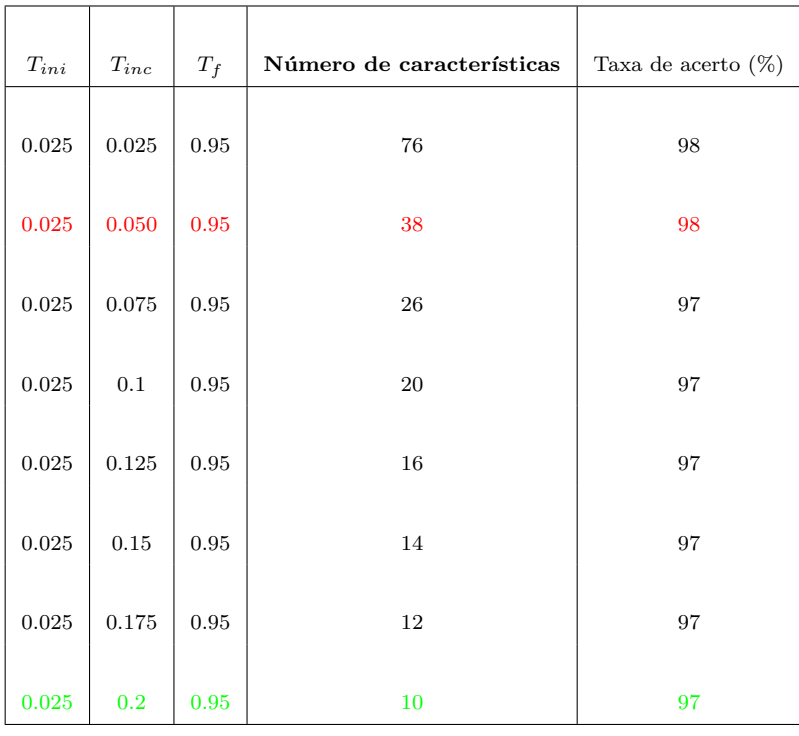

<span id="page-89-0"></span>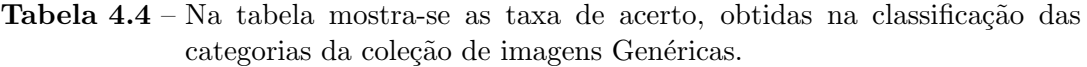

(técnicas descritas no capitulo [2\)](#page-30-0). Na tabela [4.7,](#page-91-1) apresentamos a quantidade de características utilizadas por descritor.

Estes descritores são aplicados às distintas coleções de imagens (Genérico, SADPI e CNShape), utilizados nesta pesquisa na qual compara-se as taxas de acerto obtidas pela máquina de aprendizagem SVM na classificação das categorias. O SVM utiliza os parˆametros ideais fornecidos pela biblioteca WEKA, e um parˆametro de complexidade  $C = 25$ . Os resultados são apresentados nas tabelas [4.8,](#page-92-0) [4.9,](#page-92-1) [4.10.](#page-93-0)

Na tabela [4.8,](#page-92-0) observamos que com as coleções de imagens Genéricas, as abordagens propostas e a de redes complexas obtiveram resultados acima de 90 %.

Enquanto que na coleção de imagens de parasitas SADPI [4.9,](#page-92-1) suas propriedades de medidas elípticas FitEllipse, redes complexas, e as abordagens aqui propostas obtiveram boas taxas de acerto, acima de 80 %.

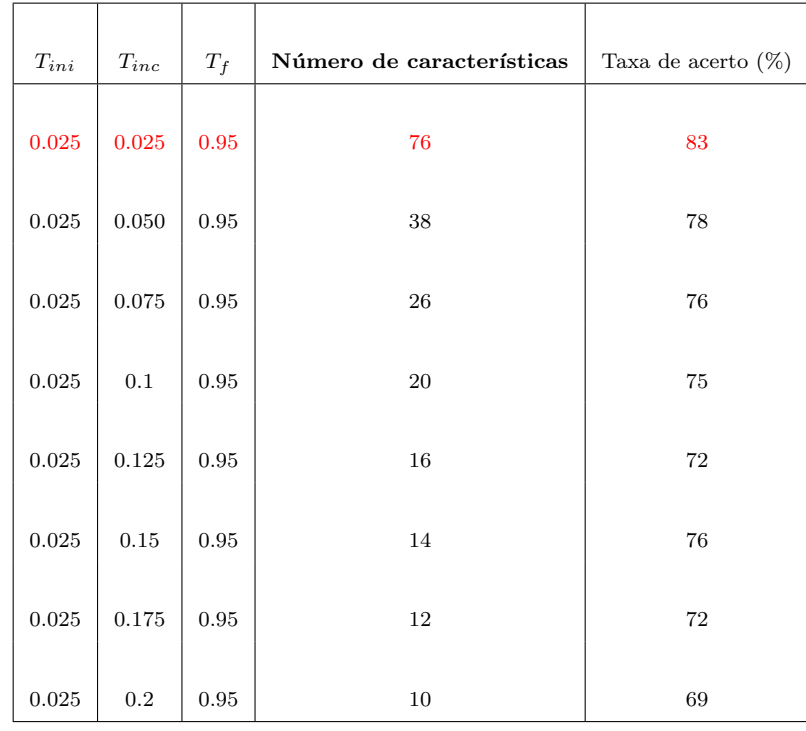

<span id="page-90-0"></span>Tabela 4.5 – Na tabela mostra-se a taxa de acerto na classificação de categorias da coleção de imagens SADPI. Onde observa-se uma maior taxa de acerto de  $83\%$  com 76 características.

Na coleção de imagens das folhas CNShape [4.10,](#page-93-0) observa-se um conjunto mais complexo e técnicas como redes complexas e vetor característico baseado em v´arios limiares para autovalores fixos (abordagem 2) obtiveram resultados acima de 80 %. As técnicas como redes complexas, e o uso de segundo e último autovalores apresentaram resultados destacados, em vista de que estes dois procedimentos conseguem captar melhor as características gerais e também as características locais das imagens (Detalhes são apresentados nas tabelas do apêndice [A.11](#page-109-0) [A.12,](#page-109-1) [A.13,](#page-110-0) [A.14\)](#page-111-0) apresentando a capacidade de distinção dos padrões nas diferentes coleções de imagens.

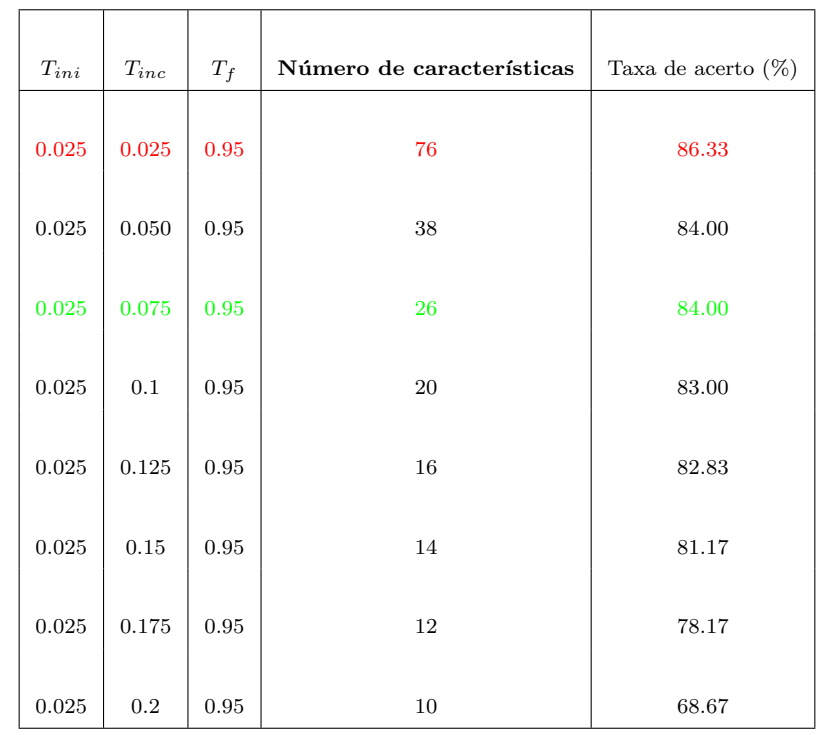

<span id="page-91-0"></span>Tabela  $4.6$  – Na tabela mostra-se os resultados da análise do segundo e último autovalor obtidos na evolução do grafo baseado nos limiares com a coleção de imagens CNShape.

<span id="page-91-1"></span>Tabela  ${\bf 4.7}$  – Número de características por descritor

| Descritor       | Numero de características |
|-----------------|---------------------------|
| Fourier         | 32                        |
| FitElliptic     | 7                         |
| Curvature       | 3                         |
| Redes complexas | 76                        |
| Hu              | 7                         |
| Abordagem 1     | 30                        |
| Abordagem 2     | 76                        |

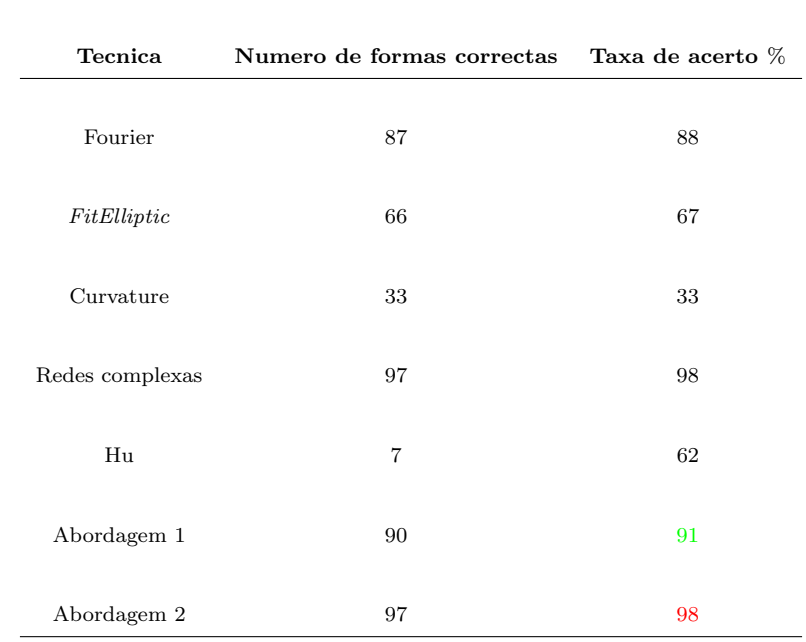

<span id="page-92-0"></span>Tabela  $4.8$  – Na tabela mostra-se a taxa de acerto, obtida com a coleção de imagens Genéricas.

<span id="page-92-1"></span>Tabela 4.9 – Na tabela mostra-se os resultados dos descritores utilizando a coleção de imagens SADPI.

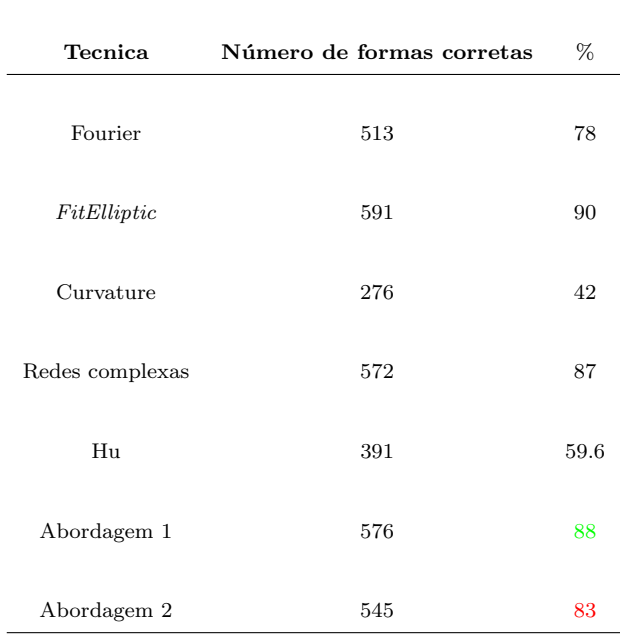

<span id="page-93-0"></span>Tabela 4.10 – Na tabela mostra-se os resultados da análise dos descritores com a coleção de imagens CNShape.

| Técnica         | Número de formas correctas | %  |
|-----------------|----------------------------|----|
| Fourier         | 440                        | 73 |
| FitElliptic     | 334                        | 40 |
| Curvatura       | 64                         | 11 |
| Redes complexas | 513                        | 85 |
| Hu              | 147                        | 25 |
| Abordagem 1     | 434                        | 72 |
| Abordagem 2     | 518                        | 86 |

# $\overline{\text{Capitulo}}$  5

### Conclusões e Discussão

O ponto crucial de nossa pesquisa é a análise de formas baseadas nos autovalores do espectro do laplaciano aplicada em imagens para a distinção delas dentre suas categorias. Nessa dissertação, trabalhou-se com coleções de imagens genéricas sintéticas, parasitas de humanos e folhas. Nossa proposta consistiu em duas abordagens: Análise de vetor característico baseados em limiares e a histogramas (a qual caracteriza a forma pela análise de um só limiar e seu espectro associado) e a Análise da vetor característico baseado em vários limiares para autovalores fixos.

Na abordagem Análise de vetor característico baseados em limiares e a histogramas obteve-se resultados promissórios nas coleções de imagens sintéticas e parasitas com resultados acima de 85% na categorização dos padrões, porém nas imagens de folhas n˜ao desenvolveram o mesmo comportamento pela complexidade dos padrões de folha.

Na segunda abordagem Análise da vetor característico baseado em vários limiares para autovalores fixos, conseguiu-se resultados aceitáveis para os três bancos de imagens. Nela, são utilizados como elementos de caracterização do segundo e do ´ultimo autovalor da matriz laplaciana. Eles carregam propriedades importantes do espectro do grafo calculadas para cada limiar. Assim, observamos que este último procedimento obtêm informações *globais e locais* que o método precisa para caracterizar padr˜oes complexos como folhas e extrair aquelas peculiaridades locais. Nas coleções de imagens consideradas obteve-se valores acima de  $80\%$ , o que permite e motiva melhorar posteriormente esta análise.

Outro aspecto importante observado nesta segunda abordagem é a importância do segundo autovalor para caracterizar um padrão. Na coleção de imagens observou-se que este distingue entre formas circulares e el´ıpticas, e desempenha um papel importante no grau de conectividade dos padr˜oes de seus grafos gerados pelos limiares.

Observamos que das duas abordagens o segundo abordagemé estável na representação das imagens, conseguindo mediante o segundo e último autovalor capturar as caraterísticas globais e locais da forma. A primeira abordagem apresenta bons resultados em imagens que não requerem características locais.

Neste trabalho, observou-se a importância da topologia de grafos mediante a an´alise da matriz laplaciana, pois ela introduz complexidade como mecanismo de separação entre as categorias de imagens. Alguns padrões são mais complexo que outros, o que torna necessário o desenvolvimento de novos atributos ou informação para melhorar a distin¸c˜ao entre as categorias. Nossos resultados sugerem que esse objetivo será alcançado por meio de estudos mais aprofundados dos autovalores, autovetores e dos limiares que caracterizam a matriz laplaciana. Isso permite uma nova frente de pesquisas em análise de imagens, textos e redes sociais.

A construção do grafo feita pelos limiares, captura informação importante nos espectros. Um procedimento futuro consiste em otimizar a formação do grafo para caracterizar eficientemente e em menos tempo os pontos principais a serem considerados do padrão. Durante a avaliação obtivemos resultados promissores com a coleção de imagens de parasitas, obtendo um valor limiar adequado para sua caracterização, diminuindo o número de limiares e custos de cálculo.

O desenvolvimento de processos que minimizem a quantidade de limiares (elementos do vetor característico) necessários para caracterização de padrões, sem perder precisão, reduz o custo computacional, ampliando as possíveis aplicações do método proposto nesta dissertação. Com a obtenção de autovalores mais relevantes e com melhor eficiência os autovalores mais relevantes e com melhor eficiência. Um ponto importante será a implementação do método aplicado em texturas, pois carregam mais informações de conteúdo, aumentando a complexidade da topologia do grafo correspondente. Isto está de acordo com o delineamento da análise do espectro laplaciano. Os limiares e cálculo do espectro pode ser combinados com outros elementos de caracterização que podem melhorar a observação destes resultados sendo um tema de pesquisa no futuro.

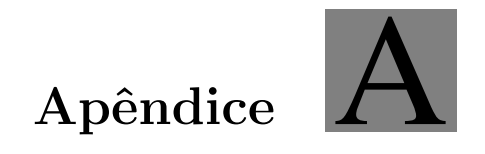

#### Anexos

# A.1 Análise do vetor característico baseados em limiares e a histogramas

<span id="page-99-0"></span>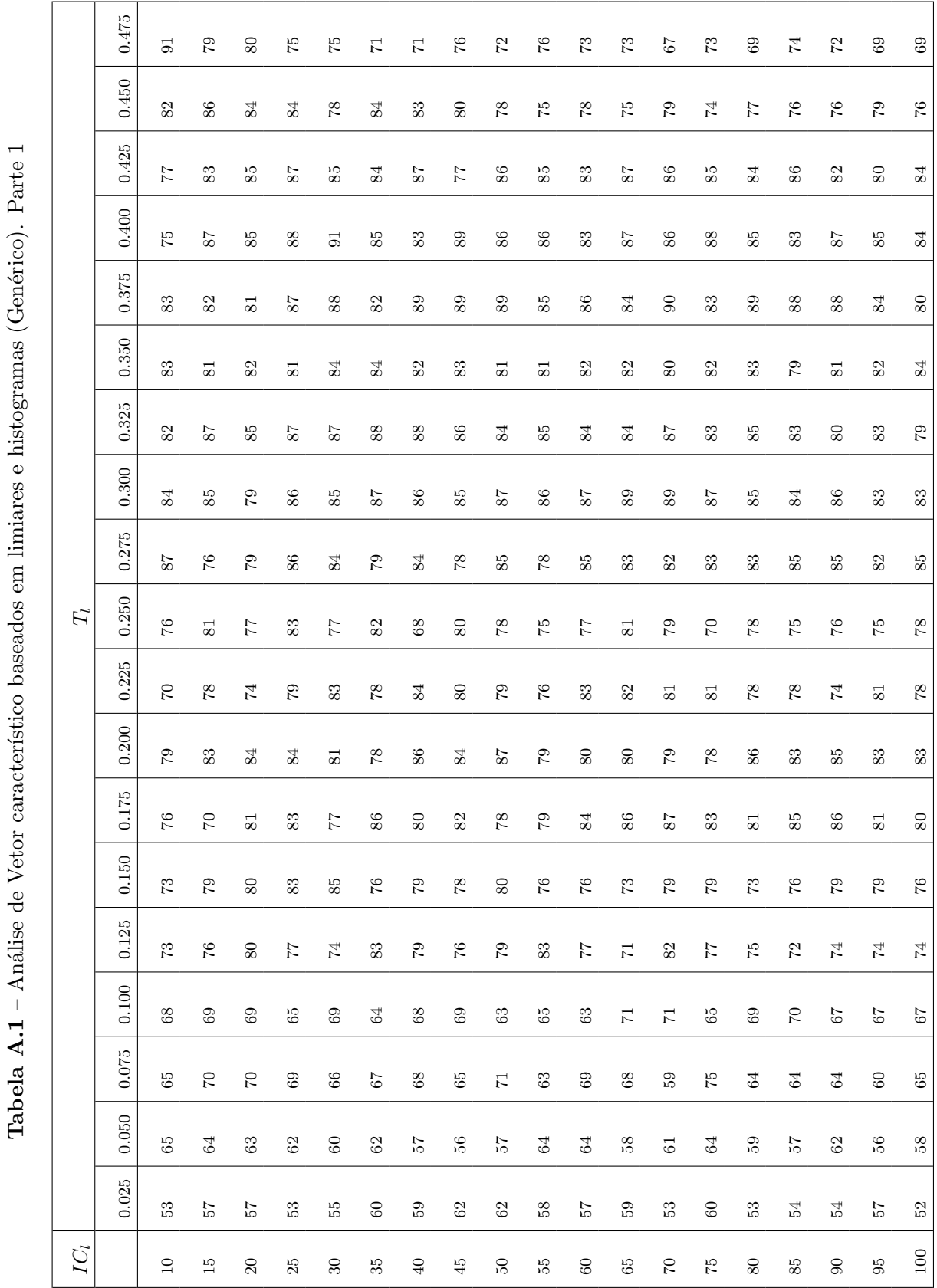

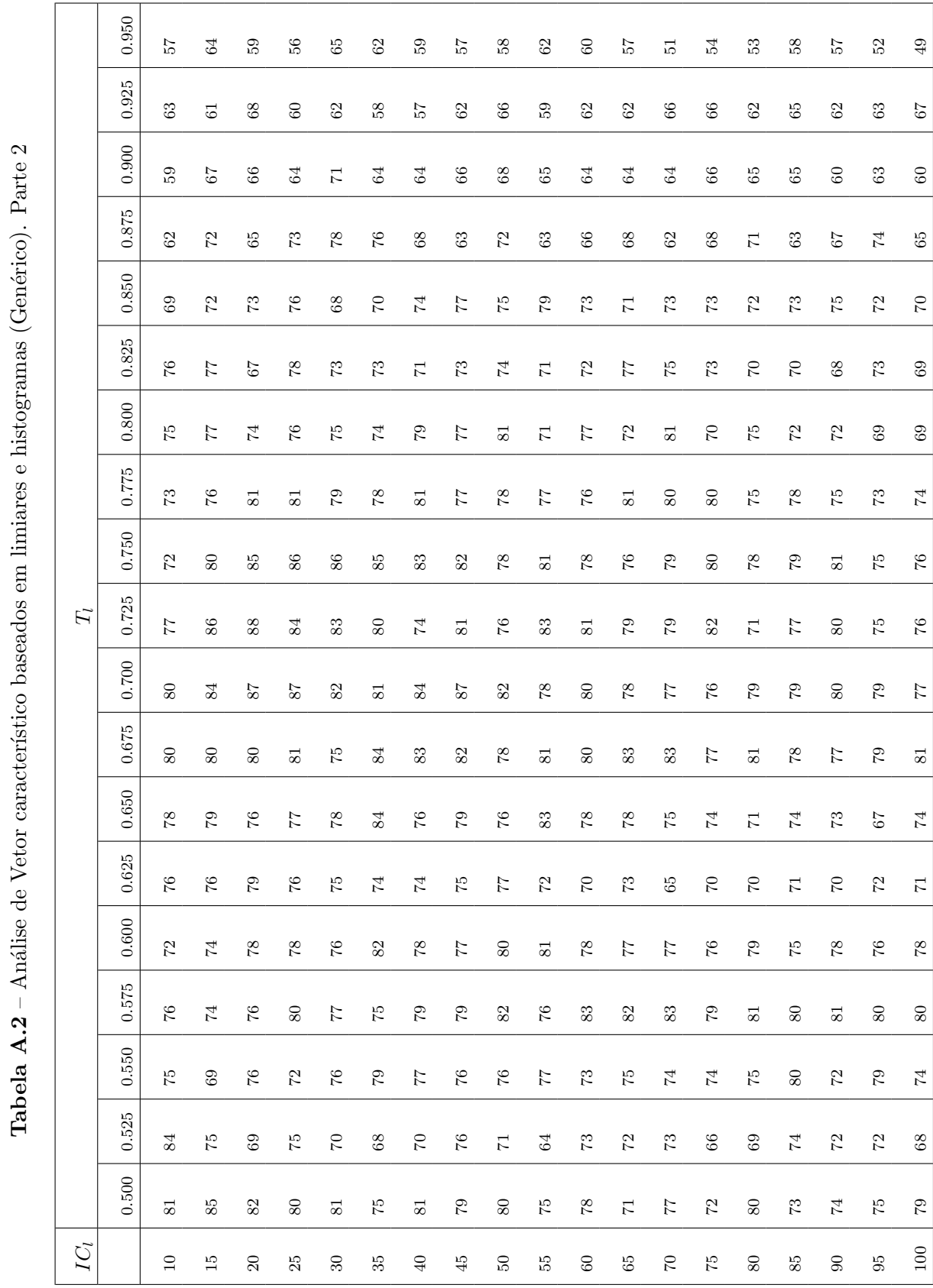

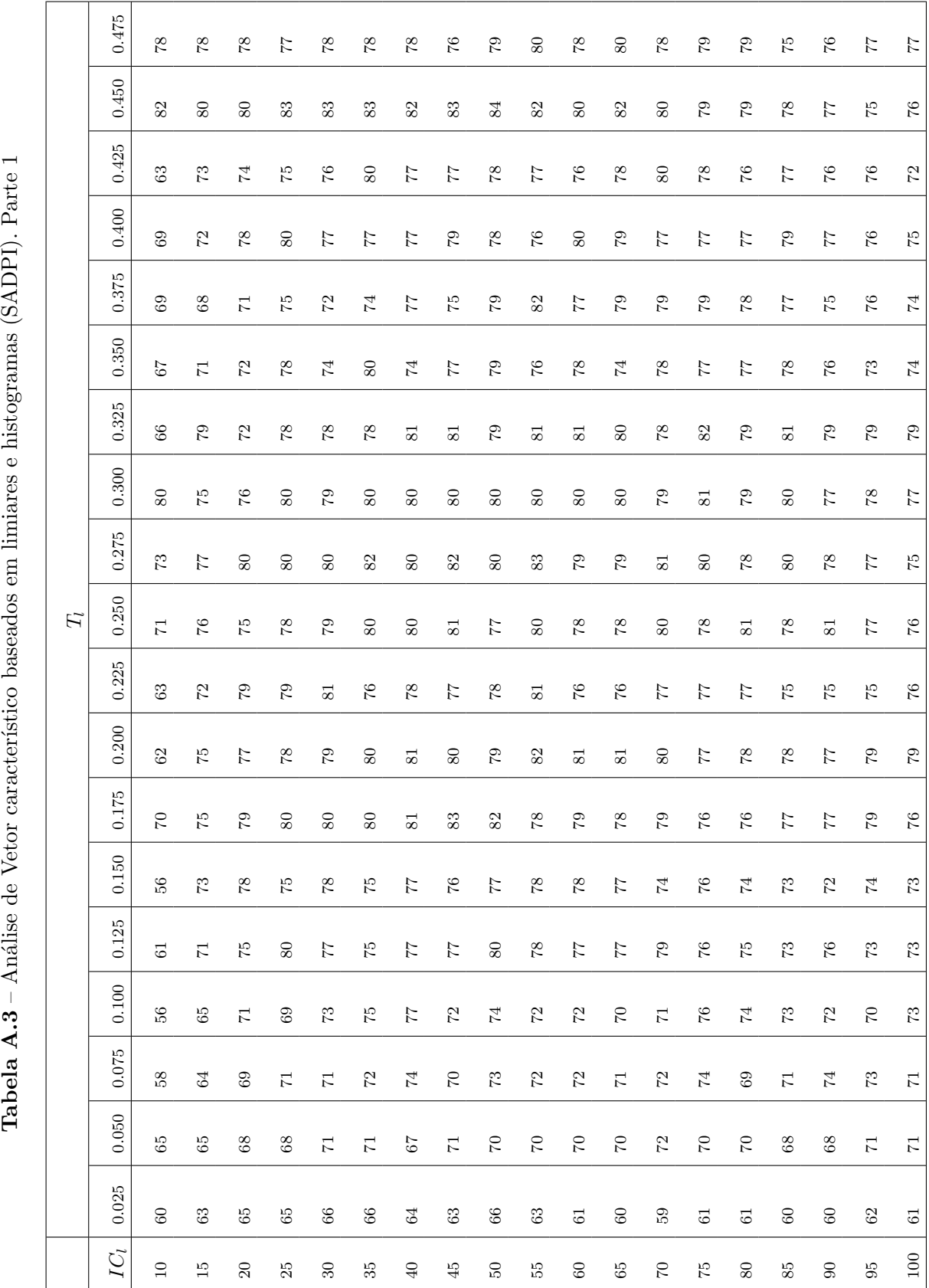

<span id="page-101-0"></span>**Tabela A.3** – Análise de Vetor característico baseados em limiares e histogramas (SADPI). Parte 1

<span id="page-102-0"></span>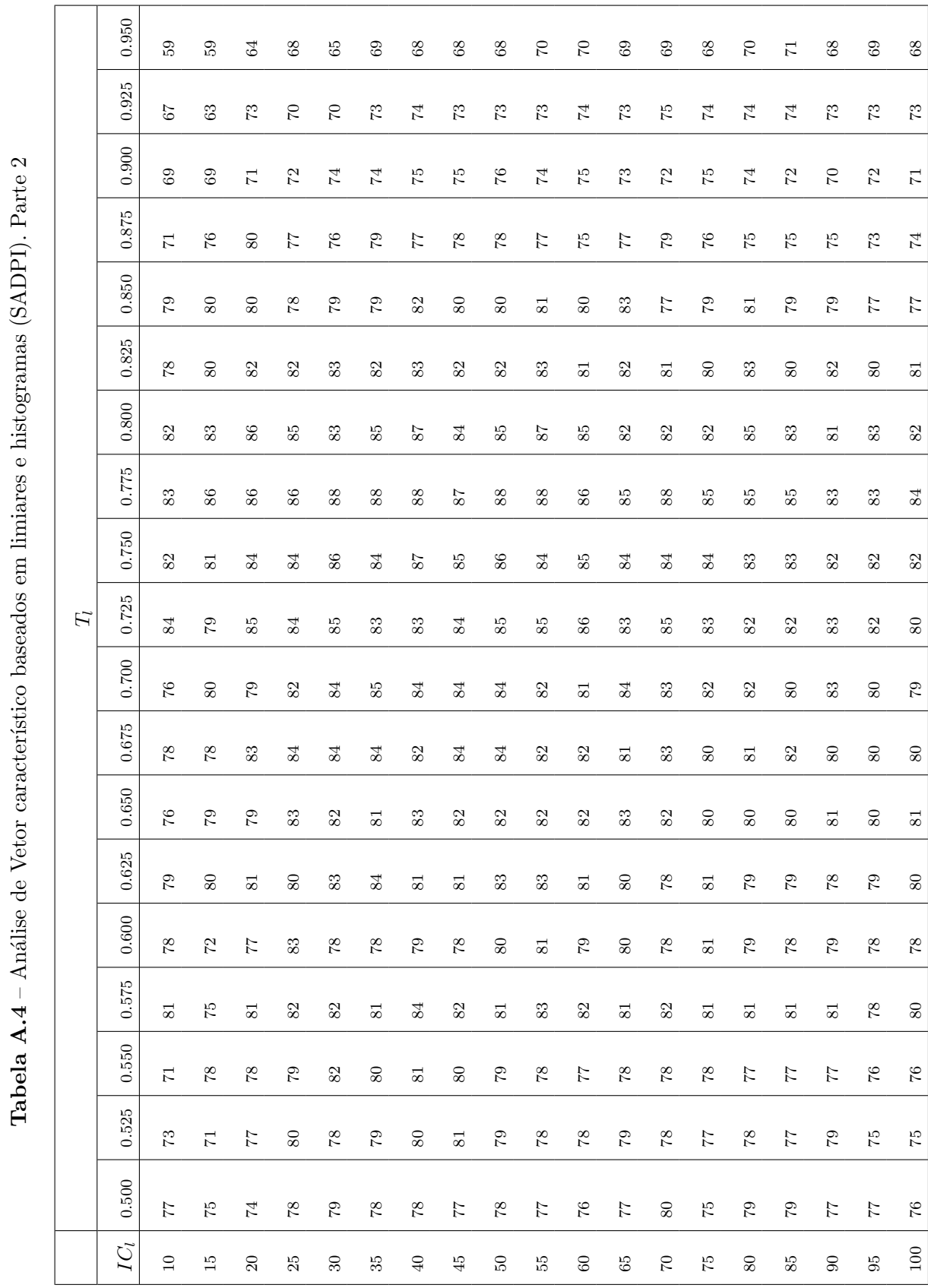

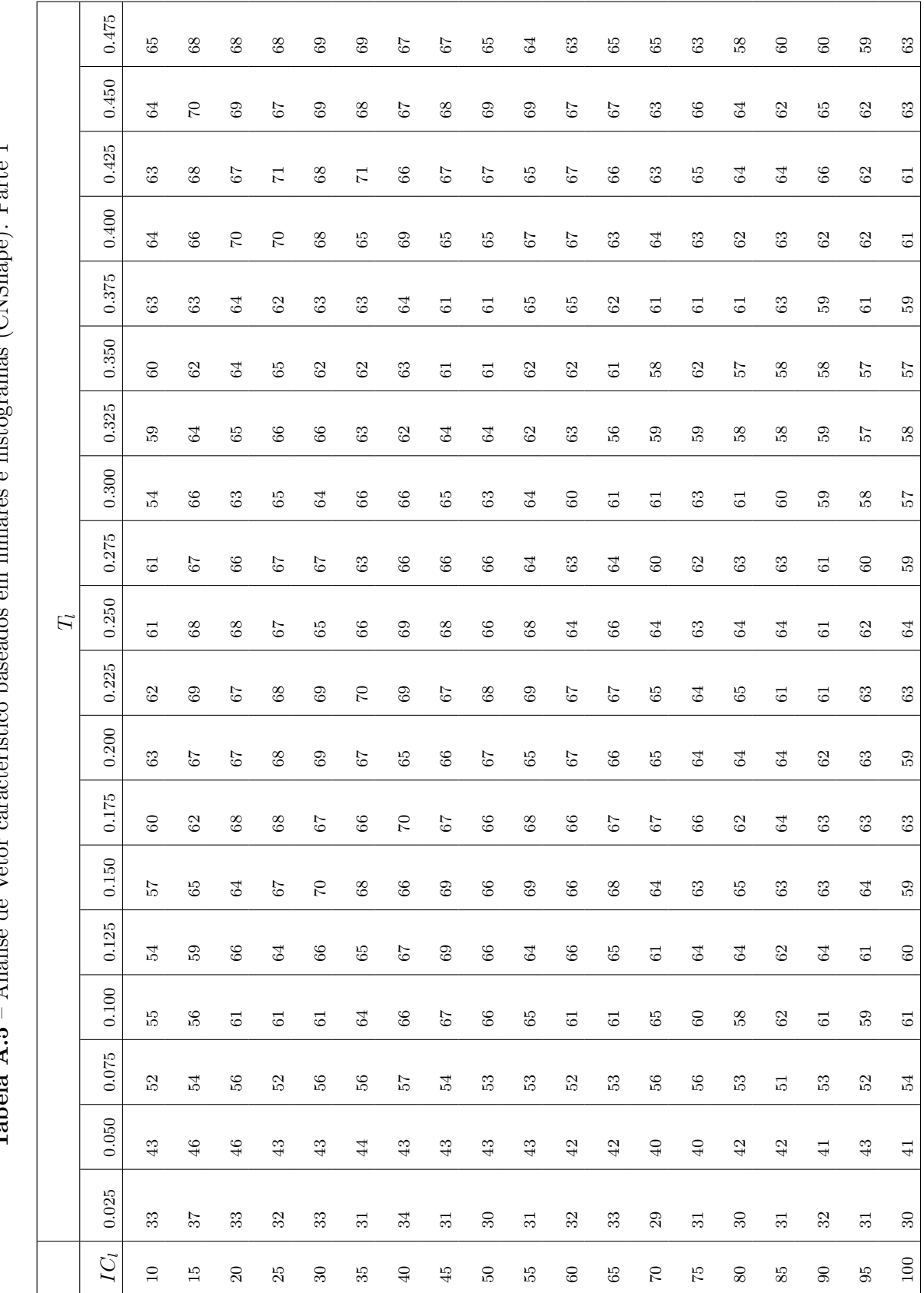

<span id="page-103-0"></span>**Tabela A.5** – Análise de Vetor característico baseados em limiares e histogramas (CNShape). Parte 1  $\epsilon$  (CNShana)  $\text{Part}_0$  1  $\alpha$  hiet limic  $\ddot{\phantom{0}}$ adoo metico he  $\cdot$ Análica da Vator Tabola A 5

<span id="page-104-0"></span>

|                | 0.950           | 29                      | 34              | 57                       | $38^{\circ}$            | $40\,$                      | $\overline{4}$      | $42\,$         | $43$                    | 45                       | 44                 | 46             | $46$           | $\ddot{4}$     | $\ddot{4}$  | $46$          | $48$                                                                      | 47             | $47$           | $50\,$         |
|----------------|-----------------|-------------------------|-----------------|--------------------------|-------------------------|-----------------------------|---------------------|----------------|-------------------------|--------------------------|--------------------|----------------|----------------|----------------|-------------|---------------|---------------------------------------------------------------------------|----------------|----------------|----------------|
|                | 0.925           | $\overline{31}$         | 57              | $\pm$                    | 43                      | $\frac{1}{4}$               | $47\,$              | $48$           | $48$                    | $49$                     | $50^{\circ}$       | 15             | $\overline{5}$ | 23             | $50\,$      | $\Omega$      | 51                                                                        | 51             | 52             | S2             |
|                | 0.900           | $38\,$                  | $\overline{41}$ | 45                       | 47                      | $48$                        | 52                  | 52             | 53                      | $\overline{5}$           | 33                 | $\rm ^{50}$    | 33             | 52             | 33          | 52            | 53                                                                        | 52             | 53             | 50             |
|                | 0.875           | $\ddot{4}$              | 48              | $49$                     | 23                      | 24                          | 33                  | ξá             | ξú                      | РÓ                       | 99                 | 8 <sup>2</sup> | řΩ,            | 25             | 25          | 25            | řδ.                                                                       | PS.            | 25             | 54             |
|                | 0.850           | 47                      | 52              | 54                       | 56                      | 56                          | $58$                | 74             | $\mbox{60}$             | $\overline{6}$           | 75                 | 58             | 59             | 75             | 58          | 89            | 55                                                                        | 58             | 56             | SS.            |
|                | 0.825           | $49$                    | 52              | $56\,$                   | 73                      | $58\,$                      | $\sqrt{2}$          | 74             | $61\,$                  | 59                       | $\mathbbm{G}$      | $62\,$         | $\mathbb{S}^3$ | $58\,$         | $65\,$      | $58\,$        | SS.                                                                       | $65\,$         | $\mathbb{S}^3$ | 56             |
|                | 0.800           | E3                      | 36              | $60\,$                   | 29                      | $\frac{8}{3}$               | $\mathbb{S}^3$      | $58\,$         | $\overline{6}$          | $\mbox{6}$               | 53                 | $62\,$         | $\mathbb{S}^3$ | $\frac{8}{3}$  | $65\,$      | 89            | SS.                                                                       | 89             | 25             | 29             |
|                | 0.775           | 55                      | 75              | 58                       | 59                      | $62\,$                      | 59                  | 59             | 64                      | 58                       | $60\,$             | 58             | $\overline{6}$ | $60\,$         | 59          | $60\,$        | 58                                                                        | 89             | 58             | 73             |
|                | 0.750           | 53                      | ξá              | $60\,$                   | $\mbox{6}$              | $62\,$                      | $53\,$              | 62             | $65$                    | 59                       | $\mbox{6}$         | $\mathbb{S}^3$ | 58             | $\mbox{6}$     | $62\,$      | $58\,$        | 64                                                                        | 29             | $58\,$         | 57             |
| $\overline{H}$ | 0.725           | 55                      | $\overline{6}$  | $60\,$                   | $60\,$                  | 61                          | $61\,$              | $\overline{6}$ | 64                      | $61\,$                   | 58                 | 61             | 59             | $61\,$         | $58\,$      | $60\,$        | 61                                                                        | $60\,$         | 58             | 59             |
|                | 0.700           | $\mbox{ }^{62}$         | $\mathbb{S}^2$  | $\mbox{g}$               | $65\,$                  | $\mathbb{S}^2$              | $65\,$              | $\mbox{ }62$   | $\mbox{62}$             | 65                       | $62\,$             | $\mbox{6}0$    | $63\,$         | $\mbox{62}$    | $61\,$      | $58\,$        | $\overline{6}$                                                            | $60\,$         | $\mbox{6}0$    | $\mathfrak{S}$ |
|                | 0.675           | 64                      | $\mathbb{S}^3$  | $66\,$                   | 64                      | 64                          | $66\,$              | $\mbox{ }62$   | $\mathbb{G}^3$          | $62\,$                   | $62\,$             | $\mathbb{G}^3$ | 64             | $\mathbb{G}^3$ | $62\,$      | 59            | $\mathbb{G}% _{n}^{1}\left  \mathbb{G}\right  =1\left  \mathbb{G}\right $ | $\mathbbm{G}$  | $58\,$         | 53             |
|                | 0.650           | $_{68}$                 | $_{\rm 69}$     | $_{68}$                  | 69                      | $\sqrt{6}$                  | $66\,$              | 65             | $63\,$                  | 64                       | $62\,$             | $63\,$         | $\overline{6}$ | $62\,$         | $62\,$      | $6\,1$        | 59                                                                        | 5 <sup>o</sup> | $60\,$         | 59             |
|                | 0.625           | $66\,$                  | $\mathcal{C}$   | $68\,$                   | $\rm 68$                | $\sqrt{9}$                  | $\sqrt{9}$          | $\sqrt{6}$     | $\mathbb{S}^2$          | $66\,$                   | 65                 | 5 <sup>5</sup> | 64             | $\mbox{64}$    | 64          | $\mathbbm{S}$ | $\mathbb{S}^2$                                                            | $63\,$         | $65\,$         | $\mathbb{G}$   |
|                | 0.600           | $\mathbb{G} \mathbb{G}$ | $\mathbf{68}$   | $_{\rm 69}$              | $\overline{\Gamma}$     | $\mathcal{C}$               | $\mathbb{Z}^2$      | $_{\rm 68}$    | $\mathbb{S}^2$          | $\rm ^{68}$              | $\mathbf{68}$      | $\sqrt{9}$     | $69\,$         | $\sqrt{9}$     | $65\,$      | $66\,$        | $\mathbb{S}^3$                                                            | $63\,$         | $65\,$         | $\mathfrak{S}$ |
|                | 0.575           | $64\,$                  | 72              | $\boldsymbol{z}$         | 27                      | $\overline{\phantom{a}}$    | $\mathbb{C}$        | $\mathbb{S}^2$ | $\sqrt{9}$              | $66\,$                   | $66\,$             | $\sqrt{9}$     | 64             | $66\,$         | $64\,$      | $64\,$        | $\mbox{64}$                                                               | 64             | $64\,$         | $64\,$         |
|                | $0.550\,$       | $\sqrt{9}$              | $\mathbb{C}$    | $\mathbb{S}^2$           | $\overline{\Gamma}$     | $\overline{\Gamma}$         | $\overline{\Gamma}$ | $_{\rm 69}$    | $\mathbb{G} \mathbb{G}$ | $\overline{\phantom{a}}$ | $\boldsymbol{\Xi}$ | $\sqrt{9}$     | $\sqrt{6}$     | $\mathbf{68}$  | $_{\rm 68}$ | $\sqrt{6}$    | $\sqrt{9}$                                                                | 64             | $\mbox{g}$     | $66\,$         |
|                | 0.525           | $\rm 69$                | $\overline{7}$  | $\overline{\phantom{a}}$ | $0\,$                   | $_{68}$                     | $_{\rm 68}$         | $_{\rm 68}$    | $65\,$                  | $65\,$                   | $\sqrt{6}$         | $65\,$         | $64\,$         | $63\,$         | $64\,$      | $_{\rm 60}$   | $65\,$                                                                    | $62\,$         | $63\,$         | $63\,$         |
|                | 0.500           | $\mathbf{68}$           | $\mathbb{C}$    | $\sqrt{2}$               | $\mathbb{G} \mathbb{G}$ | $69\,$                      | $\mathbf{68}$       | $_{\rm 68}$    | $66\,$                  | $66\,$                   | $66\,$             | $\mathbb{G}3$  | $65\,$         | $\sqrt{9}$     | $65\,$      | $64\,$        | $\mbox{S}$                                                                | $\mbox{g}$     | $\mathbb{S}^3$ | $63\,$         |
|                | IC <sub>i</sub> | $\square$               | $\overline{10}$ | $\rm 20$                 | 25                      | $\boldsymbol{\mathcal{S}}0$ | $35\,$              | $\rm 40$       | $\ddot{4}$              | $50\,$                   | ςq                 | $\mbox{6}0$    | $65\,$         | $\Im$          | řŞ          | $80\,$        | $85\,$                                                                    | $90\,$         | $95^{\circ}$   | $100\,$        |
|                |                 |                         |                 |                          |                         |                             |                     |                |                         |                          |                    |                |                |                |             |               |                                                                           |                |                |                |

A.1 - Análise do vetor característico baseados em limiares e a histogramas 81

Tabela A.7 – Matriz de confusão da melhor diferenciação entre as categorias, mediante o análise de vetor característico baseados em limiares e histogramas(banco de imagens Genérico) com  $IC_l = 10, T_l = 0.475$  e taxa de acerto de 91%.(11 imagens por cada classe)

|            | G1               | ${\rm G}2$       | G3               | G <sub>4</sub>   | G5               | ${\rm G}6$       | ${\rm G}7$       | $\rm{G}8$        | ${\rm G}9$     |
|------------|------------------|------------------|------------------|------------------|------------------|------------------|------------------|------------------|----------------|
| G1         | 11               | $\boldsymbol{0}$ | $\boldsymbol{0}$ | $\boldsymbol{0}$ | $\boldsymbol{0}$ | $\boldsymbol{0}$ | $\overline{0}$   | $\overline{0}$   | $\overline{0}$ |
| ${\rm G}2$ | $\boldsymbol{0}$ | 11               | $\boldsymbol{0}$ | $\boldsymbol{0}$ | $\overline{0}$   | $\boldsymbol{0}$ | $\boldsymbol{0}$ | $\overline{0}$   | $\theta$       |
| ${\rm G}3$ | $\boldsymbol{0}$ | $\overline{0}$   | $\boldsymbol{9}$ | $\boldsymbol{0}$ | $\overline{0}$   | $\overline{2}$   | $\overline{0}$   | $\overline{0}$   | $\theta$       |
| ${\rm G}4$ | $\boldsymbol{0}$ | $\boldsymbol{0}$ | $\boldsymbol{0}$ | $10\,$           | $\mathbf{1}$     | $\boldsymbol{0}$ | $\boldsymbol{0}$ | $\boldsymbol{0}$ | 0              |
| ${\rm G}5$ | $\mathbf{1}$     | $\mathbf{1}$     | $\boldsymbol{0}$ | $\mathbf{1}$     | 8                | $\overline{0}$   | $\overline{0}$   | $\overline{0}$   | $\theta$       |
| ${\rm G}6$ | $\boldsymbol{0}$ | $\boldsymbol{0}$ | $\overline{2}$   | $\boldsymbol{0}$ | $\overline{0}$   | $\boldsymbol{9}$ | $\boldsymbol{0}$ | $\overline{0}$   | $\overline{0}$ |
| ${\rm G}7$ | $\mathbf{1}$     | $\overline{0}$   | $\boldsymbol{0}$ | $\boldsymbol{0}$ | $\boldsymbol{0}$ | $\boldsymbol{0}$ | $10\,$           | $\boldsymbol{0}$ | $\theta$       |
| $\rm{G}8$  | $\boldsymbol{0}$ | $\overline{0}$   | $\boldsymbol{0}$ | $\boldsymbol{0}$ | $\overline{0}$   | $\overline{0}$   | $\overline{0}$   | 11               | $\theta$       |
| ${\rm G}9$ | $\boldsymbol{0}$ | $\boldsymbol{0}$ | $\boldsymbol{0}$ | $\boldsymbol{0}$ | $\overline{0}$   | $\boldsymbol{0}$ | $\boldsymbol{0}$ | $\boldsymbol{0}$ | 11             |

Tabela A.8 – Análise de vetor característico baseados em limiares e histogramas com o banco de imagens (SADPI)( $IC_l=30,\,T_l=0.575$ e 88 % de acerto)

|                            | S1               | $\rm S2$         | S <sub>3</sub>   | S4             | ${\rm S}5$       | D6               | S7               | ${\rm S}8$       |
|----------------------------|------------------|------------------|------------------|----------------|------------------|------------------|------------------|------------------|
| $\rm S1$                   | $72\,$           | $\boldsymbol{2}$ | $\boldsymbol{0}$ | 8              | $\boldsymbol{0}$ | $\boldsymbol{0}$ | $\boldsymbol{0}$ | $\boldsymbol{0}$ |
| $\rm S2$                   | $\boldsymbol{0}$ | $74\,$           | $\overline{2}$   | $\overline{0}$ | $\overline{5}$   | $\boldsymbol{0}$ | $\boldsymbol{0}$ | $\mathbf{1}$     |
| S <sub>3</sub>             | $\boldsymbol{0}$ | $\boldsymbol{0}$ | 64               | $\overline{0}$ | $\boldsymbol{0}$ | $\mathbf{1}$     | $\boldsymbol{0}$ | $17\,$           |
| $\ensuremath{\mathrm{S4}}$ | $8\,$            | $\boldsymbol{0}$ | $\boldsymbol{0}$ | 69             | $\overline{2}$   | 3                | $\boldsymbol{0}$ | $\boldsymbol{0}$ |
| S <sub>5</sub>             | $\mathbf{1}$     | $\,6\,$          | $\boldsymbol{0}$ | $\overline{4}$ | $71\,$           | $\boldsymbol{0}$ | $\boldsymbol{0}$ | $\boldsymbol{0}$ |
| S <sub>6</sub>             | $\boldsymbol{0}$ | $\sqrt{3}$       | $\boldsymbol{0}$ | $\overline{7}$ | $\mathbf{1}$     | 71               | $\boldsymbol{0}$ | $\boldsymbol{0}$ |
| S7                         | $\boldsymbol{0}$ | $\boldsymbol{0}$ | $\boldsymbol{0}$ | $\overline{0}$ | $\boldsymbol{0}$ | $\boldsymbol{0}$ | 82               | $\boldsymbol{0}$ |
| ${\rm S}8$                 | $\boldsymbol{0}$ | $\boldsymbol{0}$ | $\overline{7}$   | $\overline{0}$ | $\boldsymbol{0}$ | $\boldsymbol{0}$ | $\boldsymbol{0}$ | 75               |

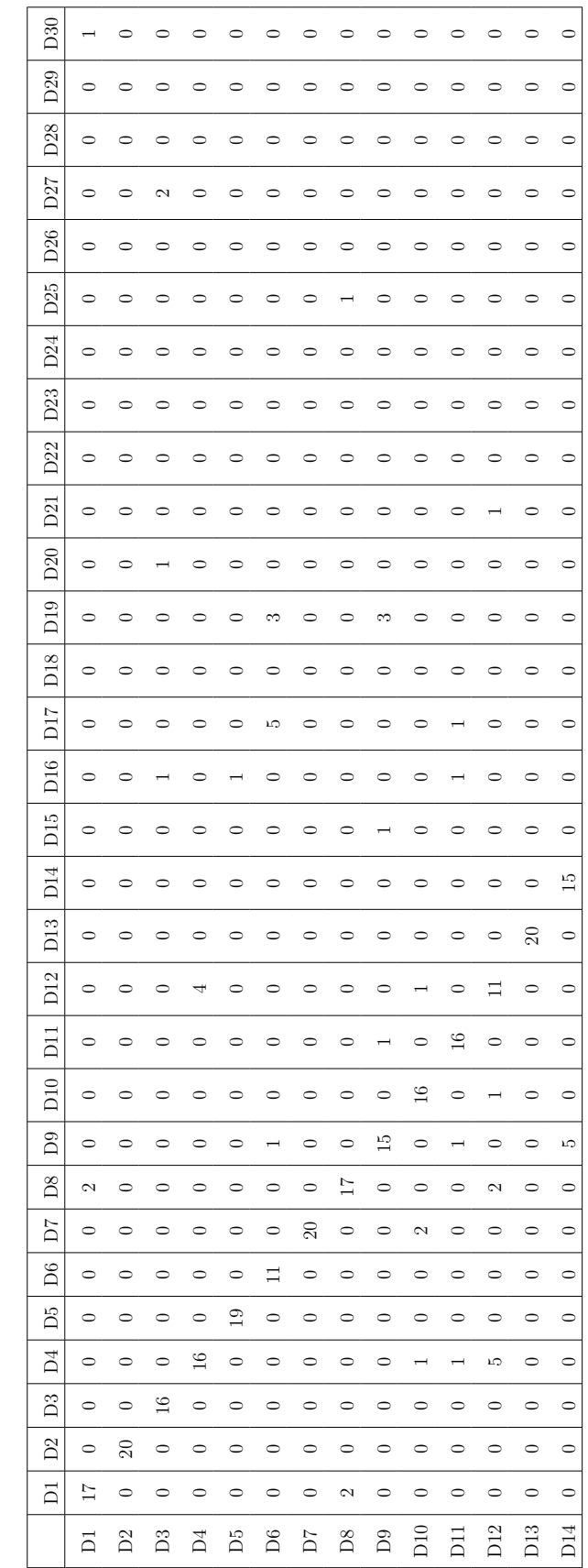

**Tabela A.9** – Análise de vetor característico com limiar

 $T_l = 0.575$  e intervalo de classe  $IC_l = 30$  obtendo um 72 % (CNShape).

**Tabela A.9** – Análise de vetor característico com limiar  $T_l = 0.575$  e intervalo de classe  $IC_l = 30$  obtendo um 72 % (CNShape).

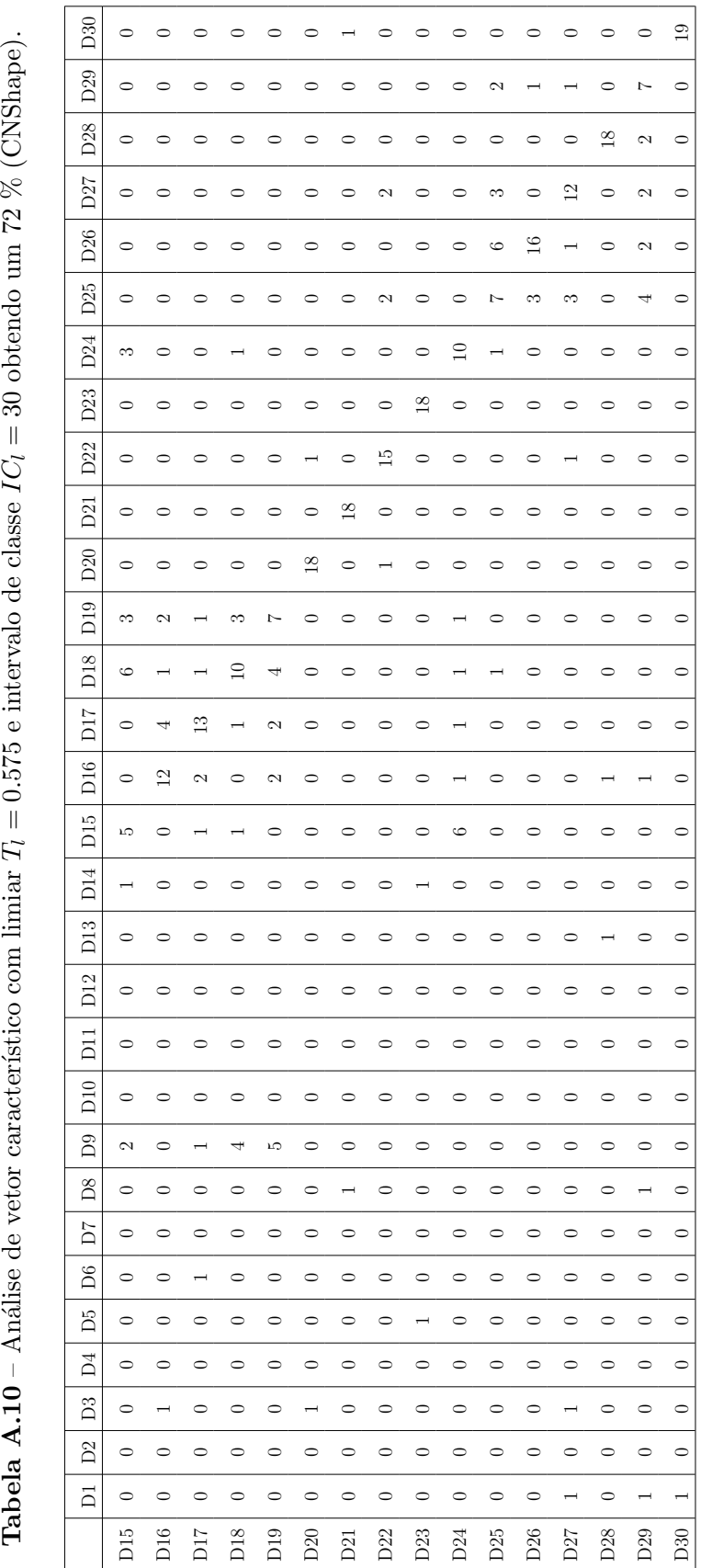

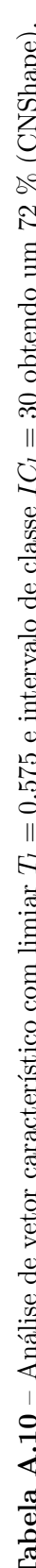
## A.2 Análise do vetor característico baseado em vários limiares para autovalores fixos

|                     | G1               | ${\rm G}2$       | G3               | G <sub>4</sub>   | ${\rm G}5$       | G6               | G7               | $\rm{G}8$        | ${\rm G}9$       |
|---------------------|------------------|------------------|------------------|------------------|------------------|------------------|------------------|------------------|------------------|
| G1                  | 11               | $\boldsymbol{0}$ | $\boldsymbol{0}$ | $\boldsymbol{0}$ | $\boldsymbol{0}$ | $\boldsymbol{0}$ | $\boldsymbol{0}$ | $\boldsymbol{0}$ | $\boldsymbol{0}$ |
| $\operatorname{G2}$ | $\overline{0}$   | 11               | $\boldsymbol{0}$ | $\boldsymbol{0}$ | $\boldsymbol{0}$ | $\overline{0}$   | $\overline{0}$   | $\boldsymbol{0}$ | $\Omega$         |
| $\rm G3$            | $\boldsymbol{0}$ | $\boldsymbol{0}$ | 11               | $\boldsymbol{0}$ | $\boldsymbol{0}$ | $\boldsymbol{0}$ | $\boldsymbol{0}$ | $\boldsymbol{0}$ | $\theta$         |
| ${\rm G}4$          | $\mathbf{1}$     | $\boldsymbol{0}$ | $\boldsymbol{0}$ | 8                | $\mathbf{1}$     | $\boldsymbol{0}$ | $\mathbf{1}$     | $\boldsymbol{0}$ | $\theta$         |
| ${\rm G}5$          | $\boldsymbol{0}$ | $\boldsymbol{0}$ | $\overline{0}$   | $\boldsymbol{0}$ | 11               | $\overline{0}$   | $\boldsymbol{0}$ | $\boldsymbol{0}$ | $\theta$         |
| ${\rm G}6$          | $\boldsymbol{0}$ | $\overline{0}$   | $\boldsymbol{0}$ | $\boldsymbol{0}$ | $\boldsymbol{0}$ | 11               | $\boldsymbol{0}$ | $\boldsymbol{0}$ | $\theta$         |
| $\operatorname{G7}$ | $\boldsymbol{0}$ | $\overline{0}$   | $\boldsymbol{0}$ | $\boldsymbol{0}$ | $\boldsymbol{0}$ | $\overline{0}$   | 11               | $\boldsymbol{0}$ | $\Omega$         |
| ${\rm G}8$          | $\boldsymbol{0}$ | $\boldsymbol{0}$ | $\boldsymbol{0}$ | $\boldsymbol{0}$ | $\boldsymbol{0}$ | $\overline{0}$   | $\boldsymbol{0}$ | 11               | $\boldsymbol{0}$ |
| ${\rm G}9$          | $\boldsymbol{0}$ | $\boldsymbol{0}$ | $\boldsymbol{0}$ | $\boldsymbol{0}$ | $\boldsymbol{0}$ | $\theta$         | $\boldsymbol{0}$ | $\boldsymbol{0}$ | 11               |

Tabela A.11 – Matriz de confusão obtida com limiares (Tinicial =  $0.025, T_{incremento} = 0.2, T_{final} = 0.95$ , no qual se obteve uma taxa de acerto de 97  $\%$ no banco de dados Genérico

Tabela  $A.12$  – Matriz de confusão obtida com limiares (Tinicial =  $0.025, T_{incremento} = 0.025, T_{final} = 0.95$ , no qual se obteve uma taxa de acerto de 83 %, com o banco SADPI

|                            | S1               | S2               | $\rm S3$         | S4               | ${\rm S}5$       | ${\rm S6}$       | S7               | ${\rm S}8$       |
|----------------------------|------------------|------------------|------------------|------------------|------------------|------------------|------------------|------------------|
| $\rm S1$                   | 51               | $\bf 5$          | $\boldsymbol{0}$ | 18               | 7                | $\mathbf{1}$     | $\boldsymbol{0}$ | $\boldsymbol{0}$ |
| $\rm S2$                   | 8                | 71               | $\boldsymbol{2}$ | $\overline{0}$   | $\mathbf{1}$     | $\boldsymbol{0}$ | $\boldsymbol{0}$ | $\boldsymbol{0}$ |
| S <sub>3</sub>             | $\boldsymbol{0}$ | $\boldsymbol{0}$ | $75\,$           | $\overline{0}$   | $\boldsymbol{0}$ | $\boldsymbol{0}$ | $\boldsymbol{0}$ | $\overline{7}$   |
| $\ensuremath{\mathrm{S4}}$ | $10\,$           | $\boldsymbol{0}$ | $\boldsymbol{0}$ | 63               | $\overline{4}$   | $\bf 5$          | $\boldsymbol{0}$ | $\boldsymbol{0}$ |
| S <sub>5</sub>             | $\boldsymbol{6}$ | $\boldsymbol{2}$ | $\boldsymbol{0}$ | 3                | 69               | $\sqrt{2}$       | $\boldsymbol{0}$ | $\boldsymbol{0}$ |
| S <sub>6</sub>             | $\overline{2}$   | $\overline{2}$   | $\boldsymbol{0}$ | $15\,$           | $\bf 5$          | $58\,$           | $\boldsymbol{0}$ | $\boldsymbol{0}$ |
| S7                         | $\boldsymbol{0}$ | $\mathbf{1}$     | $\boldsymbol{0}$ | $\overline{0}$   | $\boldsymbol{0}$ | $\boldsymbol{0}$ | 80               | $\mathbf{1}$     |
| ${\rm S}8$                 | $\boldsymbol{0}$ | $\boldsymbol{0}$ | $\overline{4}$   | $\boldsymbol{0}$ | $\boldsymbol{0}$ | $\boldsymbol{0}$ | $\boldsymbol{0}$ | 78               |

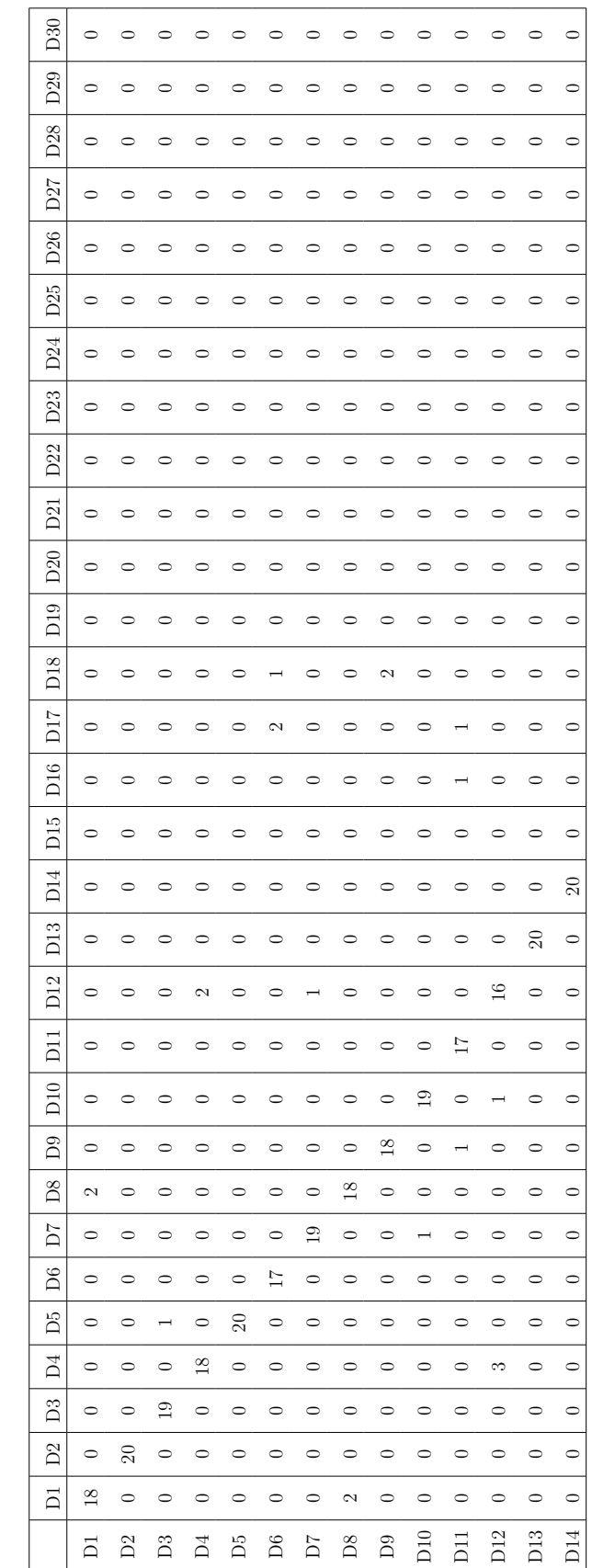

**Tabela A.13** – Matriz de confusão obtida (7

 $T0 = 0.025, T_{inc} = 0.025, T_{final} = 0.95$ ), taxa de acerto de 86% (CNShape)

**Tabela A.13** – Matriz de confusão obtida ( $T0 = 0.025$ ,  $T_{inc} = 0.025$ ,  $T_{final} = 0.95$ ), taxa de acerto de 86% (CNShape)

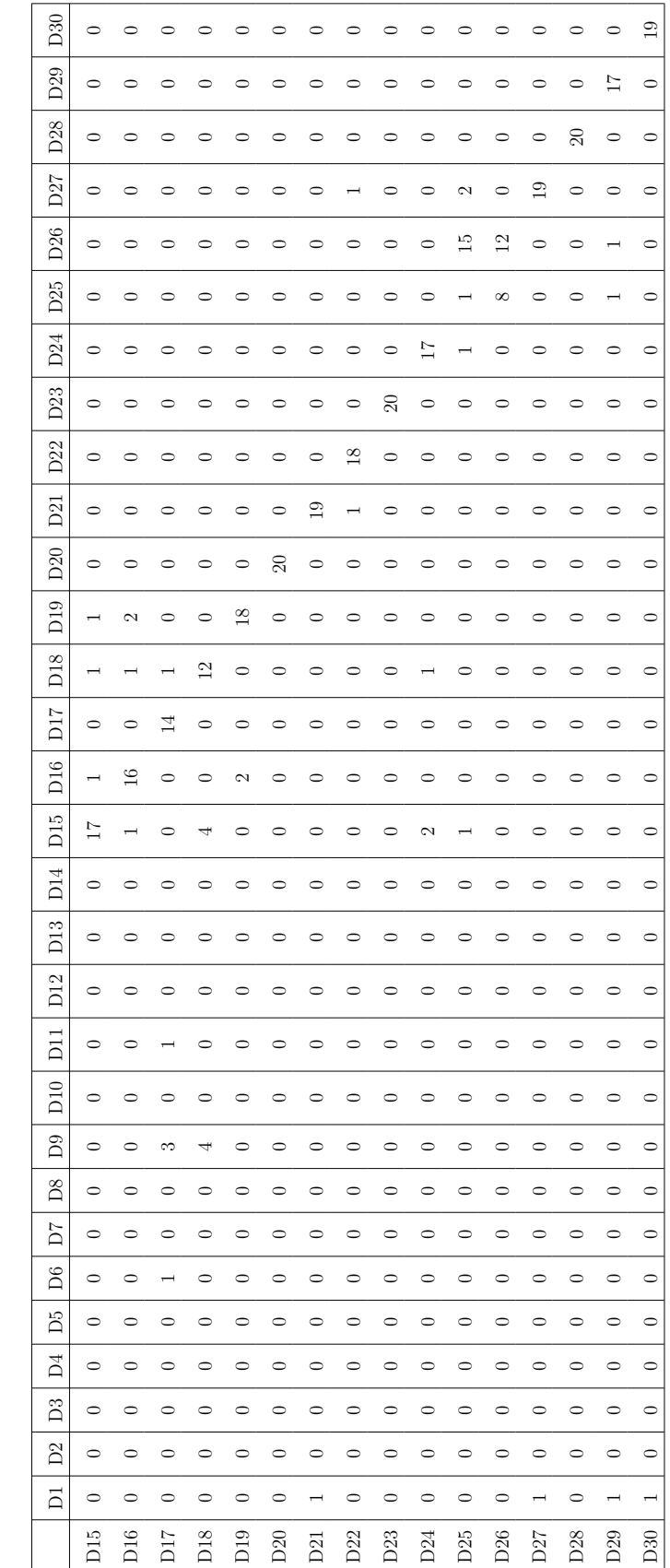

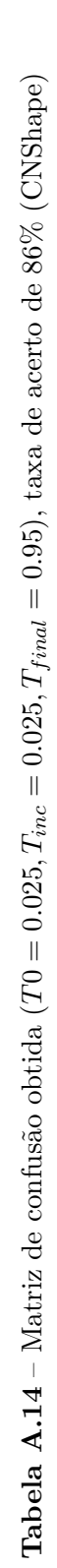

## $Refer\hat{e}ncias^1$  $Refer\hat{e}ncias^1$

- [1] Zhang D, Lu G. Review of shape representation and description techniques. Pattern Recognition. 2004;37(1):1–19. [xv,](#page-16-0) [2,](#page-25-0) [10](#page-33-0)
- [2] Gonzalez RC, Woods RE. Digital image processing 3rd edition. Prentice Hall; 2007. [xv,](#page-16-0) [14,](#page-37-0) [15,](#page-38-0) [39](#page-62-0)
- [3] Gonçalves WN. Caminhadas determináticas em redes complexas aplicadas em visão computacional. Universidade de São Paulo;. [xv,](#page-16-0) [23](#page-46-0)
- [4] Noma A, Graciano AB, Cesar Jr RM, Consularo LA, Bloch I. Interactive image segmentation by matching attributed relational graphs. Pattern Recognition. 2012;45(3):1159–1179. [xv,](#page-16-0) [23](#page-46-0)
- [5] Backes AR, Casanova D, Bruno OM. A complex network-based approach for boundary shape analysis. Pattern Recognition. 2009;42(1):54–67. [xvi,](#page-17-0) [40,](#page-63-0) [45,](#page-68-0) [54,](#page-77-0) [65](#page-88-0)
- [6] Castañón CA, Fraga JS, Fernandez S, Gruber A, Costa LdF. Biological shape characterization for automatic image recognition and diagnosis of protozoan parasites of the genus Eimeria. Pattern Recognition. 2007;40(7):1899–1910. [1](#page-24-0)

<sup>1</sup>De acordo com o estilo LMSC (baseado no estilo IEEE Transactions - Electrical and Electronics Engineers).

- [7] He L, Long LR, Antani S, Thoma GR. Histology image analysis for carcinoma detection and grading. Computer Methods and Programs in Biomedicine. 2012;107(3):538–556. [1](#page-24-0)
- [8] Gurcan MN, Boucheron LE, Can A, Madabhushi A, Rajpoot NM, Yener B. Histopathological image analysis: A review. Biomedical Engineering, IEEE Reviews in. 2009;2:147–171. [1](#page-24-0)
- [9] Wertheimer-Hatch L, HatchI GF, Davis, et al. Tumors of the oral cavity and pharynx. World Journal of Surgery. 2000;24(4):395–400. [1](#page-24-0)
- [10] Eid RA, Landini G. The complexity of the oral mucosa: a review of the use of fractal geometry. Journal of Control Engineering and Applied Informatics. 2010;12(1):10–14. [1](#page-24-0)
- [11] Schomaker L, de Leau E, Vuurpijl L. Using pen-based outlines for object-based annotation and image-based queries. In: Visual Information and Information Systems. Springer; 1999. p. 585–592. [2](#page-25-0)
- [12] Alajlan N, El Rube I, Kamel MS, Freeman G. Shape retrieval using triangle-area representation and dynamic space warping. Pattern Recognition. 2007;40(7):1911–1920. [2,](#page-25-0) [3](#page-26-0)
- [13] Reljin B, Milosević Z, Stojić T, Reljin I. Computer aided system for segmentation and visualization of microcalcifications in digital mammograms. Folia Histochemica et Cytobiologica. 2010;47(3):525–524. [2](#page-25-0)
- [14] Loncaric S. A survey of shape analysis techniques. Pattern Recognition. 1998;31(8):983–1001. [2,](#page-25-0) [9](#page-32-0)
- [15] Hu MK. Visual pattern recognition by moment invariants. Information Theory, IRE Transactions on. 1962;8(2):179–187. [2](#page-25-0)
- [16] Flusser J. On the independence of rotation moment invariants. Pattern Recognition. 2000;33(9):1405–1410. [2](#page-25-0)
- [17] Teague MR. Image analysis via the general theory of moments\*. JOSA. 1980;70(8):920–930. [2](#page-25-0)
- [18] Mukundan R, Ong S, Lee PA. Image analysis by Tchebichef moments. Image Processing, IEEE Transactions on. 2001;10(9):1357–1364. [2](#page-25-0)
- [19] Mokhtarian F, Bober M. Curvature scale space representation: theory, applications, and MPEG-7 standardization. vol. 25. Springer Science & Business Media; 2013. [2](#page-25-0)
- [20] Zhao Y, Belkasim S. Multiresolution Fourier descriptors for multiresolution shape analysis. Signal Processing Letters, IEEE. 2012;19(10):692–695. [2](#page-25-0)
- [21] Chuang GC, Kuo CJ. Wavelet descriptor of planar curves: theory and applications. Image Processing, IEEE Transactions on. 1996;5(1):56–70. [2](#page-25-0)
- [22] da Fontoura Costa L, Cesar Jr RM. Shape analysis and classification: theory and practice. CRC Press; 2010. [2,](#page-25-0) [3,](#page-26-0) [39](#page-62-0)
- [23] Torres RdS, Falcão AX, Costa LdF. A graph-based approach for multiscale shape analysis. Pattern Recognition. 2004;37(6):1163–1174. [3](#page-26-0)
- [24] Sebastian TB, Klein PN, Kimia BB. Recognition of shapes by editing their shock graphs. Pattern Analysis and Machine Intelligence, IEEE Transactions on. 2004;26(5):550–571. [3,](#page-26-0) [53](#page-76-0)
- [25] El-ghazal A, Basir O, Belkasim S. Invariant curvature-based Fourier shape descriptors. Journal of Visual Communication and Image Representation. 2012;23(4):622–633. [3,](#page-26-0) [16](#page-39-0)
- [26] McInerney T, Terzopoulos D. Deformable models in medical image analysis: a survey. Medical image analysis. 1996;1(2):91–108. [3](#page-26-0)
- [27] Ye X, Lin X, Dehmeshki J, Slabaugh G, Beddoe G. Shape-based computer-aided detection of lung nodules in thoracic CT images. Biomedical Engineering, IEEE Transactions on. 2009;56(7):1810–1820. [3](#page-26-0)
- [28] Chalana V, Kim Y. A methodology for evaluation of boundary detection algorithms on medical images. Medical Imaging, IEEE Transactions on. 1997;16(5):642–652. [3](#page-26-0)
- [29] Castañon CAB. Análise e reconhecimento digital de formas biológicas para o diagnóstico automático de parasitas do gênero Eimeria. Universidade de São Paulo; 2006. [3](#page-26-0)
- [30] Vromen J, McCane B. Red blood cell segmentation from SEM images. In: Image and Vision Computing New Zealand, 2009. IVCNZ'09. 24th International Conference. IEEE; 2009. p. 44–49. [3](#page-26-0)
- [31] Carcassoni M, Hancock ER. Spectral correspondence for point pattern matching. Pattern Recognition. 2003;36(1):193–204. [4](#page-27-0)
- [32] Manjunath BS, Ohm JR, Vasudevan VV, Yamada A. Color and texture descriptors. Circuits and Systems for Video Technology, IEEE Transactions on. 2001;11(6):703–715. [7,](#page-30-0) [38](#page-61-0)
- [33] Guyon I. Feature extraction: foundations and applications. vol. 207. Springer Science & Business Media; 2006. [8,](#page-31-0) [9](#page-32-0)
- [34] Weinland D, Ronfard R, Boyer E. A survey of vision-based methods for action representation, segmentation and recognition. Computer Vision and Image Understanding. 2011;115(2):224–241. [9](#page-32-0)
- [35] Sonka M, Hlavac V, Boyle R. Image processing, analysis, and machine vision. Cengage Learning; 2014. [9,](#page-32-0) [10](#page-33-0)
- [36] Yampolskiy RV. Feature Extraction Methods for Character Recognition. 2004;. [9](#page-32-0)
- [37] Devijver PA, Kittler J. Pattern recognition: A statistical approach. vol. 761. Prentice-Hall London; 1982. [9](#page-32-0)
- [38] Yang M, Kpalma K, Ronsin J. A survey of shape feature extraction techniques. Pattern Recognition. 2008;p. 43–90. [9](#page-32-0)
- [39] Sikora T. The MPEG-7 visual standard for content description-an overview. Circuits and Systems for Video Technology, IEEE Transactions on. 2001;11(6):696–702. [9](#page-32-0)
- [40] Jorge-Hernandez F, Chimeno G. Graph theory for feature extraction and classification: A migraine pathology case study. Bio-medical materials and engineering. 2014;24(6):2979–2986. [10](#page-33-0)
- [41] Landini G, Othman IE. Architectural analysis of oral cancer, dysplastic, and normal epithelia. Cytometry Part A. 2004;61(1):45–55. [10](#page-33-0)
- [42] Landini G, Othman I. Estimation of tissue layer level by sequential morphological reconstruction. Journal of microscopy. 2003;209(2):118–125. [10](#page-33-0)
- [43] Fitzgibbon AW, Pilu M, Fisher RB. Direct least-squares fitting of ellipses. IEEE Transactions on Pattern Analysis and Machine Intelligence. 1999;21:476–480. [11,](#page-34-0) [12](#page-35-0)
- [44] Stojmenovic M, Nayak A. Direct ellipse fitting and measuring based on shape boundaries. In: Advances in Image and Video Technology. Springer; 2007. p. 221–235. [11](#page-34-0)
- [45] Wong Y, Lin S, Ren T, Kwok N. A survey on ellipse detection methods. In: Industrial Electronics (ISIE), 2012 IEEE International Symposium on. IEEE; 2012. p. 1105–1110. [11](#page-34-0)
- [46] Greggio N, Manfredi L, Laschi C, Dario P, Carrozza MC. Robotcub implementation of real-time least-square fitting of ellipses. In: Humanoid Robots, 2008. Humanoids 2008. 8th IEEE-RAS International Conference on. IEEE; 2008. p. 174–181. [11](#page-34-0)
- [47] Bonin-Font F, Ortiz A, Oliver G. Visual navigation for mobile robots: A survey. Journal of intelligent and robotic systems. 2008;53(3):263–296. [12](#page-35-0)
- [48] Harel J, Koch C, Perona P. Graph-based visual saliency. In: Advances in neural information processing systems; 2006. p. 545–552. [18](#page-41-0)
- [49] Cheddad A, Mohamad D, Manaf AA. Exploiting Voronoi diagram properties in face segmentation and feature extraction. Pattern recognition. 2008;41(12):3842–3859. [18](#page-41-0)
- [50] Foggia P, Percannella G, Vento M. Graph matching and learning in pattern recognition in the last 10 years. International Journal of Pattern Recognition and Artificial Intelligence. 2014;28(01):1450001. [19](#page-42-0)
- [51] Netto POB. Grafos: teoria, modelos, algoritmos. Edgard Blücher; 2003. [19](#page-42-0)
- [52] Zhu X, Ramanan D. Face detection, pose estimation, and landmark localization in the wild. In: Computer Vision and Pattern Recognition (CVPR), 2012 IEEE Conference on. IEEE; 2012. p. 2879–2886. [24](#page-47-0)
- [53] Milborrow S, Nicolls F. Active Shape Models with SIFT Descriptors and MARS. In: VISAPP (2); 2014. p. 380–387. [24](#page-47-0)
- [54] Hückel E. Quantentheoretische beiträge zum benzolproblem. Zeitschrift für Physik A Hadrons and Nuclei. 1931;70(3):204–286. [24](#page-47-0)
- [55] Abreu. Teoria Espectral dos Grafos: um Híbrido entre a Álgebra Linear e a Matemática Discreta e Combinatória com Origens na Química Quântica doi: 10.5540/tema. 2005.06. 01.0001. Trends in Applied and Computational Mathematics. 2005;6(1):1–10. [25](#page-48-0)
- [56] Hogben L. Spectral graph theory and the inverse eigenvalue problem of a graph. Electronic Journal of Linear Algebra. 2005;14(1):3. [25](#page-48-0)
- [57] Abreu N, Del-Vecchio R, Vinagre C, Stevanovic D. Introdução à teoria espectral de grafos com aplicações. Notas em Matemática Aplicada. 2007;27. [25](#page-48-0)
- [58] Vapnik V. The nature of statistical learning theory. Springer Science & Business Media; 2013. [29](#page-52-0)
- [59] Cristianini N, Shawe-Taylor J. An introduction to support vector machines and other kernel-based learning methods. Cambridge University Press; 2000. [30](#page-53-0)
- [60] Heasrt M, Scholkopf B, Dumais S, Osuna E, Platt J. Trends and controversiessupport vector machines. IEEE Intelligent Systems. 1998;13(4):18–28. [30](#page-53-0)
- [61] Haykin S, Network N. A comprehensive foundation. Neural Networks. 2004;2(2004). [30](#page-53-0)
- [62] Zien A, Rätsch G, Mika S, Schölkopf B, Lengauer T, Müller KR. Engineering support vector machine kernels that recognize translation initiation sites. Bioinformatics. 2000;16(9):799–807. [30](#page-53-0)
- [63] Gonçalves AR. Maquina de Vetores Suporte. Acesso em; 21. [31](#page-54-0)
- [64] Tsuda K. Support vector classifier with asymmetric kernel functions. In: in European Symposium on Artificial Neural Networks (ESANN. Citeseer; 1999. . [33](#page-56-0)
- [65] Ribeiro MX. Suporte a sistemas de auxílio ao diagnóstico e de recuperação de imagens por conteúdo usando mineração de regras de associação. Universidade de S˜ao Paulo; 2008. [34](#page-57-0)
- [66] Otsu N. A threshold selection method from gray-level histograms. Automatica. 1975;11(285-296):23–27. [39](#page-62-0)
- [67] Shi J, Malik J. Normalized cuts and image segmentation. Pattern Analysis and Machine Intelligence, IEEE Transactions on. 2000;22(8):888–905. [50](#page-73-0)
- [68] Weka Data mining Software in Java;. Accessed: 2015-11-27. [http://www.cs.](http://www.cs.waikato.ac.nz/ml/weka/) [waikato.ac.nz/ml/weka/](http://www.cs.waikato.ac.nz/ml/weka/). [51](#page-74-0)
- [69] Universidade de S˜ao Paulo. www.pibapunsa.com; 2 de fevreiro de 2013. [53](#page-76-0)
- [70] Universidade de São Paulo. http://scg.ifsc.usp.br/dataset/ShapeCN.php; 22 de Dezembro de 2015. [53](#page-76-0)
- [71] Humpire G, Chuctaya J, Cáceres J, Bruno O, Beltrán C. Sistema Automático de Diagnóstico de Parásitos Helmintos. VII WOrkshop de Visão Computacional WVC 2011;. [54](#page-77-0)
- [72] Mercimek M, Gulez K, Mumcu TV. Real object recognition using moment invariants. Sadhana. 2005;30(6):765–775. [65](#page-88-0)